METODOLOG´IA PARA LA DETECCION DE ESTRELLAS VARIABLES EN ´ CÚMULOS ESTELARES A PARTIR DE ANÁLISIS FOTOMÉTRICO

## LUISA FERNANDA CARDONA TORRES DANIELA SÁNCHEZ GIRALDO

## UNIVERSIDAD TECNOLÓGICA DE PEREIRA

Facultad de Ingenierías Programa de Ingeniería Física

Pereira, Noviembre de 2016

## METODOLOGÍA PARA LA DETECCIÓN DE ESTRELLAS VARIABLES EN CÚMULOS ESTELARES A PARTIR DE ANÁLISIS FOTOMÉTRICO

Trabajo de grado presentado por

### LUISA FERNANDA CARDONA TORRES DANIELA SÁNCHEZ GIRALDO

### COMO REQUISITO PARCIAL PARA OPTAR POR EL TÍTULO DE INGENIERO FÍSICO

### DIRECTOR DEL TRABAJO DE GRADO

### MsC. Edwin Andrés Quintero S.

## UNIVERSIDAD TECNOLÓGICA DE PEREIRA

Facultad de Ingenierías Programa de Ingeniería Física

Pereira, Noviembre de 2016

# Dedicatoria

Dedicado a mis padres que lo han dado todo por verme crecer, a quien desde la oscuridad de mi vientre,  $iluminó mis noches: Ángel García,$ y a su padre. Daniela Sánchez

Dedicado a quienes acompañaron las noches de observación y noches nubladas, y a mi familia que esperaba en casa. Luisa Cardona

# Agradecimientos

Agradecemos a los miembros del grupo de investigación en Astroingeniería Alfa-Orión por apoyar las noches de observación realizadas para la elaboración de éste proyecto, en especial al profesional investigador Jairo A. Aguirre, quien estuvo pendiente de cualquier dificultad técnica e instrumental. Al director del proyecto M.Sc. Edwin Andrés Quintero, por creer y hacer posible la fotometría en el Observatorio Astronómico de la Universidad Tecnológica de Pereira; por su gestión y paciencia para la adquisición y reparación de instrumentos necesarios para ésta área; además de capacitarnos y orientarnos en esta maravillosa ciencia que es la astronomía.

A los profesores y compañeros que durante la carrera guiaron y apoyaron nuestro proceso de crecimiento académico y personal. Finalmente, a todos quienes no nombramos pero que de alguna forma hicieron posible éste proyecto.

De igual forma, agradecemos a los creadores de las bases de datos que permitieron la extracción de datos astronómicos empleadas. A los autores que han establecido las bases para el trabajo en ´esta ´area: Kaluzny, Kalirai, Landolt, Stetson, Henden, Hogg, entre otros. Este proyecto fue realizado con el uso de la base de datos SIMBAD, operada en CDS, Strasbourg, Francia.

# <span id="page-7-0"></span>Resumen

La astronomía, es una de las ciencias más antiguas de la raza humana, sosteniendo un papel relevante en la historia al revolucionar constantemente el pensamiento humano. El interés por el cosmos ha sido importante, ya que estudia desde la evolución estelar, sus características y procesos, las distancias en nuestro entorno cósmico, hasta eventos extremos como el inicio y predicci´on del futuro de nuestro sistema solar, nuestra galaxia y el universo conocido. Los cúmulos estelares son laboratorios de grandes proporciones donde es posible comprobar las teorías de evolución estelar, además se pueden determinar dimensiones espaciales midiendo la distancia a ellos, empleando candelas estándar como lo son ciertos tipos de estrellas variables. Sin embargo, la detección de estrellas variables en cúmulos estelares no tiene aún un procedimiento estándar establecido, siendo muy variadas las técnicas que se han empleado a lo largo de la historia. Con el fin de disminuir las inconsistencias e incertidumbres en las mediciones, se hace necesario realizar un análisis de las técnicas y métodos empleados para sistematizar y estandarizar dichos procedimientos para el Observatorio Astronómico de la Universidad Tecnológica de Pereira. En este proyecto presentado se identificarán la serie de elementos que conformen una metodología eficiente para la detección de estrellas variables en cúmulos estelares, implementándola en el Observatorio Astronómico de la Universidad Tecnológica de Pereira. Este proyecto se presenta como requisito parcial de graduación del programa de Ingeniería Física de las autoras.

# <span id="page-9-0"></span>Introducción

La astronomía ha sido el primer paso en la historia para el desarrollo científico y tecnológico, ha sido esencial no solo para evolucionar la manera en la que percibimos el mundo, sino también para vivir nuestra vida diaria con el uso de computadores, teléfonos, GPS y aparatos electrónicos. Es sin duda, una de las ramas de la física más encantadoras, nos muestra im´agenes exuberantes, que permiten conocer el pasado, el nacimiento y el futuro del lugar donde vivimos. La astronomía no permite interactuar al investigador con sus objetos de estudio, sin embargo, son los instrumentos y las ramas de investigación, quienes hacen posible realizar estudios sobre el universo.

Hoy en d´ıa sabemos que el universo se encuentra en constante cambio, evolucionando hacia diferentes formas, a veces en instantes, en otras ocasiones tardando eones, por lo cual la compresión de las teorías de la evolución estelar ha sido una de las actividades más importantes de la astronomía observacional. Los cúmulos estelares han sido reconocidos como excelentes laboratorios para poner a prueba dichas teorías, gracias a las propiedades comunes de su población estelar. También permiten determinar distancias espaciales, utilizando candelas estándar, como lo son algunas estrellas variables.

Al encontrarse a distancias tan colosales el conocimiento de las estrellas se adquiere a través del estudio de la luz que los cuerpos luminosos emiten, la cual atraviesa ésta gran distancia, atravesando zonas de polvo y gas, hasta que llega a la Tierra, cruza nuestra atmósfera y podemos verla y capturarla con los equipos adecuados. La espectroscopía y la fotometría son técnicas que descomponen la luz estelar con el fin de conocer características importantes, como temperatura, edad, composición, entre otras. En éste proyecto se utilizó la técnica de fotometría, que consiste en el bloqueo selectivo de la luz a través de filtros fotométricos y su recolección a través de cámaras especializadas, para identificar así la intensidad de la luz en ciertas bandas de colores del espectro electromagnético visible y relacionarlos con las características de la estrella.

El Observatorio de la Universidad Tecnológica de Pereira cuenta con un equipo de observación astronómica con el que se puede realizar fotometría, es así como las autoras, y debido a su importancia, dedican el desarrollo de este proyecto a determinar e implementar una metodolog´ıa que permita detectar estrellas variables en c´umulos estelares por medio de análisis fotométrico.

# <span id="page-11-0"></span>Contenido

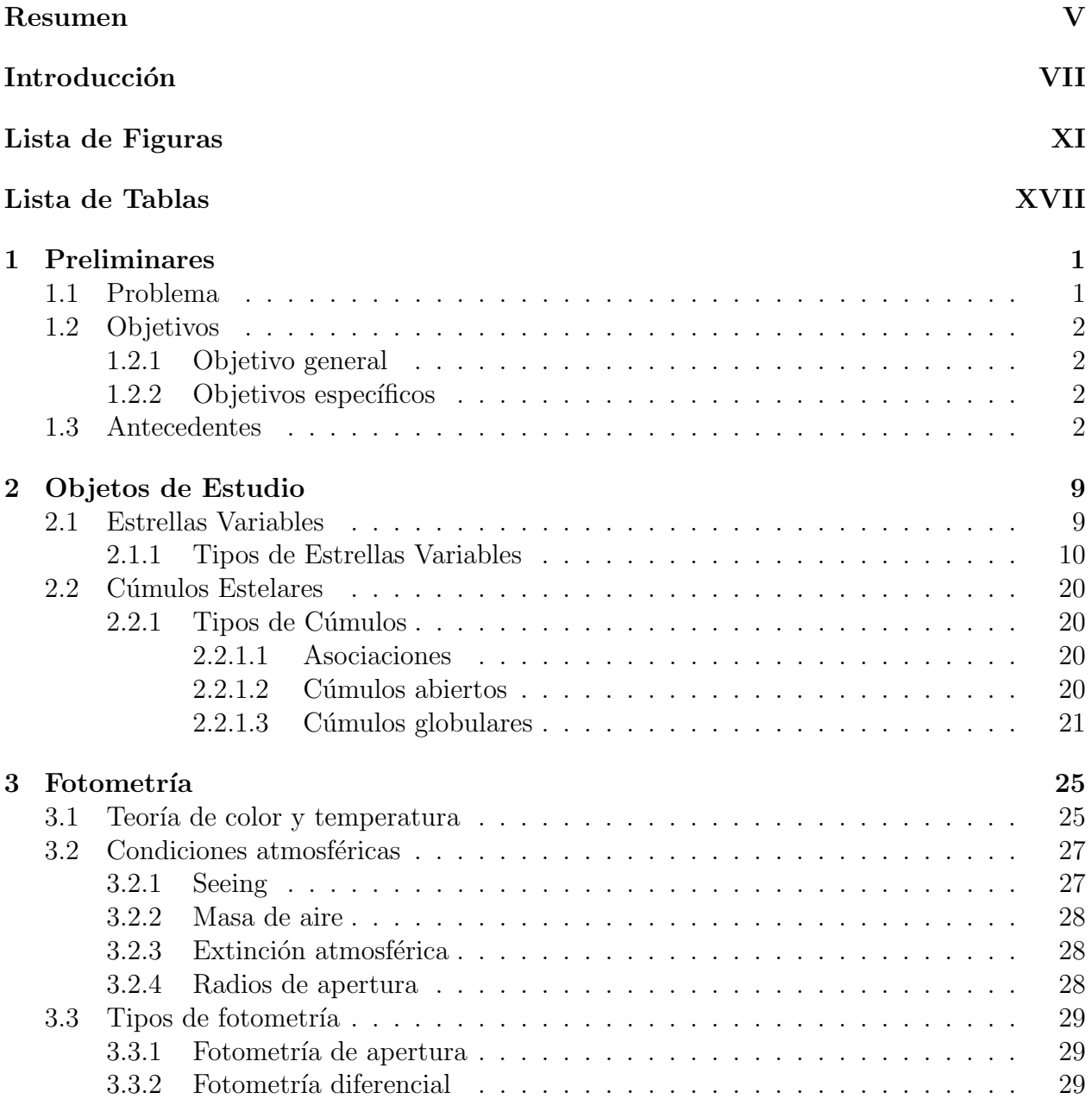

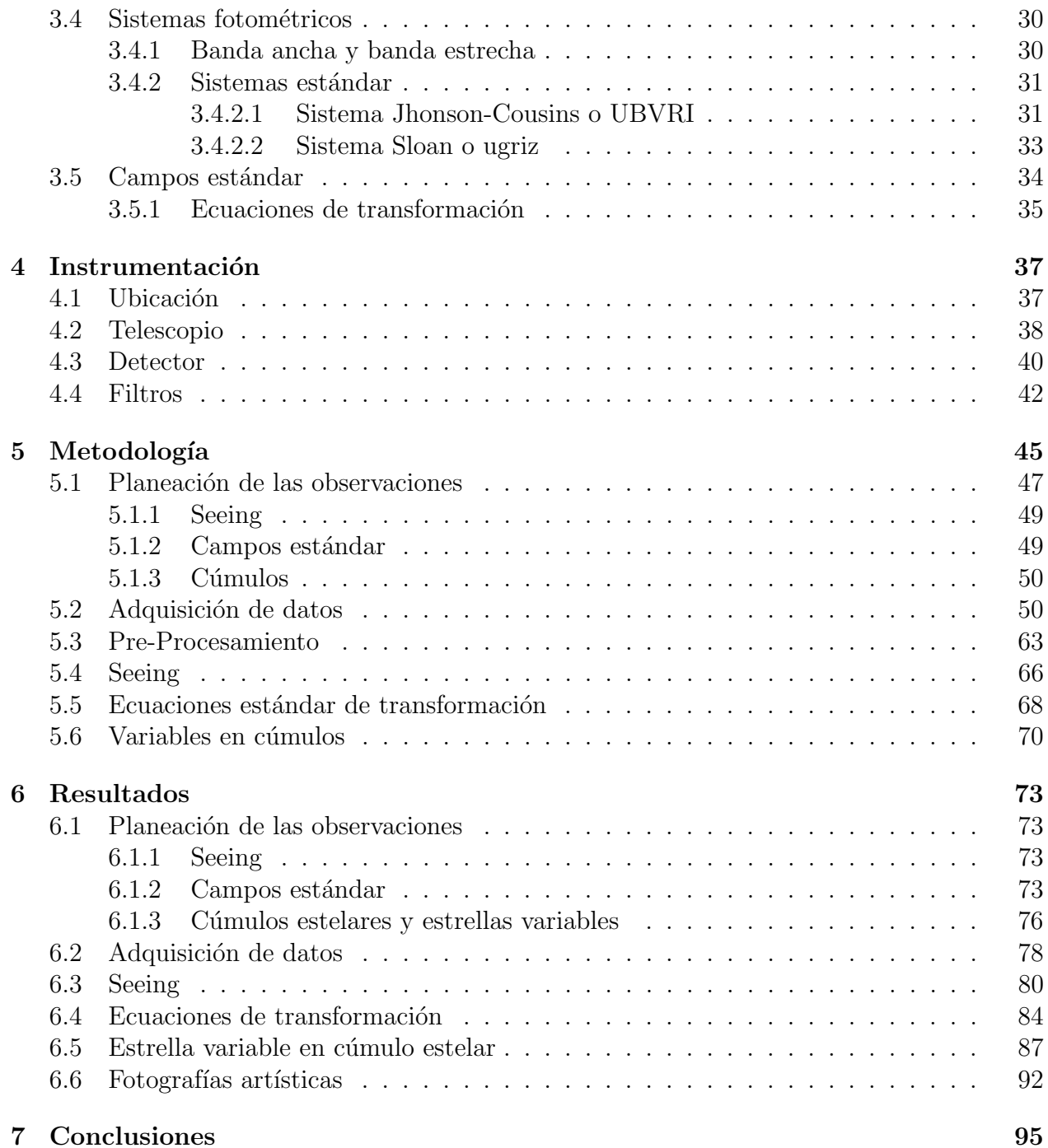

# <span id="page-13-0"></span>Lista de Figuras

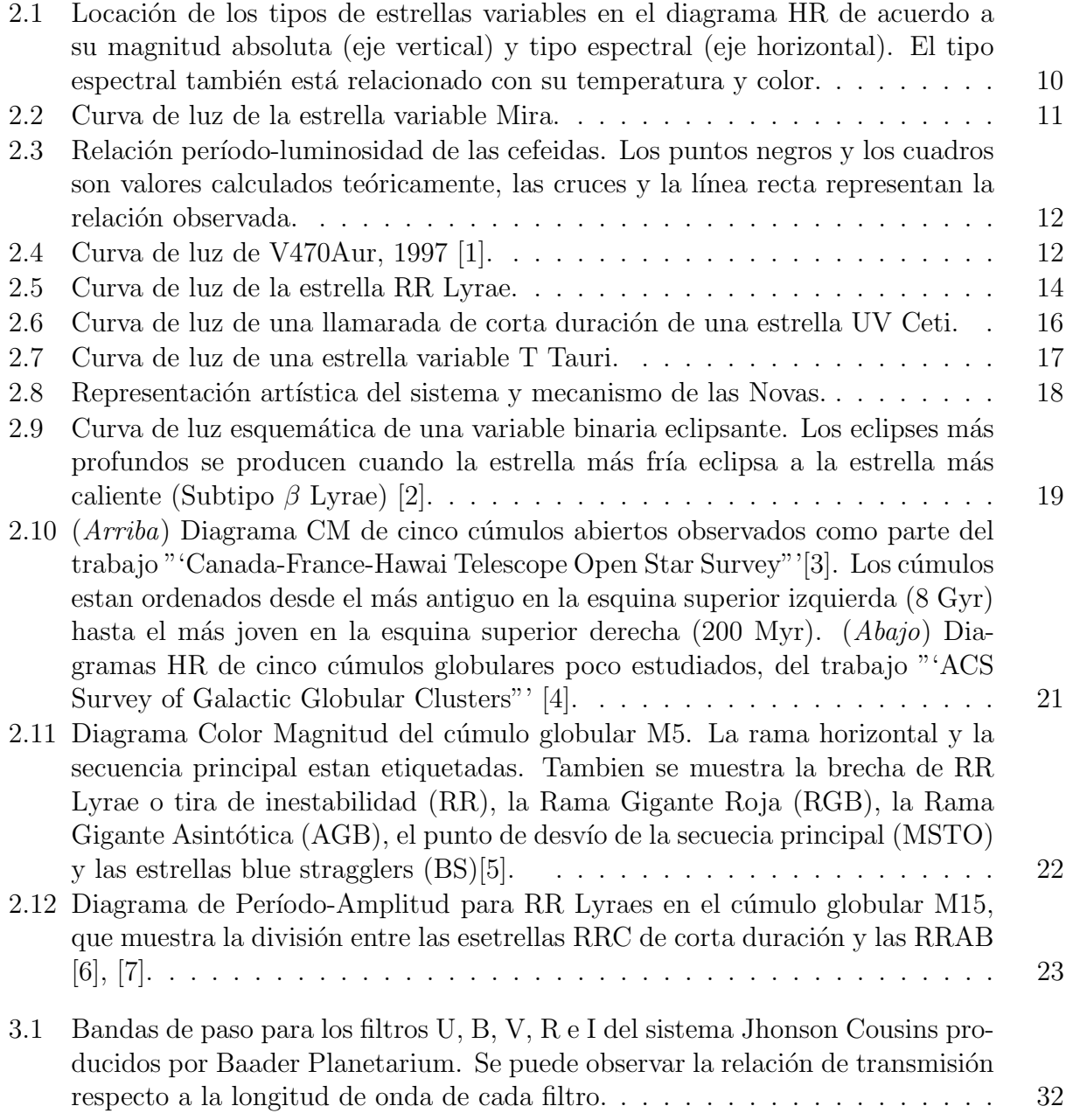

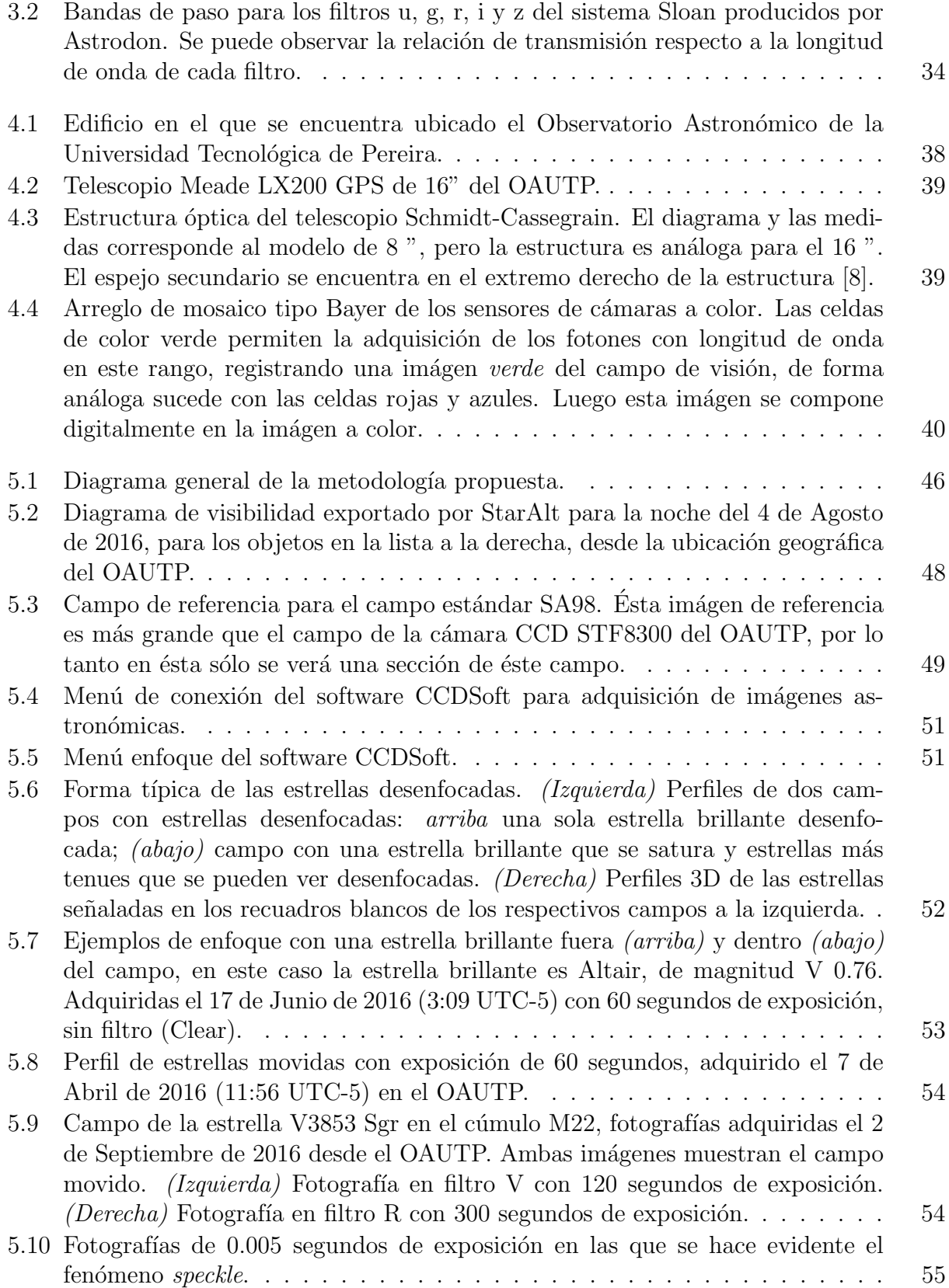

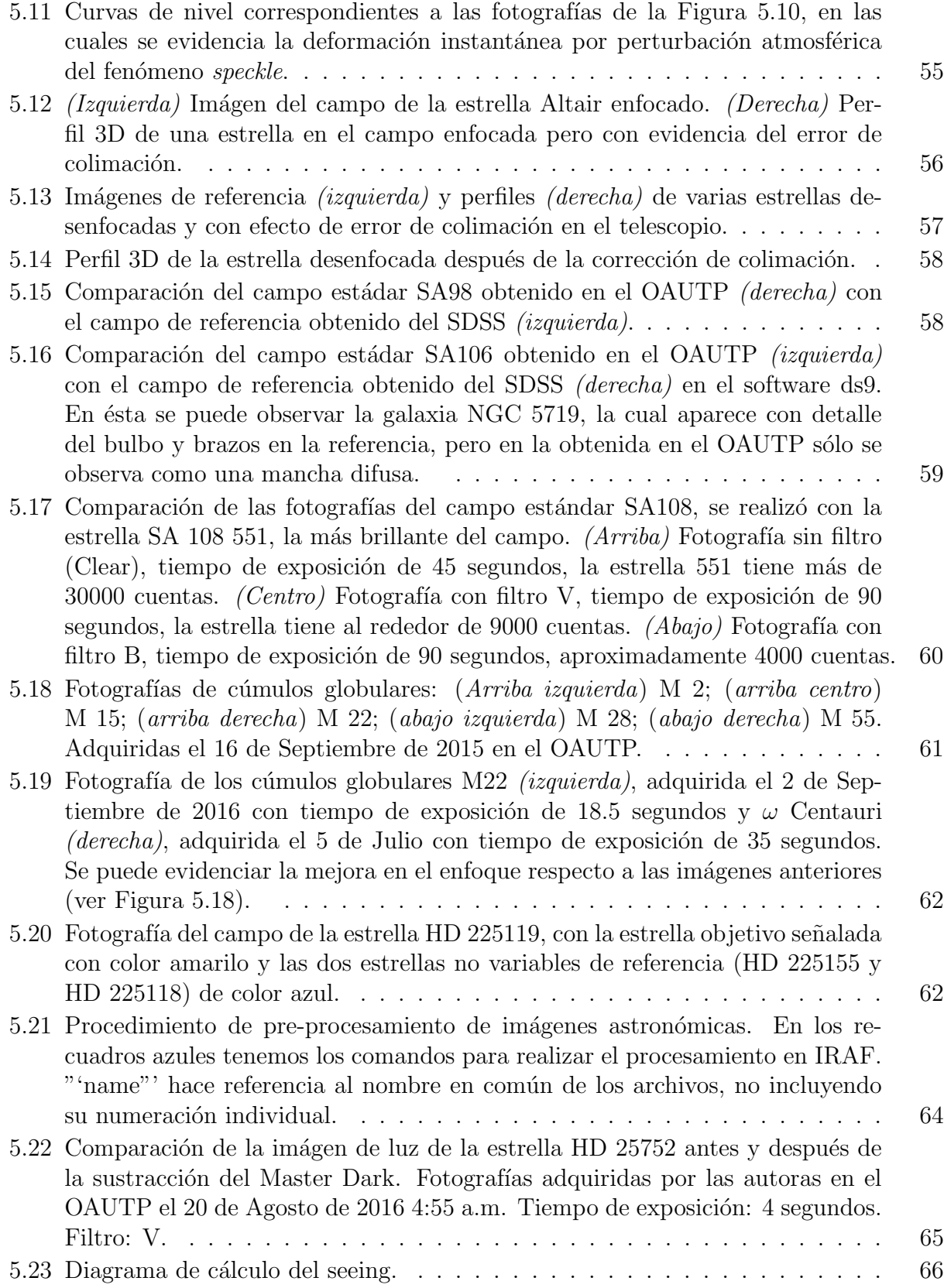

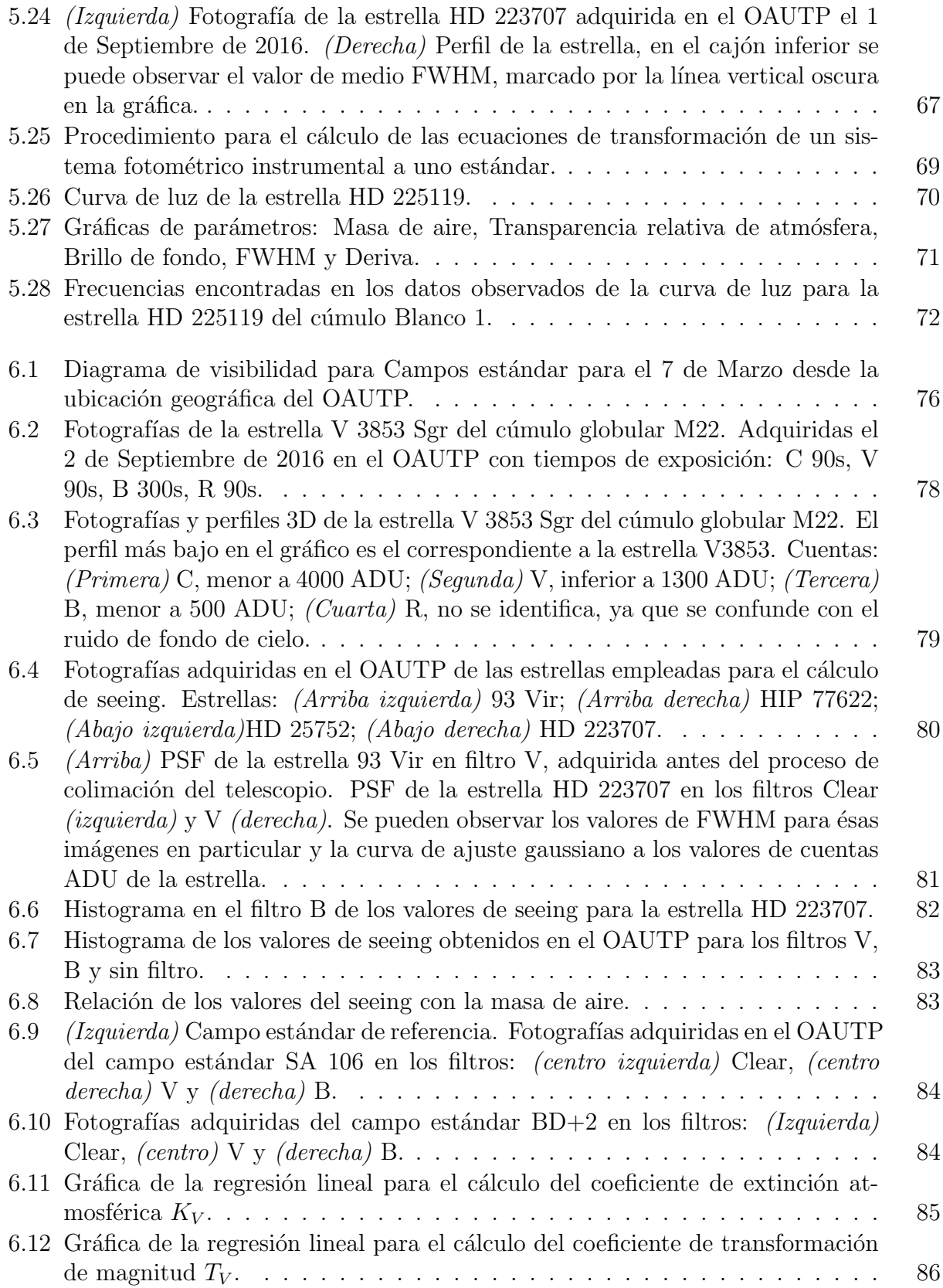

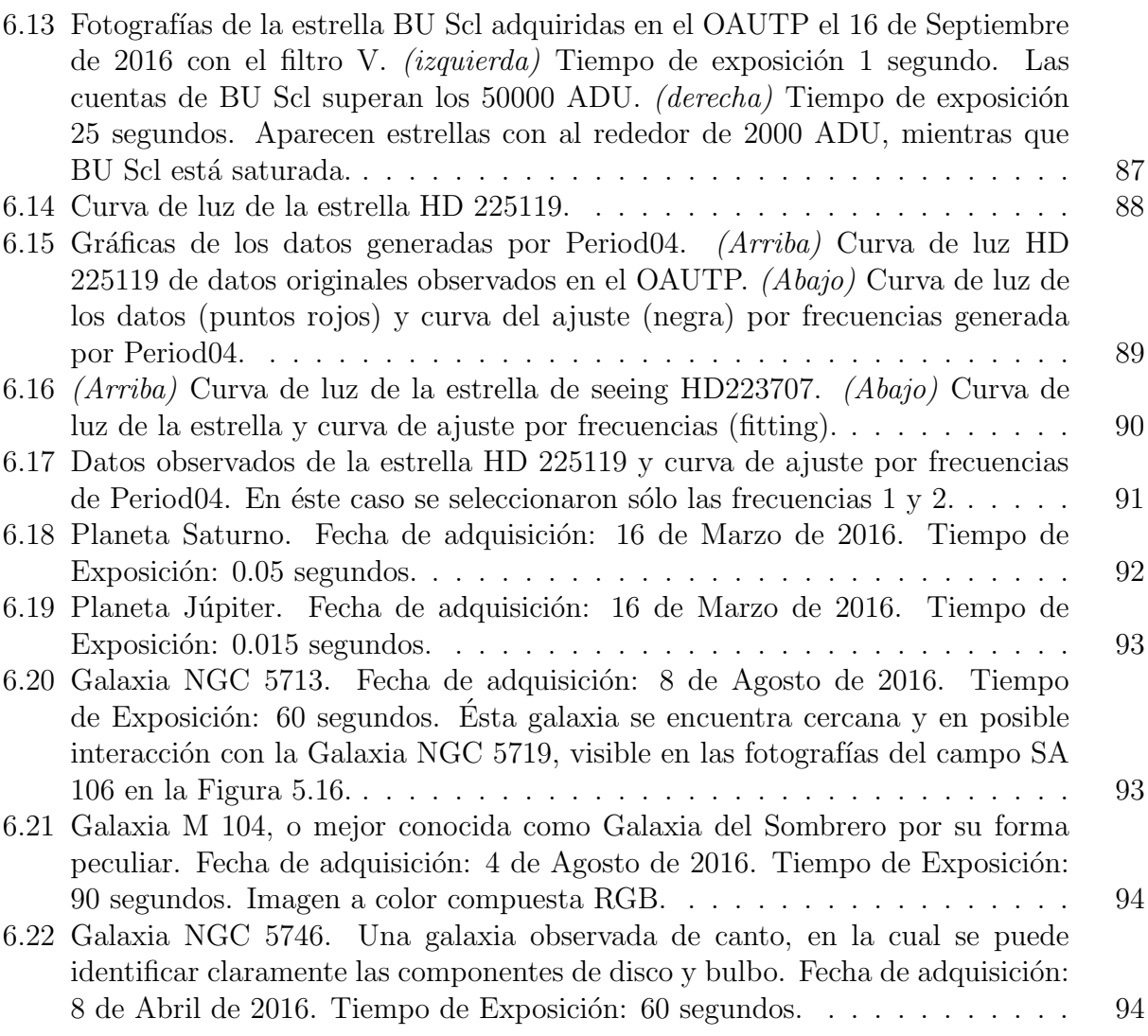

# Lista de Tablas

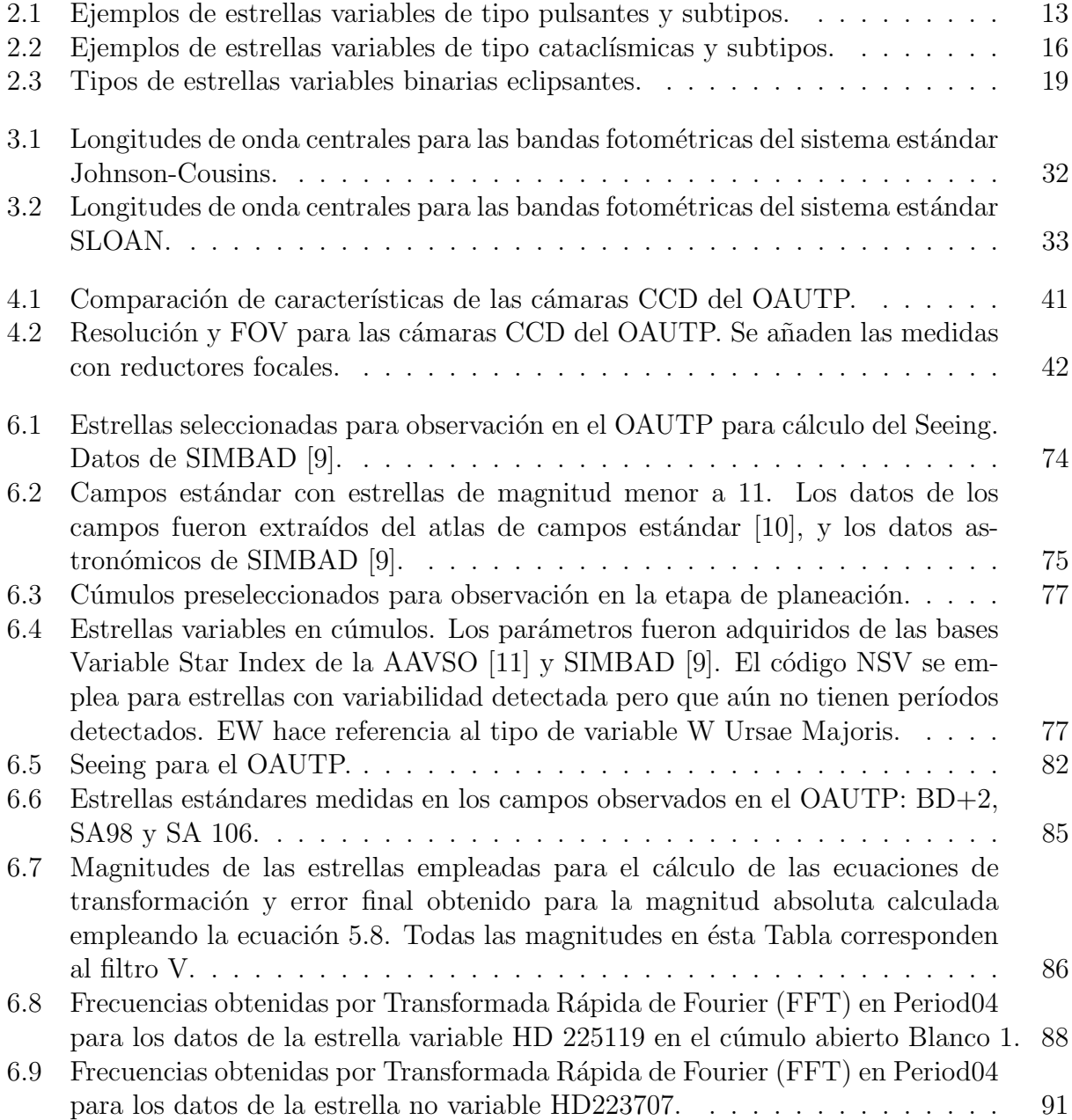

# <span id="page-21-0"></span>Capítulo 1 Preliminares

## <span id="page-21-1"></span>1.1 Problema

El estudio de cúmulos estelares es de gran interés astronómico ya que ayuda a comprender la evolución estelar, la cual está condicionada por escalas temporales muy superiores a las de la vida humana, por lo tanto no se puede analizar el ciclo completo de cada estrella individual. Los cúmulos son una agrupación de estrellas de edad y metalicidad similares, pero con un amplio rango de masas que influyen en su evolución. De esta manera resulta fundamental el estudio de estos objetos como laboratorios de evolución estelar.

Es algo ya conocido que en la mayoría de cúmulos estelares hay presencia de estrellas tipo variables, donde algunos tipos de estas tienen un comportamiento muy definido, es por esto que se emplean como candelas estándar. Dada la ubicación de los cúmulos en galaxias, incluida la nuestra, se pueden estudiar para obtener información sobre las características de formación de galaxias, y utilizar las candelas estándar presentes en ellos para determinar distancias de escala galáctica, y a partir de estas aproximar al valor real constantes cosmológicas, como la constante de Hubble.

Son varias las técnicas y equipos que se han empleado a través de la historia para estudiar estrellas variables y c´umulos estelares, los cuales han arrojado resultados que en muchas ocasiones no coinciden entre s´ı. Es necesario sistematizar y estandarizar los procedimientos empleados para disminuir las inconsistencias entre los estudios que se realicen en esta área. En Colombia son escasos los trabajos sobre estrellas variables en cúmulos, por lo tanto constituye un escenario poco explorado de la astronomía nacional, aún más considerando que los trabajos sobre estrellas variables se realizan en Observatorios Astronómicos extranjeros o bien empleando bases de datos. Además, la Universidad Tecnológica de Pereira cuenta con un equipo de observación astronómica que no ha sido empleado hasta el momento para realizar fotometría.

Dada la importancia del estudio de estrellas variables en cúmulos estelares para el campo de la astronomía y la cosmología surge la siguiente pregunta problema:

 $i$ . Cómo implementar una metodología para detectar estrellas variables en cúmulos estelares a partir del análisis fotométrico de datos obtenidos en el Observatorio Astronómico de la Universidad Tecnológica de Pereira (Colombia)?

## <span id="page-22-0"></span>1.2 Objetivos

### <span id="page-22-1"></span>1.2.1 Objetivo general

Diseñar e implementar una metodología para la detección de estrellas variables presentes en el campo de cúmulos estelares de tipo globular y abierto a partir de análisis fotométrico de datos obtenidos en el Observatorio Astronómico de la Universidad Tecnológica de Pereira.

## <span id="page-22-2"></span>1.2.2 Objetivos específicos

Para el desarrollo del presente proyecto se pretenden cumplir los siguientes objetivos específicos:

- 1. Identificar y analizar los procedimientos empleados hasta el momento en la bibliograf´ıa para detectar estrellas variables en cúmulos estelares.
- 2. Diseñar la metodología a proponer para la detección de estrellas variables en cúmulos estelares a partir del análisis fotométrico de imágenes astronómicas.
- 3. Establecer el montaje apropiado con la instrumentación disponible en el Observatorio Astronómico de la Universidad Tecnológica de Pereira para capturar imágenes astronómicas útiles para realizar fotometría.
- 4. Elaborar el Pre y Post procesamiento a partir de varias herramientas de software y las observaciones realizadas en el Observatorio Astronómico de la Universidad Tecnológica de Pereira.
- 5. Construir y analizar las curvas de luz y diagramas de Color de las estrellas detectadas, y construir el diagrama Color-Magnitud para la población de cúmulos escogida.
- 6. Validar la metodolog´ıa comparando los resultados de variabilidad de las estrellas detectadas en el OAUTP, empleando las bases de datos existentes.

## <span id="page-22-3"></span>1.3 Antecedentes

A lo largo del tiempo se han desarrollado diversos estudios de detección de estrellas variables en cúmulos estelares por medio de sistemas compuestos por telescopios ópticos, filtros fotométricos y dispositivos de captura. Debido a que se propone desarrollar una metodología para la detección de estrellas variables en una población de cúmulos estelares, es necesario establecer una comparación de los métodos que diferentes autores han empleado a lo largo de la historia.

Uno de los primeros estudios científicos acerca de estrellas variables de los que se tiene algún registro, fue el realizado por Joaquín Gallo en 1931 [\[12\]](#page-117-11), quien por medio de placas fotométricas inicia el estudio de las estrellas del catálogo Draper <sup>[1](#page-23-0)</sup> en el campo de la Nebulosa de Orión, usando 10 placas fotográficas tomadas entre los años 1921 y 1931, empleó un fotómetro de cuña <sup>[2](#page-23-1)</sup> para determinar las magnitudes de las estrellas en cada placa. Debido a la fatiga visual del observador estas medidas no fueron satisfactorias, por esto decidió estudiar los diámetros, los cuales fueron medidos visualmente con un lente, comparando los diámetros detectados con ambos ojos del observador. Se debe notar que los métodos empleados para determinar la variabilidad eran muy artesanales, y por lo tanto, sujetos a una gran incertidumbre de medición. Sin embargo, logró proponer como posibles variables 8 estrellas del campo con variación regular mayor a 0.6 magnitud.

Años después R.D. Cannon y R.S. Stobie en 1973, con el fin de aportar al estudio de la evolución estelar, propusieron estudiar los diagramas Color-Magnitud (CM) del cúmulo globular  $\omega$  Centauri, ya que este presenta una anormalidad en la rama gigante del diagrama CM y posee características de riqueza de estrellas. Para realizar el estudio emplearon dos fotómetros eléctricos y tomaron datos en el sistema UBV, según los cuales seleccionaron una poblaci´on de estrellas brillantes rojas y una muestra en la zona occidental del c´umulo. La investigación permitió la construcción de un diagrama CM con una población de 127 estrellas, de este diagrama concluyen que la dispersión de la rama gigante es una característica intrínseca, ya que no se evidencia ninguna bifurcación de la rama, ni se puede atribuir a errores; además, encontraron una rama aislada de azules súper-brillantes. Como conclusión de su estudio proponen investigaciones posteriores de estas características del cúmulo. [\[13\]](#page-118-0)

En el año 1992 Philip Hodder et al. decidieron complementar el catálogo Hogg<sup>[3](#page-23-2)</sup> con estrellas azules del campo del cúmulo 47 Tuc (M71), ya que éste contenía principalmente rojizas [\[14\]](#page-118-1). Estudiaron estrellas de magnitud menor a 16.8 con el telescopio de 3.6m en el Observatorio Canadá-Francia-Hawái y una cámara CCD RCA. Redujeron los datos con DAOPHOT. Encontraron cuatro variables en el cúmulo, de las cuales clasifican una como SX Phe y otra como binaria eclipsante WUma. Sobre las estrellas variables encontradas aplican un análisis de Fourier para identificar los modos de variación. Expresan la necesidad de re-

<span id="page-23-0"></span> $1$ Catálogo publicado por el observatorio de Harvard en 1890 con varias ampliaciones, la más reciente en 1949 (HDE-Henry Draper Extension). Contiene la clasificación de 359.083 estrellas, de acuerdo a su tipo espectral. Las primeras 225.300 estrellas registradas en el catálogo tenían magnitud menor a 9, debido a las limitaciones de los equipos empleados.

<span id="page-23-1"></span><sup>&</sup>lt;sup>2</sup>El fotómetro es una pieza triangular de un material traslúcido. Conociendo cómo variaba la densidad ´optica del material era posible establecer la magnitud del flujo de luz de una fuente determinada. Al emplear las placas fotográficas con una luz de fondo se empleaba este método para encontrar la magnitud de una estrella.

<span id="page-23-2"></span><sup>&</sup>lt;sup>3</sup>Catálogo publicado por el observatorio David Dunlap en la Universidad de Toronto en 1973, su principal autora fue Helen Sawyer Hogg. Contiene 2119 estrellas variables que pertenecen a cúmulos globulares.

copilar m´as datos de las candidatas propuestas para determinar su variabilidad y pertenencia al cúmulo.

J. Kaluzny et al. publicaron en 1999 la primera evidencia de pulsaciones no radiales en estrellas de tipo RR Lyrae, después de realizar el estudio fotométrico de estrellas variables en el cúmulo globular M55 [\[15\]](#page-118-2). Utilizaron un telescopio Swope de 1m, una cámara CCD y filtros B y V del observatorio de Las Campanas (Chile). Realizaron el procesamiento de datos con el paquete DoPHOT del software IRAF. Utilizaron un método de análisis de Fourier para la estimaci´on de masas, luminosidades, temperaturas y abundancia de helio en estrellas variables de tipo RRc detectadas. Descubrieron 9 de tipo RR Lyrae, de las cuales 5 son Bailey RRc y 2 son tipo RRab, siendo estas últimas posibles miembros de la galaxia enana de Sagitario. Las curvas de luz de 3 estrellas tipo RRc presentan cambios en magnitud de 0.1 en una escala de tiempo menor a una semana, un comportamiento que evidencia la presencia de pulsaciones no radiales, común para estrellas  $\delta$  Scuti, pero que no había sido observada antes en estrellas variables de tipo RR Lyrae.

En 1999 Andrew C. Layden et al. manifiestan el interés de estudiar la anomalía en la rama horizontal del diagrama CM de los cúmulos globulares ricos en metal (CGRM) y el contenido de estrellas variables tipo RR Lyrae [\[16\]](#page-118-3). A partir de un listado de 12 CGRM, se inició el estudio con el cúmulo NGC 6441. Los datos se obtuvieron en el Observatorio Cerro Tololo (Chile) con un telescopio de 0.9 metros y una cámara CCD Tek No.3 2048, con filtros del sistema Johnson  $(V)$  y del sistema Kron-Cousins  $(I)$ . Realizaron los ajustes fotométricos necesarios y el procesamiento con los software DAOPHOT, ALLSTAR y DoPHOT, a partir de ellos construyeron los diagramas CM. Emplearon el índice de variabilidad de Welch y Stetson para identificar las estrellas variables, de las cuales encontraron 50 nuevas, y las clasificaron entre variables de período largo, RR Lyrae, binarias eclipsantes y posibles estrellas variables, además identificaron las ramas horizontal brillante azul y el grupo rojo en el diagrama CM. Sugieren estudiar la pulsación de las variables de período largo encontradas, y la posible inclinación del grupo rojo observado.

En el a˜no 2003 K. Li y S.-B. Qian, miembros de la Academia China de Ciencias, estu-diaron el cúmulo globular NGC 6397 en búsqueda de binarias eclipsantes [\[17\]](#page-118-4). Se basaron en las observaciones presentadas por Kaluzny en el 2006 desde el Observatorio de Las Campanas (Chile). Encuentran las curvas de luz de 30 estrellas de las cuales seleccionan dos de tipo binaria eclipsante (V7 y V8) para aplicar el software de Wilson y Devinney (2003) y así obtener las soluciones fotom´etricas. Posteriormente emplean el software de Worthey y Lee (2011) para calcular la temperatura de la componente principal y, finalmente, emplean el procedimiento de Rucinski y Duerbeck (1997) para determinar pertenencia al cúmulo. Obtienen las características de los dos sistemas, tales como tipo de binaria eclipsante, porcentaje de contacto, variación del período y transferencia de masa. A partir de esto sugieren realizar estudios futuros sobre éstos objetos, añadiendo a las observaciones datos espectroscópicos.

Posteriormente, Jerry D. Horne en el año 2005 se propuso demostrar que era posible de-

sarrollar una investigación normalmente reservada para telescopios grandes, empleando uno pequeño [\[18\]](#page-118-5). Con este fin realizó la detección y análisis de estrellas variables en el cúmulo globular NGC 6779. Usó un telescopio Meade LX200 de 0.25 metros y una cámara CCD Starlight Xpress MX 716 con los filtros BV Jhonson. Se empleó fotometría diferencial con dos técnicas de dispersión para la detección de estrellas variables, la primera técnica con dos ciclos de detección, un ciclo para variables de período largo e irregular y otro para variables de período corto, la segunda técnica, emplea una variación estadística de la magnitud de una estrella y la magnitud media del cúmulo. Logró detectar 4 estrellas variables de las 12 conocidas en el campo del cúmulo. Presentó índices de color, período y curvas de luz de las estrellas detectadas, además una reseña de cada una de las variables del cúmulo. El autor confirmó que telescopios pequeños se pueden utilizar para la detección de estrellas variables en cúmulos globulares, sugiriendo el uso de un campo más amplio de CCD o un enfoque en mosaico para detectar las otras variables.

Kaluzny et. al. en el 2008 publicaron un trabajo que tenía como propósito una búsqueda de estrellas variables en el cúmulo globular  $\omega$  Centauri, presentando los resultados y una recopilación bibliográfica como catálogo [\[19\]](#page-118-6). Tomaron datos del Observatorio de Las Campanas (Chile) con el telescopio de 1 m, cámara CCD SITe3 y filtros B y V, a los cuales aplicaron procesamiento con IRAF y ISIS. Obtuvieron las curvas de luz de las posibles variables, buscando con el software ANOVA señales periódicas, las cuales se confirmaron a ojo. Con esto y referencias bibliográficas construyen un catálogo de 392 objetos del cúmulo  $\omega$ Centauri con las curvas de luz para 313 de ellos y la contraparte visible de fuentes de rayos X detectadas por el XMM y Chandra. Además, en el catálogo presentan 117 nuevas estrellas variables, clasificando 77 de ellas. Esta es la primera etapa de un proyecto de mayor extensión que busca determinar edades y distancias a cúmulos globulares cercanos a través de binarias eclipsantes.

Francisco Violat Bordonau de Cáceres, España reconocido especialista en estrellas variables decidió estudiar el cúmulo abierto Stephtenson 1. En el 2008 realizó el análisis fotométrico a 10 estrellas del cúmulo, con el fin de descubrir y determinar los parámetros de nuevas estrellas variables [\[20\]](#page-118-7). Utilizó un telescopio catadióptrico de 20.3 cm de diámetro en el observatorio de Cáceres, una cámara CCD Starlight Xpres modelo SXVF-M7 y filtros del sistema Johnson. Tomó imágenes con exposiciones de 15 a 20 segundos, en las cuales señaló 10 estrellas y obtuvo sus datos fotom´etricos, usando el programa AIP4WIN. Empleando el procedimiento de Eggen obtuvo las curvas de luz y calculó las magnitudes  $V$ , las cuales compar´o con los resultados presentados en los trabajos de Bronkalla (1963), Eggen (1968) y Anthony-Twarog (1984) y, con esto, comprobó que ninguno de los 10 astros presentaba variabilidad alguna. Los resultados de la fotometría en banda R, así como los valores V-R obtenidos de ella, serán presentados en un trabajo futuro. Recientemente (2013) publicó el estudio fotométrico V de 36 componentes del mismo cúmulo usando el equipo del obser-vatorio de Cáceres [\[21\]](#page-118-8). Durante 7 noches realizó observaciones, señalando las 36 estrellas que proponía analizar, realizó la fotometría correspondiente en el programa FotoDif del software Astrometrica, obteniendo el DJH, las magnitudes V, la precisión de las mediciones y la relación señal/ruido para cada una de las estrellas seleccionadas. Entre las 36 estrellas observadas se encontraban las 10 estudiadas en su trabajo del 2008 y 9 estudiadas en el a˜no 2009 y 2010, lo cual permitió la comparación entre magnitudes y determinar si éstas variaban entre sus trabajos. Los resultados obtenidos fueron todos consistentes entre ellos. En un próximo trabajo se podrá realizar el análisis y la representación de las curvas de luz de las estrellas estudiadas y determinar si alguna es una nueva estrella variable.

En el Observatorio Astronómico Nacional en la sierra de San Pedro Mártir (México) L. Fox Machado et al. realizaron observaciones desde el 2009 en búsqueda de nuevas estrellas variables de período corto, en la dirección de los cúmulos abiertos Coma Berenices y Upgren 1 [\[22\]](#page-118-9). Trabajaron con un telescopio Ritchey-Chr´etien de 0.84m, una rueda de filtros "Mexman" con una cámara CCD Marconi (E2V) para la observación de los cúmulos abiertos. El registro de las observaciones indicó para cada filtro, FOV, HJD, los tiempos de exposición y el número de fotogramas. Utilizaron el paquete de IRAF/CCDRED para procesar las imágenes, corregir la sobre-exploración, recortar regiones inutilizables de la imagen, sustraer el bias, corregir campo plano y rechazar rayos cósmicos, y el paquete IRAF/DAOPHOT para calcular las magnitudes, empleando el PSF. Comprobaron la variabilidad de 35 estrellas en cuatro campos observados y obtuvieron sus curvas de luz diferenciales. Encontraron que Melotte 111 AV1224 no es miembro del cúmulo abierto Melotte 111 y es una nueva estrella binaria eclipsante, estimaron su período orbital, efemérides del sistema y el análisis de su curva de luz a través de Period04 reveló propiedades similares a las de los sistemas tipo W UMa, que se caracterizan por tener períodos cortos  $(0.2 - 0.8$  d). El cúmulo presentó una metalicidad casi solar debido a su cercanía al sol, estimando una edad entre 400 y 600 Myr. Para una mejor comprensión de las propiedades de estos cúmulos será necesario obtener observaciones espectrosc´opicas y fotom´etricas en m´ultiples longitudes de onda, en trabajos posteriores.

En el año 2009 se publicó en la revista china de astronomía el trabajo de Y.P. Luo et. al. en el cual pretendían estudiar las estrellas variables por confirmar en el cúmulo abierto NGC 6811 [\[23\]](#page-118-10). Realizaron observaciones en la estación Sinlong de la Academia China de Ciencia con un telescopio de 85 cm, cámara CCD y filtros B y V del sistema fotométrico Johnson Cousins Besell. Emplearon los paquetes DAOPHOT y CCDPROC del software IRAF para el procesamiento de datos, para la identificación de estrellas variables, emplearon el método de Stetson, y para identificar períodos de variación utilizaron el análisis de Fourier en el software Period04; además, emplearon el método "isochrone fitting" de Padova para calcular características del cúmulo. Encontraron 16 estrellas variables nuevas en el cúmulo y confirmaron 7 de las propuestas en la bibliograf´ıa, de las cuales 14 tienen alta probabilidad de pertenencia al cúmulo. Sin embargo, no lograron determinar los modos de pulsación de las estrellas variables encontradas, por lo que sugieren futuras observaciones.

En el 2015, Devesh P. Sariya et al. del Instituto de Investigación Aryabhatta de Ciencias Observacionales de la India, monitorearon el cúmulo NGC 4590 para buscar nuevas estrellas variables y comparar si las variables conocidas mostraron algún cambio significativo en sus períodos [\[24\]](#page-118-11). El cúmulo fue observado durante 10 noches, por medio de un telescopio Sampurnanand de 104 cm. Calcularon las magnitudes de las estrellas encontradas por medio del paquete de IRAF, DAOPHOT y encontraron la traslación, rotación y soluciones de escala entre diferentes archivos de fotometría por medio de DAOMATCH, utilizaron un cielo digitalizado del software SkyCat como marco de referencia astrométrico. Para calcular los per´ıodos usaron el software disponible en Starlink con el algoritmo LS (Lomb-Scargle) y se confirmaron usando el servicio de per´ıodograma del archivo de exoplanetas NASA. Lograron detectar 40 estrellas variables conocidas, seleccionadas por medio de la visualización de sus curvas de luz, sin encontrar cambios significativos en sus períodos. Las estrellas variables tipo RRab, al igual que V25, muestran un cambio significativo en el efecto Blazhko, un aumento rápido y una disminución muy lenta en sus curvas de luz. No lograron detectar a V10 en todas las imágenes por su ubicación cercana al centro del cúmulo, V17 y V35 están muy cerca de V43 y V36, respectivamente, y, por lo tanto, encontraron más dispersión en sus curvas de luz. Determinaron que 9 estrellas son probablemente variables, clasificaron 5 como tipo Bailey RRc y las otras 4 tienen hasta ahora una clasificación indeterminada.

En una investigación conjunta de la Academia China de Ciencias y el Instituto de Astrofísica de La Plata (Argentina) en el 2014, los autores estudian dos estrellas variables que han sido clasificadas anteriormente como binarias eclipsantes en el cúmulo 47 Tuc [\[25\]](#page-118-12). Emplearon datos tomados en el Observatorio El Leoncito de San Juan (Argentina) con un telescopio de 2.15 m, cámara CCD Versarray, filtros B y V y un reductor focal; procesándolos con IRAF. Determinaron tres casos de estudio: que el sistema perteneciera al cúmulo  $(A)$ , que el sistema no perteneciera al cúmulo y se viera afectado por extinción estelar  $(B)$  y que no perteneciera al cúmulo y tampoco se viera afectado por la extinción estelar (C). Construyeron las curvas de luz correspondientes, determinando los tiempos de máximo y proponiendo una ecuación de efemérides con corrección de mínimos cuadrados y analizaron los datos con el software de Wilson y Devinney (1971), encontraron un fenómeno llamado Efecto O'Connell, gracias a éste y la ley de Wien encuentran la temperatura de una mancha fría que rota sobre la componente m´as masiva. Emplean el modelo de "Isochrone fittin" de Darthmouth para determinar parámetros físicos y al compararlos con la literatura determinan que se trata de un sistema binario de campo, siendo necesarios más datos para encontrar parámetros más exactos.

En el trabajo de Inci Akkaya et. al. realizaron un atlas de diagramas color-magnitud y color-color de 20 cúmulos estelares estudiados con la misma escala fotométrica UBVRI, buscando encontrar mayor consistencia [\[26\]](#page-119-0). Realizaron observaciones en el Observatorio de San Pedro Mártir en México, con telescopio de 84 cm, cámara SITe 1 y filtros fotométricos a los cuales se les halló la transformación correspondiente al sistema Johnson Cousins. A través de los diagramas color-color y el método  $\delta(U-B)$  encuentran las abundancias fotométricas de cada cúmulo, a continuación emplean un método de ajuste de "isochrones" con base en el exceso ultravioleta, relacionado también con la abundancia de metales pesados con el fin de determinar edades y distancias a éstos cúmulos. Gracias al estudio uniforme en cuanto a equipos y técnicas de procesamiento de todos los cúmulos, concluyen que las diferencias entre ellos se deben a características de los objetos, exponiendo las edades, corrimientos al rojo, distancias y abundancia de elementos pesados.

Como se puede apreciar existen diferentes técnicas utilizadas para el análisis fotométrico de estrellas variables y cúmulos estelares. Además, lo largo del tiempo se emplean diferentes equipos en observatorios astronómicos de gran número de países. Por lo tanto, es necesario desarrollar una metodología estándar de los procedimientos empleados en este tipo de estudios, la cual se implementará en el Observatorio Astronómico de la Universidad Tecnológica de Pereira.

# <span id="page-29-0"></span>Capítulo 2

# Objetos de Estudio

## <span id="page-29-1"></span>2.1 Estrellas Variables

Antes de que fuera posible observar con instrumentos las estrellas, se creía que el Universo era inmutable y perpetuo. Sin embargo, hoy en día se conoce que éste está en constante cambio, evolucionando de una forma a otra. Las estrellas son cuerpos con tiempos de evolución muy diferentes a los humanos, siendo algunos muy cortos, de cambios abruptos y otros muy largos, de fases que duran miles de años.

A través del desarrollo de teorías y comprobaciones observacionales se ha logrado establecer la secuencia evolutiva de las estrellas. Siguen una secuencia ya conocida en el diagrama Hertzprung-Russel (HR), compuesto por las variables de luminosidad, temperatura, masa y radio. En su primera etapa son conocidas como protoestrellas y continúa en las Estrellas de Secuencia Principal, ésta es la etapa más longeva de las estrellas, durando 10.000 millones de años. Esta etapa finaliza cuando la estrella hace la transición de secuencia principal a la fase gigante, donde en el núcleo pasa de quemar Hidrógeno a la combustión de Helio transformándolo en Carbono.

En esta etapa la estrella puede llegar a ser de varios tipos, en su mayoría tipos de estrellas variables según sus características, ya que la masa, la temperatura y la presión controlan estos procesos. Tras esta etapa suceden cambios cataclísmicos, como una explosión de supernova, tras lo cual la estrella puede finalizar su vida como una estrella de neutrones, enana blanca o agujero negro, de nuevo, de acuerdo a su masa.

Por lo tanto, la luz emitida por las estrellas varía desde el momento de su nacimiento hasta su muerte a través de millones de años, siendo más brillante al inicio que al final y atravesando explosiones cataclísmicas. Sin embargo, las llamadas estrellas variables son aquellas cuya luminosidad varía en intervalos de tiempo más cortos, típicamente medido en horas y días.

#### <span id="page-30-0"></span>2.1.1 Tipos de Estrellas Variables

Las estrellas variables se agrupan en tres grupos principales, debido a su tipo de variación: Pulsantes, Eruptivas y Binarias Eclipsantes [\[27\]](#page-119-1). Cada una de éstas se subdivide en tipos nombrados por la estrella por la que fueron descubiertos, siendo identificados por características como tiempos de variación, rango de magnitudes y tipos espectrales que se han resumido en las Tablas [2.1,](#page-33-0) [2.2,](#page-36-1) y [2.3.](#page-39-1) A continuación se explica en mayor detalle cada uno de los grupos principales y sus diferentes sub-tipos:

• Pulsantes: Las pulsaciones estelares son producidas por dos mecanismos, llamados efecto  $\kappa$  y  $\epsilon$ . El segundo hace referencia a oscilaciones por fusión nuclear, ya sea por el flash de Helio al final de etapa  $AGB<sup>1</sup>$  $AGB<sup>1</sup>$  $AGB<sup>1</sup>$  de la estrella. Sin embargo, el mecanismo más común para las estrellas variables pulsantes es el efecto  $\kappa$  por pulsaciones de presión en el medio estelar, rompiendo el equilibrio térmico local y generando cambios de densidad y opacidad por contracción y expansión de las capas externas de la estrella [\[28\]](#page-119-2).

<span id="page-30-1"></span>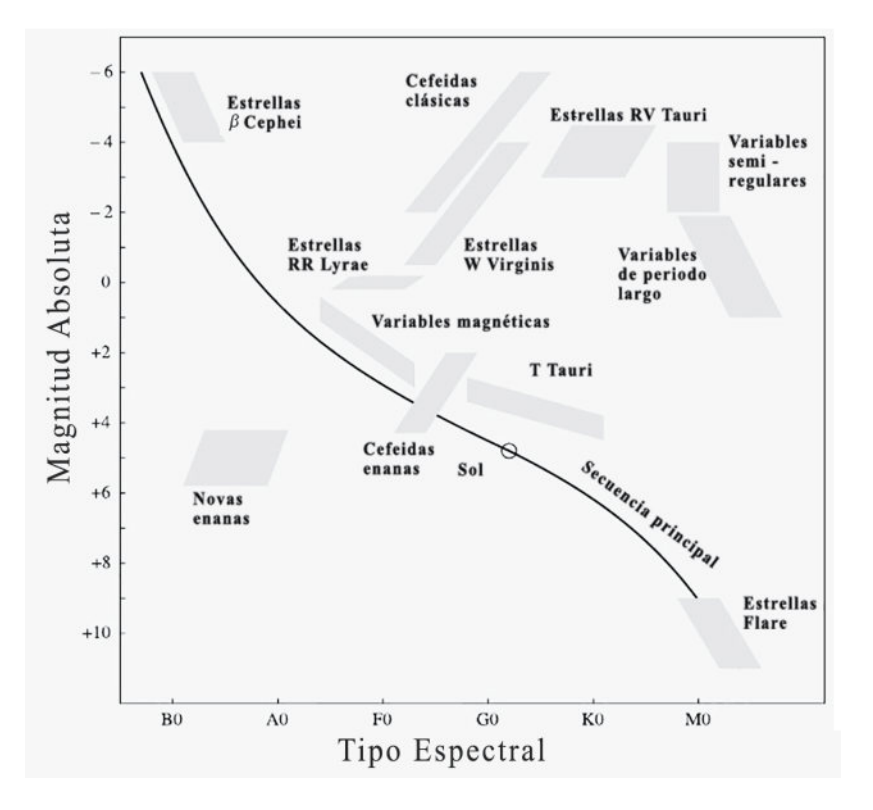

Figura 2.1: Locación de los tipos de estrellas variables en el diagrama HR de acuerdo a su magnitud absoluta (eje vertical) y tipo espectral (eje horizontal). El tipo espectral también está relacionado con su temperatura y color.

<span id="page-30-2"></span> $1AGB$ : Asymptotic Giant Branch. Rama asintótica gigante, es una etapa evolutiva de las estrellas en la que típicamente se presenta variabilidad. Se encuentra ubicada después de la secuencia principal en la vida de una estrella.

Las velocidades de expansión y contracción de las capas atmosféricas de las estrellas variables pulsantes se encuentran en un rango de 40 a 200 km/s, lo cual produce cambios en la temperatura efectiva y, debido a que la luminosidad de una estrella depende sensiblemente de la temperatura  $(L\alpha T^4)$ , cualquier cambio en ésta, implica una gran variación en la luminosidad de la estrella. Las pulsaciones, son un fenómeno encontrado en muchas fases después de la secuencia principal, ocupando diferentes regiones en el diagrama HR, como se muestra en la Figura [2.1,](#page-30-1) se han clasificado en diferentes sub-tipos, mostrados a continuación [\[27\]](#page-119-1).

– Mira: Las estrellas variables tipo Mira son supergigantes de clases espectrales M, S o C, por lo general tienen líneas de emisión en su espectro. Su mecanismo de variación es el efecto  $\epsilon$ . Sus períodos son normalmente muy largos, de 100 a 500 días y la amplitud de la variación de su luz es aproximadamente 6 magnitudes. La temperatura efectiva de estas variables es alrededor de 2000K. La estrella más representativa de este tipo, conocida como Mira, tiene un período de aproximada-mente 330 días, como lo muestra su curva de luz en la Figura [2.2.](#page-31-0)

<span id="page-31-0"></span>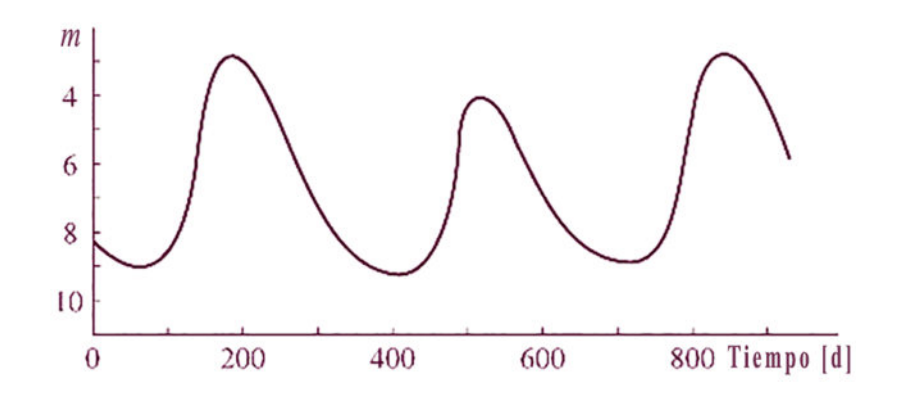

Figura 2.2: Curva de luz de la estrella variable Mira.

– Cefeida: Entre las estrellas variables pulsantes, las cefeidas, son las m´as importantes. Son gigantes o supergigantes masivas de Población I, de clase espectral  $F-K$ , sus períodos son de 1 a 50 días y tienen amplitudes de 0.1 a 2.5 magnitudes. Debido a la relación que existe entre el período y su magnitud absoluta, es posible determinar distancias entre la Tierra, estrellas y c´umulos o galaxias cercanas, que la contengan. En la Figura [2.3](#page-32-0) se muestra la relación lineal entre la magnitud M y el logaritmo del período P de una variable de este tipo, descubierta por Henrietta Leavitt en 1912. La Figura 2.4 describe la armoniosa curva de luz de V470 Aur, una cefeida clásica de magnitud 12, la cual muestra un brillo bastante rápido, seguido de una lenta caída.

<span id="page-32-0"></span>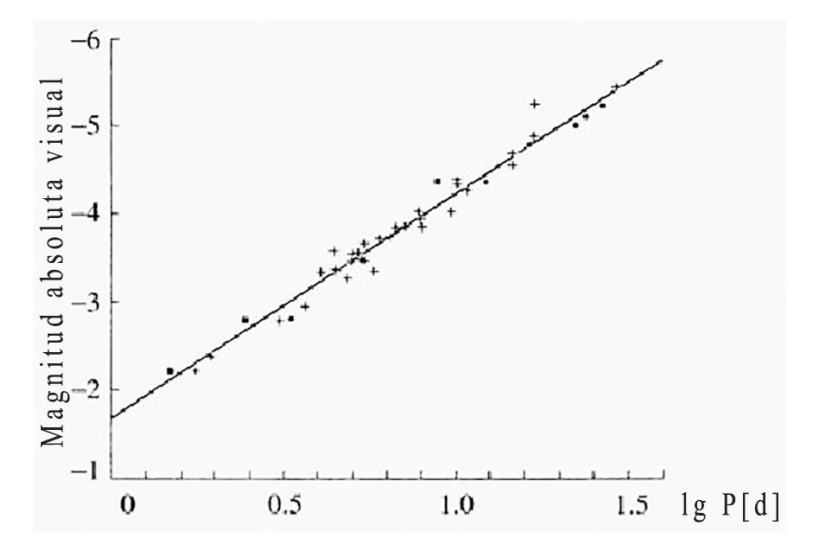

Figura 2.3: Relación período-luminosidad de las cefeidas. Los puntos negros y los cuadros son valores calculados teóricamente, las cruces y la línea recta representan la relación observada.

<span id="page-32-1"></span>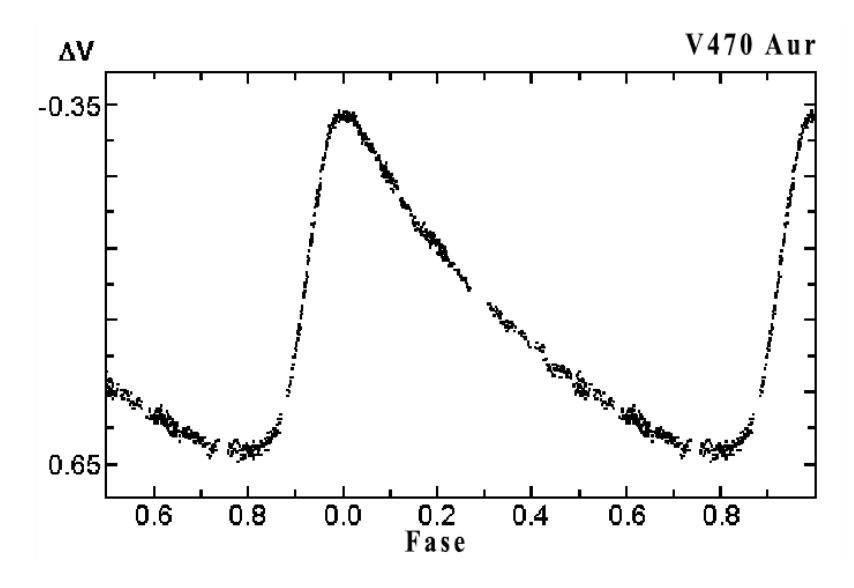

Figura 2.4: Curva de luz de V470Aur, 1997 [\[1\]](#page-117-0). Fuente: http://astrogea.org/VARIABLE/tipus/index.htm

 $-$  W Virginis: Son estrellas gigantes que pertenecen a la población II, con períodos entre 0.8 y 35 días, magnitudes absolutas entre 0.7 y 2, y amplitudes entre 0.3 y 1.2. Las Variables tipo W Virginis, también obedecen la relación período lu-minosidad de la Figura [2.3.](#page-32-0) En 1952 Walter Baade señaló que existen dos tipos de Cefeidas: Cefeidas Clásicas y las estrellas W Virginis, con la diferencia que

<span id="page-33-0"></span>

| Tipo           | Nombre             | Período | <b>Tipo</b>  | Magnitud      | Declinación     | Ascención Recta        |
|----------------|--------------------|---------|--------------|---------------|-----------------|------------------------|
|                |                    | (dias)  | Espectral    |               | (0, 0, 0)       | $(hh \, \text{mm ss})$ |
|                | R Cancri           | 357     | $\mathbf{M}$ | $6.1 - 11.9$  | $+11$ 43 34     | 08 16 33               |
| Mira           | <b>U</b> Orionis   | 377     | $\mathbf{M}$ | $4.8 - 13$    | $+20$ 10 30     | $05\ 55\ 49$           |
|                | Mira               | 331.96  | M            | $2 - 10$      | $-025839$       | 02 19 20               |
|                | $\eta$ Aquilae     | 377     | $F-G$        | 3.48-4.39     | $+01$ 00 20.4   | 19 52 28.4             |
| Cefeida        | U Carinae          | 38.7681 | $F-G$        | 5.74-6.96     | $-59$ 43 55.9   | 10 57 48.2             |
|                | $\delta$ Cephei    | 5.366   | $F-G$        | 3.48-4.37     | 22 29 10.26     | $+582454.71$           |
| SX             | <b>BQ</b> Indus    | 0.0819  | $\mathbf{A}$ | $9.65 - 10$   | $-56$ 44 31.1   | 20 55 33.7             |
| Phoenicis      |                    |         |              |               |                 |                        |
|                | V4425 Sgr          | 0.1317  | $\mathbf{A}$ | 9.31-9.82     | $-25$ 48 26.4   | 19 55 09.8             |
|                | RV Tauri           | 78.731  | $G-M$        | 8.9-11.1      | $+26$ 10 45.6   | 04 47 06.7             |
| RV Tauri       | Vulpec-<br>$\rm V$ | 76.07   | $G-M$        | 8.05-9.75     | $+263614.5$     | 20 36 32               |
|                | ula                |         |              |               |                 |                        |
|                | U<br>Mono-         | 91.32   | $F-K$        | 5.45-7.67     | $-09$ 46 36.8   | 07 30 47.5             |
|                | ceros              |         |              |               |                 |                        |
| W Virginis     | <b>ST Pupis</b>    | 19.19   | $F-G$        | 9.28-10.68    | $-37$ 16 33.3   | 06 48 56.4             |
|                | W Virginis         | 172.736 | $F-G$        | 9.46-10.75    | $-03$ 22 43.4   | 13 26 02               |
| RR Lyrae       | RR Lyrae           | 0.5668  | $A-F$        | 7.06-8.12     | $+42$ 47 03.7   | 19 25 27.9             |
|                | RU Scl             | 0.4933  | $A-F$        | 10-10.75      | $-24\ 56\ 43.1$ | 00 02 48.1             |
| Cefeida        | $\delta$ Scuti     | 0.1937  | F            | 4.6-4.79      | $-090309.2$     | 18 42 16.4             |
| Enana          |                    |         |              |               |                 |                        |
| $\delta$ Scuti | $\epsilon$ Cephei  | 0.04083 | $\mathbf F$  | 4.15-4.21     | $+61\ 50\ 19.6$ | 20 45 17.4             |
|                | <b>Spica</b>       | 4.0146  | $\, {\bf B}$ |               | $-110940.8$     | $13\ 25\ 11.6$         |
| $\beta$ Cephei | Shaula             | 0.2137  | $\, {\bf B}$ | $1.59 - 1.65$ | $-370613.8$     | 17 33 36.5             |
|                | $\beta$ Cephei     | 0.1904  | B            | 3.16-3.27     | $+7033338.6$    | 21 28 39.6             |

Tabla 2.1: Ejemplos de estrellas variables de tipo pulsantes y subtipos.

para un período determinado las últimas son 1.5 magnitudes más débiles que las primeras y la masa de las W Virginis es menor que las cefeidas, entre 0.4 y 0.6 Masas solares [\[27\]](#page-119-1).

 $-$  RR Lyrae: Las variables tipo RR Lyrae, también son muy importantes, son estrellas gigantes de baja masa, generalmente algo más calientes que el Sol (tipo espectral A-F). En el diagrama HR están ubicadas en la Rama Horizontal Gigante entre la zona Azul y Roja, en lo que es llamado GAP de inestabilidad pulsacional, donde el brillo depende de la abundancia metálica del cúmulo donde esté. Poseen un rango de masa de entre 0.6 y 0.7 masas solares, y el mecanismo por el que se da la pulsación de esta estrellas es llamado efecto  $\kappa$ , en el cual el envoltorio superior de la estrella tiene inestabilidad y suceden pulsaciones de presión en su material. En la Figura [2.5](#page-34-0) se puede observar la curva de luz de la estrella RR Lyrae, por la cual tienen éste nombre.

<span id="page-34-0"></span>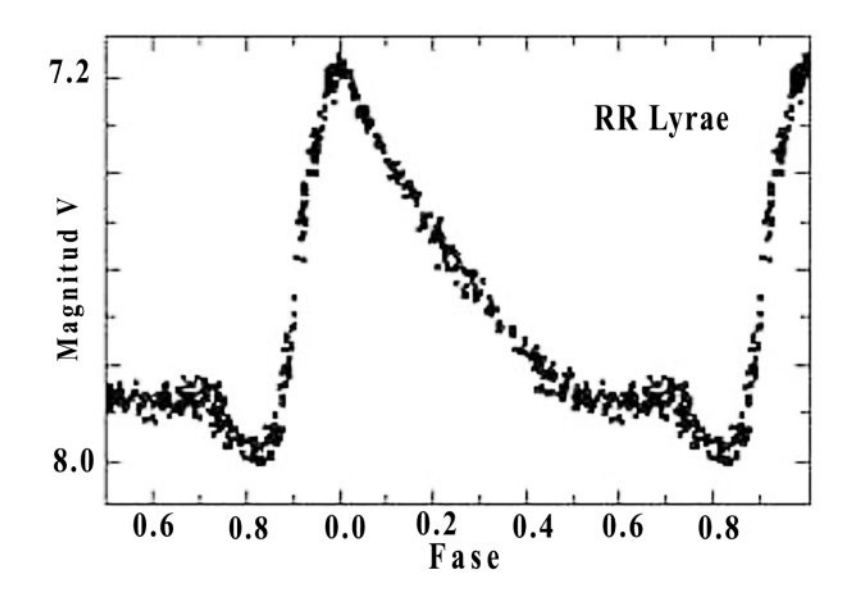

Figura 2.5: Curva de luz de la estrella RR Lyrae. Fuente: http://ogle.astrouw.edu.pl/

Las variaciones en su brillo son muy pequeñas, por lo general menores a una magnitud, y sus períodos menores a un día. Es muy común encontrarlas en el halo galáctico o en cúmulos globulares (anteriormente se conocían como variables de cúmulo) [\[27\]](#page-119-1). Las magnitudes absolultas de las estrellas RR Lyrae son de  $0.6 \pm$ 0.3. Se pueden estimar de cuatro maneras diferentes: paralaje estadístico, paralaje trigonométrico, método de Baade Wesselink y observándolas en un sistema externo. Tienen períodos de  $0.2$  a  $1.2$  días y amplitudes entre  $0.2$  y  $2$  magnitudes [\[7\]](#page-117-6).

Todas ellas son, aproximadamente de la misma edad y la misma masa, por lo tanto representan la misma fase evolutiva. De ahí su importancia, ya que conociendo las magnitudes absolutas de las variables RR Lyrae, es posible determinar las distancias a los cúmulos [\[27\]](#page-119-1).

Existen subtipos de las RR Lyrae: RRAB que pulsan en el modo fundamental y tienen una curva de luz asimétrica, las RRC, tienen amplitudes más pequeñas y pulsan en el primer armónico [\[29\]](#page-119-3). Existe también una separación entre estos dos subtipos, en color (temperatura) y períodos, mostrados en la Figura [2.12](#page-43-0) [\[7\]](#page-117-6).

- RV Tauri: Se encuentran ubicadas entre las cefeidas y las variables Mira en el diagrama HR. Son estrellas muy luminosas que cuentan como los objetos m´as luminosos encontradas en los cúmulos globulares. Existen algunas características que aún no tienen explicación en sus curvas de luz.
- $-\delta$  Scuti: Este tipo de estrellas se encuentran ubicadas por debajo de las estrellas RR Lyrae en la franja de inestabilidad cefeida en el diagra HR, como se muestra en la Figura [2.1](#page-30-1) [\[27\]](#page-119-1). Su mecanismo de pulsación es el efecto κ. Tienen períodos de pulsación cortos y amplitudes pequeñas. Son el segundo grupo más numeroso de pulsantes en la galaxia. La estrella promedio  $\delta$  Scuti gira mucho más rápido que el promedio de las estrellas no variables [\[29\]](#page-119-3).
- $-$  β Cephei: Son las estrellas masivas más calientes, irradian principalmente en el ultravioleta, las variaciones son rapidas y de amplitud peque˜na, su mecanismo de pulsación es desconcido. Se encuentran en una parte diferente del diagrama HR que las otras variables  $[27]$ . Tienen períodos de pulsación muy cortos entre 3.5 y 6 horas. Aproximadamente la mitad de estrellas tipo β Cephei son doblemente periódicas [\[29\]](#page-119-3).
- $-$  **SX** Phoenicis: Pertenecen a la población II, son de tipo espectral A2-F5. Tiene pulsaciones similares a las  $\delta$  Scuti, períodos cortos (1 a 20h) y amplitudes peque˜nas, son pobres en metal (baja metalicidad) y se encuentran habitualmente en cúmulos globulares.
- Eruptivas: En las variables eruptivas no hay pulsaciones regulares, al contrario, se trata de erupciones repentinas que se deben a reacciones nucleares en la superficie o en el interior de la estrella, suelen estar rodeadas por una cáscara de gas o de materia interestelar, que participan en la erupción. Este grupo incluye los siguientes tipos de estrellas, de las cuales se muestran ejemplos con algunos parámetros en la Tabla [2.2:](#page-36-1)
| Tipo             | Nombre            | Tipo      | Magnitud       | Declinación    | Ascención Recta      |
|------------------|-------------------|-----------|----------------|----------------|----------------------|
|                  |                   | Espectral |                | ′o ,,, )       | $(hh \text{ mm ss})$ |
| Flares           | $\alpha$ Centauri | M         | 11.05          | $-2$ 40 46.1   | 14 29 42.9           |
|                  | C                 |           |                |                |                      |
|                  | Gliese 65         | М         | 13.2           | $-175701.8$    | 01 39 01.54          |
| T Tauri          | T Tauri           | $F-K$     | 9.3            | 04 21 59.43    | $+193206.42$         |
| R Coronae        | R. Coronae        | G         | 5.89           | $+280924.4$    | 15 48 34.42          |
|                  | <b>B</b> orealis  |           |                |                |                      |
| <b>B</b> orealis | $\eta$ Carinae    | G         | 5.89-14        | $-594104$      | 10 45 03.6           |
| <b>Nova</b>      | V1500             |           | $\overline{2}$ | 21 11 36.32    | $+480905.86$         |
|                  | Cygni             |           |                |                |                      |
| Supernova        | <b>SN1987A</b>    |           | 2.9            | $-69$ 16 11.79 | 05 35 28.03          |

Tabla 2.2: Ejemplos de estrellas variables de tipo cataclísmicas y subtipos.

– UV Ceti: Son estrellas enanas j´ovenes de clase espectral M. La mayor parte de ellas se encuentran ubicadas en cúmulos estelares jóvenes y en asociaciones. Irregularmente tienen llamaradas en su superficie, similares a las que ocurren en el Sol, éstas están relacionadas con alteraciones en los campos magnéticos de su superficie. Una llamarada ilumina unos segundos y luego se desvanece en pocos minutos como se muestra en la Figura [2.6,](#page-36-0) puede producirse varias veces en un día y va acompañada de un estallido de radio al igual que sucede con el Sol. Estas estrellas fueron las primeras que se detectaron como fuentes de radio [\[27\]](#page-119-0).

<span id="page-36-0"></span>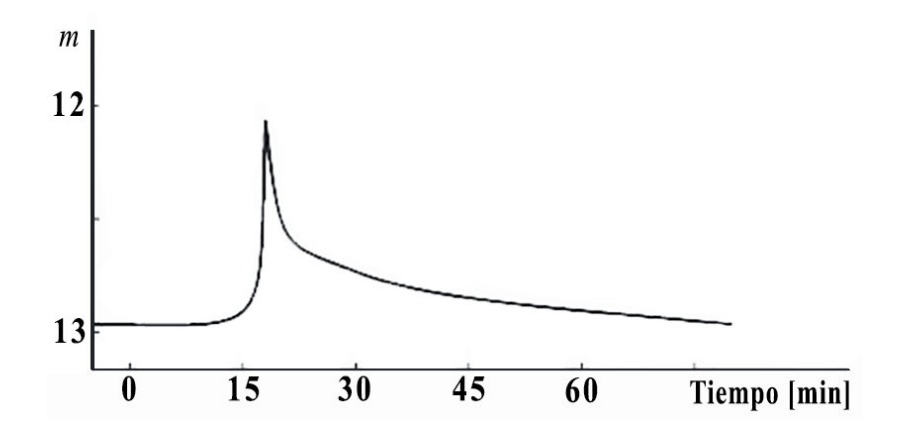

Figura 2.6: Curva de luz de una llamarada de corta duración de una estrella UV Ceti.

 $-$  T Tauri: Las estrellas T Tauri son estrellas recién formadas rodeadas de nubes de gas y polvo, por lo que son una fuerte fuente de radiación infraroja, lo que las hace difíciles de observar. Sin embargo, esta situación ha mejorado con el desarrollo de la radio y las técnicas de detección de infrarojo. Éstas estrellas pueden cambiar su brillo muy rápidamente y sus variaciones son irregulares debido a su proceso de formación (Ver Figura [2.7\)](#page-37-0).

<span id="page-37-0"></span>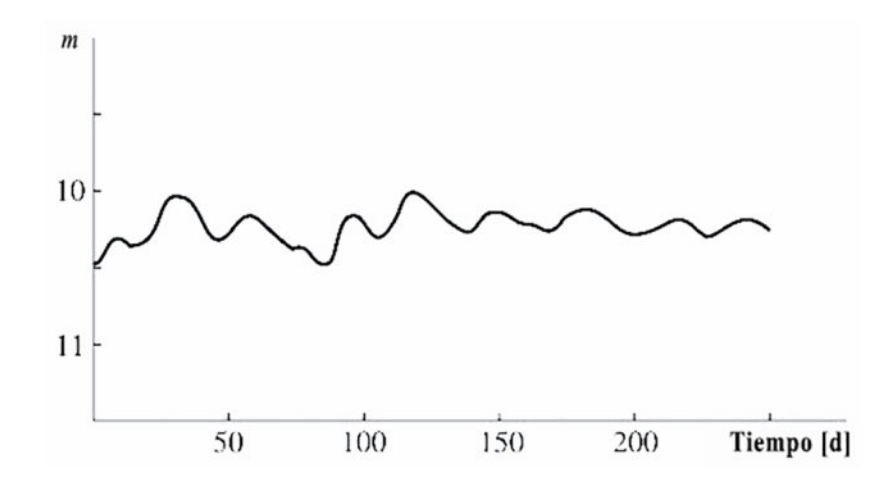

Figura 2.7: Curva de luz de una estrella variable T Tauri.

- $-$  R Coronae Borealis: Éstas estrellas se caracterizan por tener una curva de luz inversa a las novas, su brillo se reduce aproximadamente 10 magnitudes y puede permanecer as´ı durante a˜nos. Esto se produce porque estas estrellas son ricas en carbono y cuando este se condensa produce un cascarón que rodea la estrella.
- Nova: Las estrellas tipo Nova, generalmente forman parte de sistemas binarios, donde una de las estrellas ha superado el lóbulo de Roche y su material empieza a caer a su compañera, una enana blanca. El brillo de una nova se incrementa rápidamente para luego decrecer gradualmente. En la Figura [2.8](#page-38-0) se puede observar este proceso, donde el material que cae a la estrella enana se acumula en su superficie hasta que alcanza un límite en el cual el hidrógeno se enciende explosivamente y se expulsa la capa externa [\[27\]](#page-119-0).
- Supernova: Las supernovas son las que mayor variaci´on tienen en su brillo, puede elevarse más de 20 magnitudes. Su curva de luz se eleva hasta el máximo y deciende lentamente durante años. Las supernovas son la explosión de estrellas cuyo remanente puede permanecer visible durante miles de años, llegando a ser una estrella de neutrones o incluso un agujero negro. Son clasificadas como Tipo I y Tipo II, dependiendo de la presencia de hidrógeno en sus espectros.

<span id="page-38-0"></span>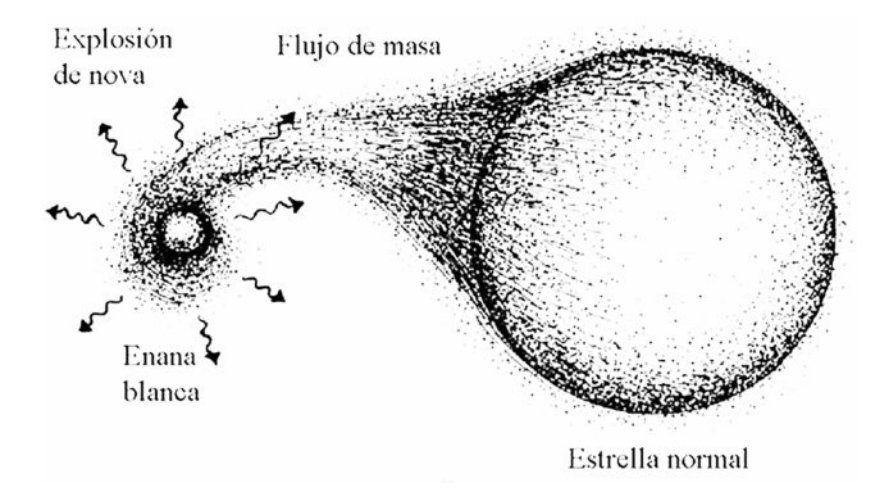

Figura 2.8: Representación artística del sistema y mecanismo de las Novas.

- Binarias Eclipsantes: Las estrellas binarias eclipsantes son variables de naturaleza extrínsecas. La variación en su brillo es producto de factores externos a la estrella. Hacen parte de la clasificación de sistemas múltiples, son definidas como un sistema en el que el brillo aparente varía periódicamente, debido a los eclipses sucesivos de una estrella por otra. La forma de la curva de luz de este tipo de estrellas, las clasifica en tres subtipos. Algunas veces su análisis permite realizar una estimación de la inclinación de la órbita del sistema, con respecto a la línea de visión  $[2]$ . Los parámetros de algunos ejemplos de éstas variables se presentan en la Tabla [2.3.](#page-39-0)
	- $-$  Algólidas: También son conocidas como tipo EA, sus componentes son esféricas o ligeramente elípticas. En su curva de luz se puede especificar el inicio y el final de los eclipses, su máimo secundario puede no ser visible. Las amplitudes de variación son muy variadas, así mismo sus períodos se pueden dar entre 0.2 a 10000 días.
	- $-$  β Lyrae: También conocidas como tipo EB, sus componentes son elípticas. Su curva de luz tiene formas redondeadas, debido a que ambas estrellas tienen formas elipsoidales, no permite precisar los instantes de inicio y final de los eclipses como en las Algólidas. Su principal característica se observa en su curva de luz donde el primer m´ınimo primario es notoriamente inferior al m´ınimo secundario (ver Figura [2.9\)](#page-39-1). Su amplitud de variación es por lo general inferior a 2 magnitudes.

<span id="page-39-1"></span>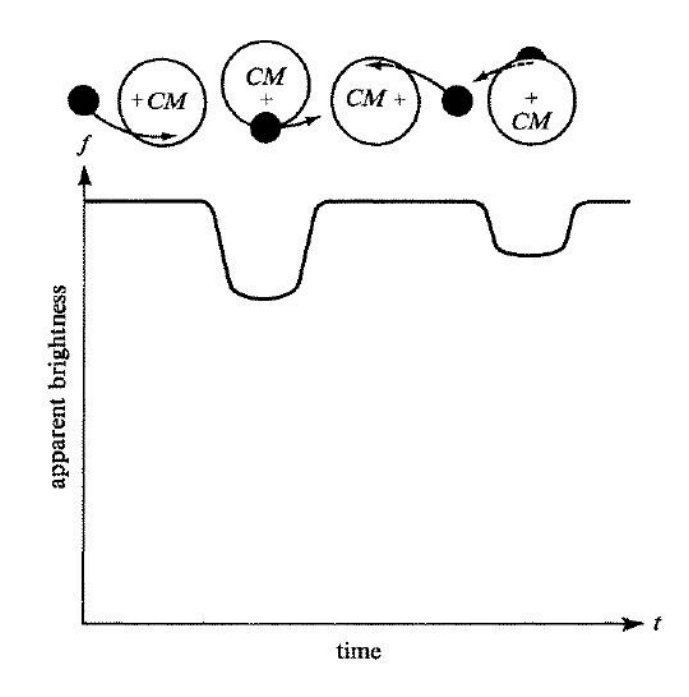

Figura 2.9: Curva de luz esquemática de una variable binaria eclipsante. Los eclipses más profundos se producen cuando la estrella más fría eclipsa a la estrella más caliente (Subtipo  $\beta$  Lyrae) [\[2\]](#page-117-0).

 $-$  W Ursae Majoris: También conocidas como tipo EW o W UMa, sus componentes son elipsoidales, las profundidades de sus mínimos primarios y secundarios son iguales o casi iguales. Tienen períodos menores a 1 día y amplitudes inferiores a 0.8 magnitudes. Normalmente pertenecen a tipos espectrales F y G.

<span id="page-39-0"></span>

| Tipo          | Nombre     | Período    | <b>Tipo</b>      | Magnitud     | Declinación     | Ascención Recta      |
|---------------|------------|------------|------------------|--------------|-----------------|----------------------|
|               |            | (dias)     | Espectral        |              | (0)))           | $(hh \text{ mm ss})$ |
| Algol         | Algol      | $2.86 -$   | B,K,A            | $2,09-3.3$   | $+40\;57\;20.3$ | 03 08 10.1           |
|               |            | 680        |                  |              |                 |                      |
| $\beta$ Lyrae | Sheliak    | 12.94      | B                | $3.3 - 4.35$ | $+33$ 21 45.6   | 18 50 04.8           |
|               | W<br>Ursae | 0.3336     | $\mathbf{F}$     | 7.75-8.48    | $+555709.1$     | 09 43 45.46          |
|               | Majoris    |            |                  |              |                 |                      |
| W Uma         | S Antliae  | 0.64834    | $\overline{A}$   | 6.27-6.83    | $-283739.97$    | 09 32 18.4           |
|               | Pic-<br>TV | $\theta$ . | $\boldsymbol{A}$ | 7.37-7.53    | $-470804.3$     | 04 48 57.5           |
|               | toris      | 8519       |                  |              |                 |                      |

Tabla 2.3: Tipos de estrellas variables binarias eclipsantes.

# 2.2 Cúmulos Estelares

Los cúmulos estelares, son asociaciones de estrellas que se encuentran ligadas gravitacionalmente, se han formado a partir del colapso y fragmentación de nubes gigantes moleculares. Han sido puntos de referencia para el estudio de la evolución estelar debido a las propiedades comunes de su población (edad y metalicidad). La comprensión de la evolución estelar ha sido una de las actividades más importantes de la astronomía observacional y los cúmulos fueron reconocidos como excelentes laboratorios para poner a prueba sus teorías. Albergan múltiples poblaciones de estrellas con propiedades comunes bien establecidas, tales como las mencionadas. Sin embargo, las estrellas del cúmulo se encuentran en etapas evolutivas diferentes, debido a la amplia gama de masa que poseen, uno de los parámetros más importantes en la determinación de la evolución estelar [\[30\]](#page-119-1).

## 2.2.1 Tipos de Cúmulos

La observación de cúmulos ha permitido agrupar estos sistemas en tres clases, según sus características principales (edad y número de estrellas): Asociaciones, Cúmulos abiertos y Cúmulos globulares.

#### 2.2.1.1 Asociaciones

Las asociaciones, son grupos de estrellas muy jóvenes, pertenecientes a la pre-secuencia principal del diagrama HR, pueden tener pocas decenas de miembros y son difíciles de identificar simplemente por su apariencia. De acuerdo con el tipo de sus estrellas componentes puede tratarse de asociaciones OB o asociaciones T Tauri. Hay tan pocas estrellas, que no pueden mantenerse ligadas gravitacionalmente por un período prolongado de tiempo, estudios de-muestran que se están dispersando rápidamente [\[5\]](#page-117-1).

Se encuentran ubicadas en zonas ricas en gas de alta formación estelar, como son los brazos espirales en el plano de la vía láctea y otras galaxias, y en regiones HII. Tres generaciones de asociaciones han sido identificadas en la región de Orión y en la dirección de Cepheus [\[27\]](#page-119-0).

#### 2.2.1.2 Cúmulos abiertos

Los cúmulos abiertos contienen alrededor de decenas y centenares de estrellas, de edad intermedia o viejas. Además, tienen gas y polvo. Están situados en galaxias con formación estelar activa, es decir, en galaxias espirales o irregulares y poseen abundancia en metalicidad.

Con las mediciones de intensidades luminosas de las estrellas del cúmulo y conociendo las temperaturas superficiales, es posible crear el diagrama Color-Magnitud (CM) de los cúmulos abiertos, los cuales presentan grandes diferencias con los globulares, debido a la cantidad y a la naturaleza de las estrellas que las componen. En la Figura [2.10](#page-41-0) es posible apreciar la diferencia de diagramas CM de cinco cúmulos abiertos y cinco cúmulos globulares [\[30\]](#page-119-1), se puede notar que éstos diagramas guardan relación con el HR, pero muestran la población del

<span id="page-41-0"></span> $c$ úmulo respecto a su magnitud (eje vertical, generalmente en filtro V) y color (eje horizontal, color generalmente B-V, o V-I).

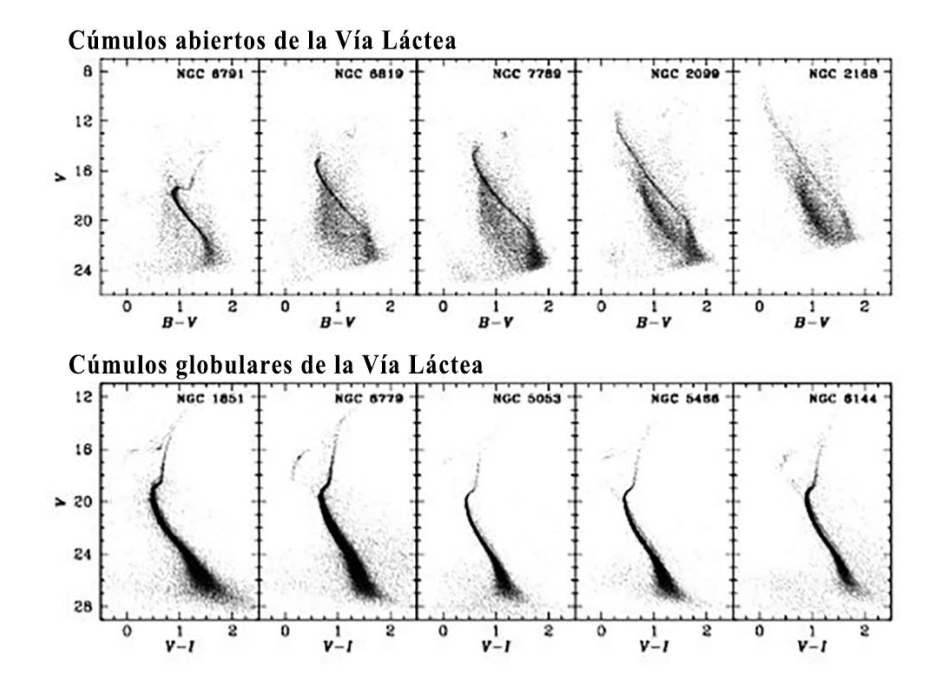

Figure 2.10: (*Arriba*) Diagrama CM de cinco cúmulos abiertos observados como parte del trabajo "'Canada-France-Hawai Telescope Open Star Survey"'[\[3\]](#page-117-2). Los cúmulos estan ordenados desde el m´as antiguo en la esquina superior izquierda (8 Gyr) hasta el m´as joven en la esquina superior derecha (200 Myr). (Abajo) Diagramas HR de cinco cúmulos globulares poco estudiados, del trabajo "'ACS Survey of Galactic Globular Clusters"' [\[4\]](#page-117-3).

#### 2.2.1.3 Cúmulos globulares

Los cúmulos globulares contienen alrededor de  $10^5$  estrellas, visualmente su distribución es simétricamente esférica. Las estrellas de los cúmulos globulares se encuentran entre las más antiguas de la Vía Láctea y otras galaxias, y se cree que se han formado al mismo tiempo que su galaxia de acogida, de ahí su importancia para el estudio de la evolución estelar. Hay alrededor de 150 a 200 cúmulos globulares en la Vía Láctea. Las masas de estos cúmulos se pueden estimar a partir del teorema virial, si se han medido las velocidades estelares [\[27\]](#page-119-0). Las estrellas que lo componen son de población II y difieren de las de los cúmulos abiertos en la abundancia de elementos pesados y la edad, en general. Estudios espectrosc´opicos, a trav´es del debilitamiento de las l´ıneas de metal, demuestran que tienen baja metalicidad, sin embargo, ha sido la teoría quien ha presentado una demostración más gráfica a través de diagramas CM simulados<sup>[\[7\]](#page-117-4)</sup> a partir de los cuales generan curvas teóricas de edades, llamadas isochrones.

<span id="page-42-0"></span>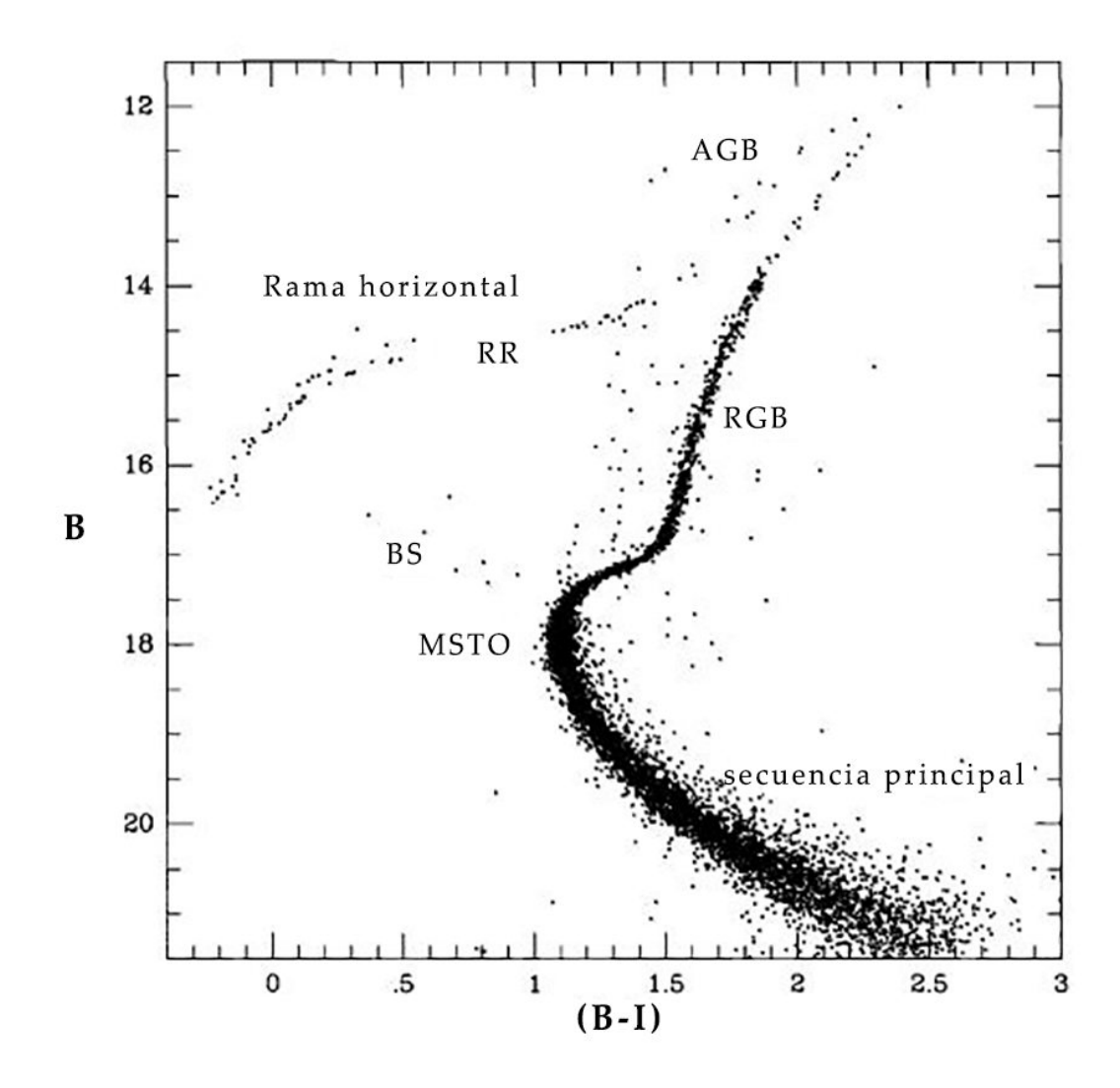

Figure 2.11: Diagrama Color Magnitud del cúmulo globular M5. La rama horizontal y la secuencia principal estan etiquetadas. Tambien se muestra la brecha de RR Lyrae o tira de inestabilidad (RR), la Rama Gigante Roja (RGB), la Rama Gigante Asintótica (AGB), el punto de desvío de la secuecia principal (MSTO) y las estrellas blue stragglers (BS)[\[5\]](#page-117-1).

Los diagramas Color-Magnitud de los cúmulos globulares han sido objeto de estudio intensivo porque reflejan las propiedades fundamentales de las estrellas que lo constituyen. La Figura [2.11](#page-42-0) muestra el diagrama de Color-Magnitud de M5 e ilustra una serie de características básicas de los diagramas de estos cúmulos. Estos incluyen la secuencia principal, la rama gigante y la rama horizontal, las cuales otorgan información sobre edades y metalicidad del cúmulo.

.

Un gran número de estrellas variables fueron encontradas en cúmulos globulares, llamadas en su momento "variables de cúmulo", ahora conocidas como estrellas RR Lyrae. Una de sus propiedades más importantes es que muestran la dicotomía de Oosterhoff, una división de los cúmulos en dos grupos distintos: Oost I y II, siendo los primeros más ricos en metales. Este efecto da una pista de que las magnitudes absolutas de las RR Lyrae varían en función de la metalicidad. En la Figura [2.12](#page-43-0) se observa la división de los subtipos de estrellas RR Lyrae en el cúmulo globular M15  $[7]$ .

<span id="page-43-0"></span>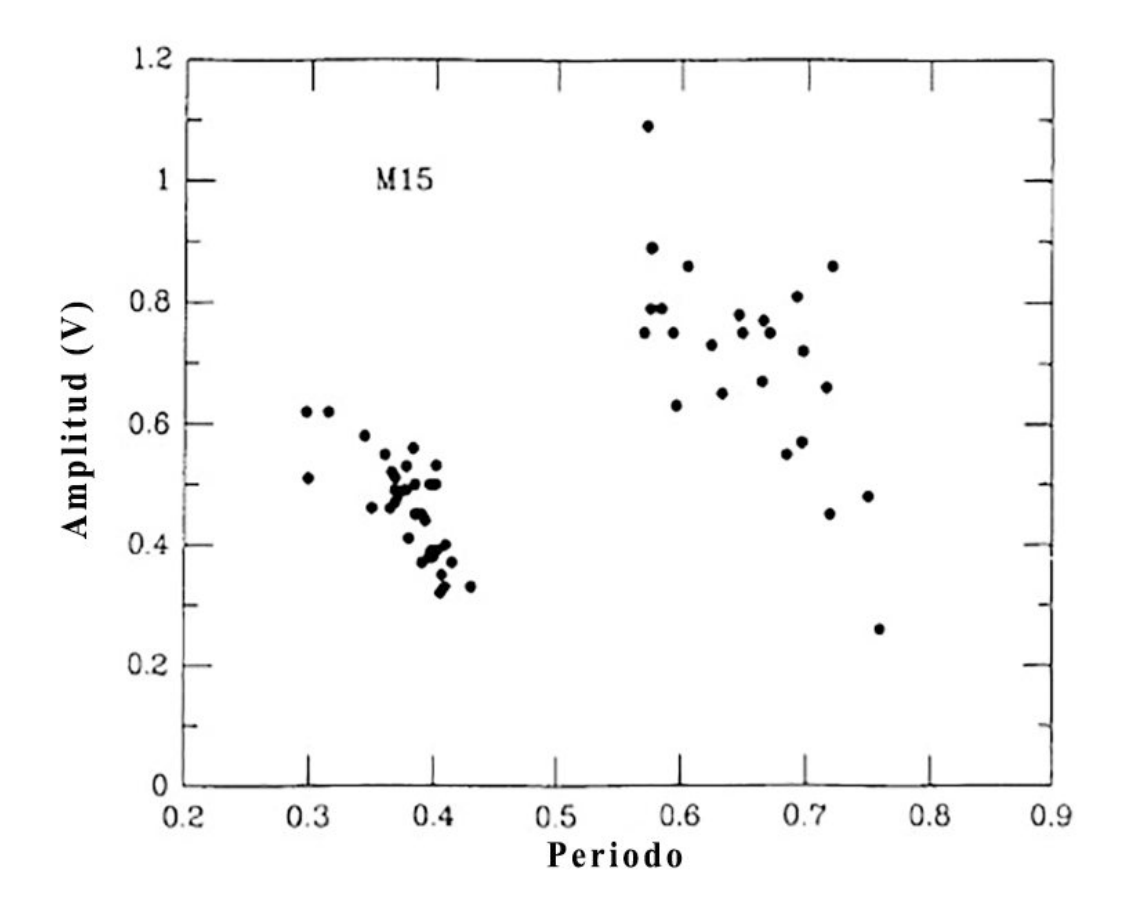

Figure 2.12: Diagrama de Período-Amplitud para RR Lyraes en el cúmulo globular M15, que muestra la división entre las esetrellas RRC de corta duración y las RRAB [\[6\]](#page-117-5), [\[7\]](#page-117-4).

# Capítulo 3

# Fotometría

Los objetos estelares se caracterizan por la considerable distancia a la que se encuentran, haciendo imposible cualquier medición directa de sus características. El conocimiento de las estrellas se obtiene de forma indirecta a través de la medición de la luz que ellas emiten y llega a la Tierra después de viajar durante millones de años. Gracias a William Herschell y Kirchoff [\[31\]](#page-119-2) se encontró que podemos conocer más sobre estos cuerpos distantes que sólo su posición en nuestro cielo. Al analizar la luz recibida es posible llegar a conocer características como temperatura, composición, edad, entre otros. Existen dos métodos principales de estudio de la luz estelar, éstos son: la fotometría y la espectroscopía.

La espectroscopía consiste en la descomposición por difracción de la luz al atravesar un prisma o rejilla, con lo cual se puede analizar las longitudes de onda particulares presentes en la luz emitida por el objeto. Sin embargo, éste proyecto se enfoca en la técnica de fotometría, en ´esta la luz emititida por las estrellas y recolectada por el instrumento ´optico (telescopio) es bloqueada selectivamente por filtros ópticos. Estos filtros se ubican antes del dispositivo de captura con el fin de permitir el paso de una fracción de longitudes de onda que conforman el ancho de banda seleccionado y bloquea el resto. Esto se realiza con el fin de identificar la ´ intensidad de emisión de luz en ciertos "colores" del espectro electromagnético y así asociarlo a características físicas de las estrellas.

# 3.1 Teoría de color y temperatura

En el siglo XX Max Planck logró conciliar la radiación de cuerpo negro obtenida experimentalmente con una teoría que la explicara, introduciendo con ésto la cuantización de la energía. En su teoría la radiación de un cuerpo negro corresponde a diferentes intensidades para cada longitud de onda, dependiendo de su temperatura. De esta forma podemos establecer la temperatura de un cuerpo a partir del conocimiento de su intensidad en cierta longitud de onda, considerando que dicho cuerpo se comporte como un cuerpo negro. De aqu´ı que la intensidad de luz de un cuerpo negro B se relaciona con la temperatura T para la longitud de onda  $\lambda$  a través de la ecuación en [3.1,](#page-46-0) y con la frecuencia  $\nu$  con la segunda ecuación de [3.1.](#page-46-0)

$$
\vec{B} = \frac{2h\nu^3}{c^2} \frac{1}{e^{h\nu/kT} - 1}
$$
\n
$$
\vec{B} = \frac{2hc^2}{h^2} \frac{1}{1}
$$
\n(3.1)

$$
\vec{B} = \frac{2\pi c}{\lambda^2} \frac{1}{e^{hc/\lambda kT} - 1}
$$
\n
$$
\vec{B} = \sigma T^4
$$
\n(3.2)

<span id="page-46-0"></span>El flujo de radiación (o densidad de flujo) sobre una superficie se relaciona proporcionalmente con la intensidad de dicha fuente luminosa, si ésta no varía con la dirección de incidencia. Además, considerando una fuente luminosa que radía isotrópicamente el flujo total de una estrella sería aquel distribuido en una superficie esférica de área  $4\pi r$  [\[32\]](#page-119-3). En astronomía ésta es llamada *luminosidad* y se define por la ecuación [3.3.](#page-46-1) Se debe aclarar que éstos pueden hacer referencia a una longitud de onda particular o bien a la suma de ellas, en cuyo caso son llamadas variables bolométricas.

$$
F = \pi I
$$
  
\n
$$
L = 4\pi r^2 F = 4\pi \sigma r^2 T^4
$$
\n(3.3)

<span id="page-46-1"></span>De estas variables se relacionan los siguientes conceptos relacionados a la astronomía:

• Temperatura: De lo anterior se observa que la temperatura de un cuerpo negro que emite radiación se relaciona directamente a la intensidad de ésta. Por lo tanto, se considera la aproximación como *temperatura efectiva* a aquel cuerpo negro que radía con la misma densidad de flujo que la estrellla. Sin embargo, en este caso se debe conocer el flujo total de la estrella. La temperatura de brillo relaciona la densidad de flujo en una longitud de onda particular, por lo cual se emplea en las radio-observaciones. Sin em-bargo, en fotometría se emplea la temperatura de color. Considerando la ley de Wien<sup>[1](#page-46-2)</sup> existe una temperatura para la cual la luminosidad es máxima [\[27\]](#page-119-0). Relacionando ésto con la longitud de onda efectiva para las bandas anchas fotométricas (i.e.  $V$ , B) se puede relacionar el flujo en cada banda, los cuales al corresponder al mismo cuerpo celeste presentan la misma temperatura. Su relación se expresa en la ecuación [3.4.](#page-46-3)

<span id="page-46-3"></span>
$$
\frac{F_{\lambda_1}(T)}{F_{\lambda_2}(T)} = \frac{\lambda_2^5}{\lambda_1^5} \frac{e^{hc/\lambda_2 kT} - 1}{e^{hc/\lambda_1 kT} - 1}
$$
\n(3.4)

• Magnitud: Hiparco de Nicea clasificó el brillo de las estrellas en el cielo en seis clases, grupos en los cuales se clasificaron las estrellas visibles a simple vista para el ojo humano sin conocer que la respuesta del éste a la luz no es lineal. Por lo tanto, en el siglo XIX Pogson asignó una definición matemática a la escala de brillo de las estrellas [\[27\]](#page-119-0), conservando debido a los registros históricos ya creados, la escala logartífica. La magnitud entonces está relacionada con la densidad de flujo observada, asignando la

<span id="page-46-2"></span><sup>&</sup>lt;sup>1</sup>Ley que establece la relación inversa entre la longitud de onda  $\lambda$  del máximo de emisión de un cuerpo negro y su temperatura  $T.\lambda_{max} = \frac{0.0028976mK}{T}$ 

magnitud 0 a una densidad de flujo  $F_0$  y calculando las magnitudes restantes por la ecuación [3.5,](#page-47-0) considerando que la taza entre brillos de clases consecuentes  $n y n + 1$  es  $\sqrt[5]{100} = 2.512.$ 

<span id="page-47-0"></span>
$$
m_1 - m_2 = -2.5 \log \left( \frac{F_1}{F_2} \right) \tag{3.5}
$$

Es así que la radiación emitida por una estrella puede ser relacionada a medidas estándar, como lo son las magnitudes y, a través de ellas, conocer parámetros físicos, como la temperatura de la estrella, asociándolo con su tipo espectral<sup>[2](#page-47-1)</sup>, índices de color, etapa evolutiva, entre otros.

# 3.2 Condiciones atmosféricas

## 3.2.1 Seeing

En astronomía el seeing o visibilidad es una medida de la pequeña variación del camino óptico de la luz a través de la turbulenta atmósfera en el sitio de observación, por lo tanto relaciona la calidad de los datos con las condiciones atmosféricas del sitio. Un observatorio ubicado en un sitio elevado tendrá menos capas atmosféricas que intervengan en el camino de la luz, aunque un flujo laminar de aire es también importante, ya que si las capas de aire sobre el sitio de observación son turbulentas existirá mayor desviación y dispersión de la luz, al igual que los cambios de temperatura y densidad del aire. Este efecto hace aparecer una estrella ´ mucho más grande que el límite de difracción del equipo [\[33\]](#page-119-4).

Su valor es independiente a la instrumentación empleada, aún así, permite conocer el alcance de resolución real de la misma, ya que aunque los equipos permitan una alta resolución del cielo, la perturbación por atmósfera podría reducirlo. Una identificación oportuna permitirá ajustar el uso de la instrumentación para adecuarla al sitio de observación. Existen diversas escalas de medición del seeing, pero la más aceptada es aquella que examina la PSF (Point Spread Function)<sup>[3](#page-47-2)</sup> relacionando el FWHM<sup>[4](#page-47-3)</sup> típico de las estrellas observadas en el sitio y la resolución del equipo de observación. Para un sitio de observación muy bueno, como el Mauna Kea, a 4200 m sobre el nivel del mar, un seeing frecuentemente es de 0.5 arcosegun-dos [\[33\]](#page-119-4). Sin embargo, para un pequeño observatorio éstos valores pueden oscilar entre 2 -3 arcosegundos, considerándose valores superior a ésto como un cielo de mala calidad en el cual tendrán que aplicarse técnicas instrumentales adicionales.

<span id="page-47-1"></span><sup>&</sup>lt;sup>2</sup>Se aclara que con la técnica fotometría sólo se puede hacer un acercamiento inicial, la clasificación de tipo espectral aceptada actualmente se realiza a través del espectro estelar.

<span id="page-47-3"></span><span id="page-47-2"></span> ${}^{3}$ PSF: Point Spread Function es la forma de la estrella en el detector CCD. Debe ser circular simétrica.

<sup>4</sup>FWHM: Full Width at Half Maximum. Hace referencia al ancho completo de la estrella a la altura de la mitad del máximo. Éste se mide en el perfil de la estrella y es igual para todas las estrellas registradas en la imágen.

#### <span id="page-48-3"></span>3.2.2 Masa de aire

La masa de aire, o masa atmosférica, es el espacio atmosférico que debe atravesar la luz para llegar hasta el detector. Se realiza una aproximación de horizonte plano, a través de la cual se considera el ángulo de elevación de la estrella sobre el horizonte. El cenit (a 90° sobre el horizonte) presenta la menor masa de aire, con un índice igual a 1, creciendo a medida que se acerca al horizonte [\[34\]](#page-119-5).

$$
X = \sec \theta_{\zeta} - \Delta X \tag{3.6}
$$

La atmósfera real no corresponde a la aproximación plano-paralela, debido a la curvatura de la Tierra. Por lo tanto, se debe tener en cuenta la latitud del observatorio  $\lambda$ , declinación  $\delta$ , y ´angulo horario del objeto, transformado de horas, minutos y segundos de tiempo a unidades de ángulo.

$$
sec\theta_{\zeta} = \frac{1}{sen(\lambda) sen(\delta) + cos(\lambda) cos(\delta) cos(h)}
$$
(3.7)

Además, se debe aplicar la corrección a la aproximación plano-paralela de tercer orden, de-scrita en la ecuación [3.8](#page-48-0) [\[33\]](#page-119-4).

<span id="page-48-0"></span>
$$
\Delta X = 0.001867 \left( \sec \theta_{\zeta} - 1 \right) + 0.002875 \left( \sec \theta_{\zeta} - 1 \right)^2 + 0.0008083 \left( \sec \theta_{\zeta} - 1 \right)^3 \tag{3.8}
$$

## 3.2.3 Extinción atmosférica

Otro efecto que se presenta por la atmósfera de la Tierra es la extinción, en la cual la atm´osfera absorbe el flujo luminoso y reduce la cantidad de luz que llega a los detectores y la enrojece. Por lo tanto, se debe hacer la corrección de la magnitud instrumental calculada a la magnitud corregida por atm´osfera, para lo cual se tiene en cuenta la masa de aire que atravesó la luz de la estrella y el coeficiente de extinción atmosférica, en la ecuación [3.9.](#page-48-1) El coeficiente de extinción se calcula a partir de dos estrellas de magnitud conocida en un mismo campo, para lo cual se emplean los campos estándar Landolt, descritos en la sección [3.5](#page-54-0) [\[35\]](#page-119-6).

<span id="page-48-1"></span>
$$
m_{corregido} = m_{instrumental} - K_{\lambda} * X - K * X_c \tag{3.9}
$$

En el filtro fotométrico B del sistema Johnson-Cousins el coeficiente de extinción cambia rápidamente y está influenciada por el color de la estrella, por lo que una estrella de color roja aparecerá más roja de lo que realmente es. Por lo tanto, se puede hacer una corrección de segundo grado, dependiente del color  $(B-V)$  de la estrella, determinado por la ecuación [3.10](#page-48-2) con una estrella rojiza y una azul, de forma tal que el coeficiente corrija para ambos colores.

<span id="page-48-2"></span>
$$
K_B = K'_B + K''_B * (B - V) \tag{3.10}
$$

### 3.2.4 Radios de apertura

Para realizar la fotometría de una estrella se deben definir tres circunferencias que permiten delimitar el área de interés.

- Apertura: Es la circunferencia interna, donde se encuentra la estrella a estudiar. Su radio debe ser aproximadamente  $(3-4)FWHM$ . De forma tal que toda la luz de la estrella esté abarcada en éste. En el radio de apertura no pueden incluirse la luz de dos estrellas u otros objetos.
- Gap: Es la distancia entre la apertura y el Annulus. Permite aislar las dos zonas de forma tal que en el área del fondo de cielo no ingresen medidas correspondientes a la luz de la estrella.
- Annulus: Es la tercera y última circunferencia, en la cual se miden los valores del cielo que serán sustraidos al valor de la estrella en el procesamiento. Por lo tanto, no debe incluir otros objetos, ni resplandor de la estrella medida. Se selecciona un radio aproximadamente  $(4-5)FWHM$ .

# 3.3 Tipos de fotometría

Como ha sido expuesto anteriormente la fotometría hace referencia a la medición de la intensidad de luz de un cuerpo celeste. Sin embargo, existen dos m´etodos principales para realizarlo: la *fotometría de apertura* y la *fotometría diferencial*.

## 3.3.1 Fotometría de apertura

La fotometría de apertura hace referencia a la medición absoluta de las magnitudes de los objetos observados en una sola im´agen. Se puede realizar con una estrella de referencia en el campo, la cual debe tener magnitud conocida y no ser variable; la estrella objetivo variable o de magnitud desconocida y se calcula la diferencia de magnitudes, adicionando la magnitud conocida, como en la ecuación [3.11.](#page-49-0) Para el cálculo de magnitud absoluta sin estrella de referencia se debe contar con la calibración del sistema instrumental, ya que de acuerdo a las cuentas ADU registradas en la imagen se realiza la integración por software de la luz registrada. Las ecuaciones de transformación posteriormente permiten su reporte en magnitud absoluta.

<span id="page-49-0"></span>
$$
Vobjetivo = \Delta v_{objetivo} + V_{referenceia}
$$
\n(3.11)

## 3.3.2 Fotometría diferencial

Si no se cuenta con las ecuaciones de transformación del sistema fotométrico empleado, se debe realizar con una estrella de comparación en campo, con la cual se tomará la diferencia de magnitud,  $\delta m$ . Con las magnitudes o diferencias de magnitudes registradas se pueden construir curvas de luz, con las cuales se relacionan las variaciones de luz medidas de la estrella con el momento en el que fueron medidas. Ésto permite identificar períodos de oscilación, muy importantes para las estrellas Cefeidas. Además, la curva de luz de cierto tipo de variables es característica, lo cual permite su identificación, como se pudo observar en el capítulo anterior, sección [2.1.1.](#page-30-0)

## 3.4 Sistemas fotométricos

Un dispositivo electrónico puede registrar una señal luminosa gracias al efecto fotoeléctrico en el material componente de sus celdas, el cual posee una respuesta particular a la longitud de onda de acuerdo a sus composición. Sin embargo, ésta respuesta puede verse modificada al emplear filtros fotométricos, los cuales limitan el paso de una selección de longitudes de onda, permitiendo el paso de aquellas de interés (bandas de paso). Inicialmente esto se logró empleando fotomultiplicadores eléctricos individuales, que respondían a un rango natural de frecuencias. Este rango inicial definió las primeras bandas fotométricas de acuerdo a las posibilidades tecnológicas del momento por la producción de fotosensores. Un arreglo de filtros fotom´etricos de diferentes bandas conforman un sistema fotom´etrico.

Existe cierta variedad de sistemas fotométricos, donde cada uno se ha enfocado en las características particulares a estudiar de los objetos astronómicos. Ésta división se realiza con el objetivo de estudiar las características estelares inherentes a cada banda del espectro electromagnético, ya que éstas brindan información sobre la estructura y características del objeto.

## 3.4.1 Banda ancha y banda estrecha

Los sistemas fotométricos están clasificados según el ancho de banda que cubre cada filtro. Los filtros de banda ancha, transmiten en una gama amplia del espectro electromagnético menor a  $1000 \text{ Å}$ , son utilizados para observaciones de cielo profundo, como cúmulos estelares y galaxias. Los filtros de banda estrecha, transmiten la luz de una banda de longitudes de onda menores a 30 Å, los sistemas de éste tipo se enfocan en las bandas de paso de las  $\lambda$  de interés, como la línea Balmer H $\beta$  [\[35\]](#page-119-6), o el oxígeno ionizado [\[36\]](#page-119-7). Otra categoría de bandas de paso se ha propuesto para abarcar otros sistemas fotométricos, como el Sloan e Hipparcos, llamada ultra banda ancha.

Los sistemas fotométricos más comunes en cada categoría son:

#### Banda ancha:

- UBVRI o Johnson-Cousins
- Sloan o ugriz
- Washington
- Hipparcos Tycho
- HST (WFPC2 160 y STIS LP)

#### Banda estrecha:

- OKE AB
- Wing 8 color
- Strömgren o uvby
- Geneva
- Walraven

## 3.4.2 Sistemas estándar

A medida que ha avanzado la tecnología de la instrumentación para la astronomía, se han desarrollado gran cantidad de sistemas fotométricos, como los listados en la sección anterior. Sin embargo, no todos han prevalecido al pasar el tiempo. Algunos sistemas fotométricos se han desarrollado para equipos particulares, dificultando la reproducción de éstas mediciones en otros equipos, como en el caso de los  $\text{HST}^5$  $\text{HST}^5$ , Hipparcos o Geneva. Éstos sistemas cerrados se limitan a realizar sus propias mediciones y análisis, generando datos que posteriormente pueden ser analizados por los astrónomos, de acuerdo a las condiciones de uso de éstos. Sin embargo, al ser cada sistema instrumental diferente es necesario contar con un sistema que pueda ser común a todos los observadores. El sistema estándar más empleado ha sido el Johnson-Cousins, debido a su accesibilidad, estabilidad y disponibilidad de magnitudes de  $\acute{e}$ ste sistema en bases de datos.

#### 3.4.2.1 Sistema Jhonson-Cousins o UBVRI

A mediados de la década de 1940 se introdujo en la fotometría fotoeléctrica un tubo fotomultiplicador refrigerado 1P21, con el cual Johnson y Morgan en 1953 crearon el sistema UBV. La banda B (Azul,  $\lambda_0(B) \approx 436nm$ ) (ver Tabla [3.1\)](#page-52-0), se ideó para aproximarse a la magnitud fotográfica pura, mientras la banda V (Visual,  $\lambda_0(V) \approx 545nm$ ), se utilizaba para aproximar al sistema de magnitud visual, y la banda U (Ultravioleta,  $\lambda_0(U) \approx 367nm$ ), fue la banda adicional entre B y el punto de corte atmosférico, el cual se obtuvo al utilizar un cristal violeta común, útil para las estrellas muy calientes. Se pueden observar las longitudes de ondas y las bandas de paso de éste sistema fotométrico en la Figura [3.1.](#page-52-1)

<span id="page-51-0"></span><sup>5</sup>HST: Hubble Space Telescope. Telescopio Espacial Hubble

<span id="page-52-1"></span>El tubo 1P21 mencionado, fue de gran importancia en la evolución de los sistemas durante 30 años, pero aunque este tenía gran sensibilidad en el rango azul, no presentaba transmisión ´optima en el rojo. En 1950 fue utilizada una fotoc´elula sensible al rojo por Kron y sus colaboradores, para establecer un sistema fotom´etrico, pero fue Johnson uno de los primeros en realizar observaciones IR e incorporarlos al sistema Johnson - Morgan. Posteriormente se incluyeron otros filtros m´as lejanos en el infrarojo llamados J, K, L, M, N, construidos con bolómetros de germanio[\[35\]](#page-119-6), [\[36\]](#page-119-7).

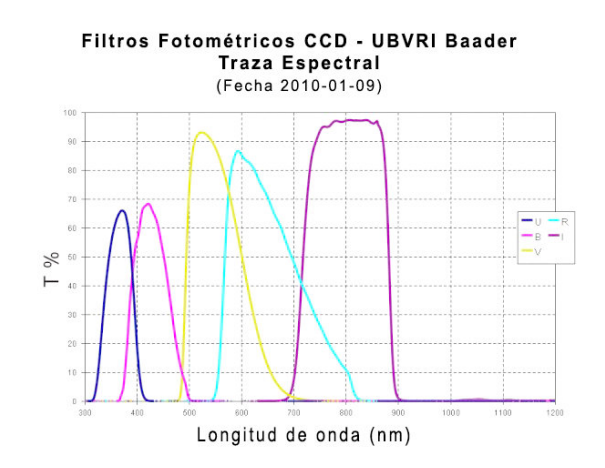

Figura 3.1: Bandas de paso para los filtros U, B, V, R e I del sistema Jhonson Cousins producidos por Baader Planetarium. Se puede observar la relación de transmisión respecto a la longitud de onda de cada filtro.

<span id="page-52-0"></span>Actualmente se emplean filtros construídos con vidrios y recubrimientos especiales que replican las bandas de paso de los fotómetros eléctricos iniciales. Se continuó con éste sistema de magnitudes debido a que ya se contaba con una importante base de datos de magnitudes de estrellas bien definida en éstas bandas (ver sección [3.5\)](#page-54-0). Además, se establecieron relaciones entre los índices de color de éste sistema y etapas de evolución estelar, excesos de infrarojo y clasificación espectral.

| Filtro | $\lambda_{eff}$ (A) |
|--------|---------------------|
| U      | 3500                |
| В      | 4400                |
|        | 5500                |
| R      | 6700                |
| ◆      | 8000                |

Tabla 3.1: Longitudes de onda centrales para las bandas fotométricas del sistema estándar Johnson-Cousins.

#### <span id="page-53-2"></span>3.4.2.2 Sistema Sloan o ugriz

A diferencia de otros sistemas estándar, los cuales surgieron basados en las tecnologías existentes, el sistema ugriz fue diseñado primero teóricamente y posteriormente ha sido construído aplicado a instrumentación especializada. Este diseño permite que la transmisión en las bandas diseñadas sea más uniforme, que se eviten zonas problemáticas como la linea de hidrógeno y la banda de absorción atmosférica. Además, se diseñó de forma tal que el punto cero del sistema sean las estrellas de clasificación  $AB$  [\[37\]](#page-119-8), a diferencia del sistema Jhonson, el cual está basado en la fotometría de la estrella Vega. El nombre más común por el que se conoce a este sistema es Sloan, ya que el proyecto Sloan Digital Sky Survey (SDSS)[6](#page-53-0) ha sido el que le ha dado más reconocimiento. Cabe resaltar que, aunque éste aporta gran cantidad de datos, no puede permanecer monitoreando una sóla área de la bóveda celeste; y que la mayoría de sus datos cubren sólo el hemisferio norte celeste.

| Filtro                | $\lambda_{eff}$ | <b>FWHM</b> |
|-----------------------|-----------------|-------------|
| $11^7$                | 3540            | 570         |
| g'                    | 4770            | 1370        |
| $r$ <sup>,</sup>      | 6230            | 1370        |
| $\mathbf{i}^{\prime}$ | 7630            | 1530        |
| $z^{\prime}$          | 9130            | 950         |

<span id="page-53-1"></span>Tabla 3.2: Longitudes de onda centrales para las bandas fotométricas del sistema estándar SLOAN.

El sistema cuenta con cinco bandas identificadas por las letras  $u'$ ,  $g'$ ,  $r'$ ,  $i'$ ,  $z'$ , la marcación primada hace referencia a una modificación que se realizó sobre las bandas ugriz originales. En la Tabla [3.2](#page-53-1) se pueden observar las longitudes de onda central  $\lambda_{e} f f$  para cada banda y el ancho de banda efectivo. Además, en la Figura [3.2](#page-54-1) se pueden identificar gráficamente las diferencias con el sistema Jhonson. Se debe notar que estas bandas fotom´etricas han sido específicamente diseñadas, ya que eviten la línea del Oxígeno I en  $5577\text{\AA}$ , cortando la banda g en 5455A, también corta la banda i' antes de la iluminación OH y la absorción de la molécula de agua [\[36\]](#page-119-7).

En el año 2006 Smith determinó 158 estrellas estándar en u'g'r'i'z' con sus respectivas transformaciones al sistema UBVRI, y estrellas estándares en el hemisferio sur en éste sistema [\[38\]](#page-119-9). Sin embargo, existen varios estudios sobre transformaciones del sistema Sloan al Johnson sesgados por el tipo de población de interés que realice la transformación.

<span id="page-53-0"></span><sup>6</sup>El proyecto Sloan es un Survey con un telescopio de 2.5m, el cual realiza un mapeo del cielo bastante m´as riguroso de lo que se ha realizado hasta el momento. Los datos que adquieren son liberados en paquetes conocidos como DRn (Data Release - Número del *release*), en el momento se encuentran en el  $DR12$ . El  $DR12$  fue publicado en Julio de 2014 y puede consultarse en la página oficial del proyecto SDSS en [http:](http://www.sdss.org/dr12/) [//www.sdss.org/dr12/](http://www.sdss.org/dr12/).

<span id="page-54-1"></span>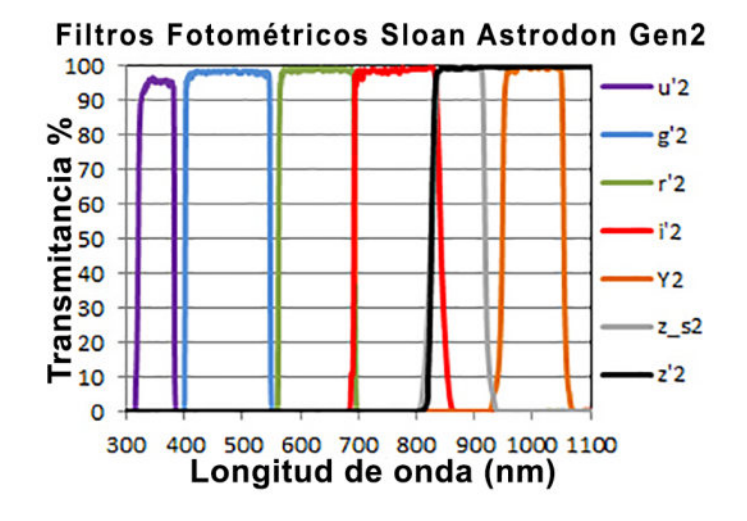

Figura 3.2: Bandas de paso para los filtros u, g, r, i y z del sistema Sloan producidos por Astrodon. Se puede observar la relación de transmisión respecto a la longitud de onda de cada filtro.

# <span id="page-54-0"></span>3.5 Campos estándar

En fotometría se considera la medición de la luz de objetos celestes a través de filtros fotométricos que pertenecen a un sistema estándar. Sin embargo, las características de cada sistema son únicas, dadas por la atmósfera y condiciones del sitio de observación, los equipos instrumentales, el camino óptico a través de ellos, las características de cada cámara empleada para las capturas y diferencias mínimas en la producción de los filtros fotométricos. Por lo tanto, se debe considerar un ajuste de calibración de las magnitudes instrumentales a las magnitudes en el sistema estándar. Esto se realiza considerando un conjunto de estrellas cuya magnitud se encuentra muy bien determinada en ése sistema, tales estrellas son llamadas Estrellas estándar y se pueden encontrar en varios catálogos. Para el sistema UB-VRI el más empleado es el catálogo de estrellas estándar de Landolt [\[39\]](#page-119-10), el cual contiene una poblaci´on de estrellas medidas en todas las bandas del sistema Johnson-Cousins, con una gran variedad de colores y magnitudes  $[40]$ ,  $[41]$ . Esto permite la calibración completa del sistema de filtros instrumental al estándar, ya que permite calibración de colores. Si se calibrase con una selección de estrellas principalmente roja al realizar las medidas de una población azul se podrían encontrar errores más grandes.

Otros catálogos empleados para este fin son los campos de Stetson, campos E (el cual contiene estrellas sobre el ecuador celeste), algunos cúmulos como M67, M11 y NGC 7790 [\[42\]](#page-120-0). Tambi´en se encuentran atlas de campos Landolt actualizados [\[43\]](#page-120-1). De igual forma, existen catálogos para estrellas de otros sistemas estándar, como los mencionados en la sección

anterior  $(3.4.2.2)^7$  $(3.4.2.2)^7$  $(3.4.2.2)^7$ . Otros sistemas no tienen catálogos estándar debido a ser sistemas cerrados o su enfoque a tipos de población muy particulares, como el ubvy para estrellas tipo B, A y F; o el DDO, el cual permite una subclasificación detallada de estrellas tipo K.

### 3.5.1 Ecuaciones de transformación

Cada montaje instrumental es diferente, sea por los equipos del montaje, las condiciones atmosféricas del sitio de observación o por los filtros fotométricos que se emplean. Una vez se ha obtenido una magnitud instrumental corregida por la extinción atmosférica (con la ecuación [3.9\)](#page-48-1) se debe realizar la transformación del sistema instrumental al sistema estándar de los filtros fotométricos [\[35\]](#page-119-6). Para éste fin se emplean las magnitudes reportadas para las estrellas de los campos estándar, ya que son estrellas de referencia muy bien medidas en grandes telescopios.

Las ecuaciones de transformación siempre se obtienen por parejas de filtros fotométricos, al ser V y B los empleados comúnmente, se mencionarán éstos. Sin embargo, las transformaciones siempre se dan de forma que la resta de colores corresponde a un color de menor  $\lambda$ a uno de mayor, i.e. (B-V), (U-B), (V-I), (R-I), (R-I). Esto aplica de igual forma para otros ´ sistemas de filtros  $[44]$ . Existen tres coeficientes de transformación fundamentales a calcular por cada pareja de filtros: el coeficiente de transformación de color  $T_{bv}$ , los coeficientes de magnitud  $T_{b_bv}$  y  $T_{v_bv}$ . El coeficiente de color se obtiene por la regresión lineal entre el índice de color estándar  $(B - V)$  y el instrumental  $(b - v)$ , como la pendiente. Los coeficientes de magnitud se obtienen por la regresión lineal de la diferencia de magnitud estándar e instrumental  $V - v$  y el color estándar  $(B - V)$  [\[45\]](#page-120-3), descritos en la ecuación [3.12.](#page-55-1)

$$
V = v + T_{v_b v} \times (B - V) + Z_{0v}
$$
  
\n
$$
B = b + T_{b_b v} \times (B - V) + Z_{0b}
$$
  
\n
$$
(B - V) = T_{bv}(b - v) + Z_{0bv}
$$
\n(3.12)

<span id="page-55-1"></span>Se debe tener en cuenta que la magnitud instrumental de la ecuación [3.12](#page-55-1) ya se encuentra corregida para extinción atmosférica. Considerando ésto se puede escribir la primera ecuación como:

$$
V = v - K_V \times X + T_{v_b v} \times (B - V) + Z_{0v}
$$
\n(3.13)

Donde el coeficiente  $Z_{0v}$  es el ajuste a punto cero de la ecuación,  $K_V$  es el coeficiente de extinción atmosférica, X la masa de aire y v es la magnitud instrumental sin corrección.

Se debe rehacer el cálculo de los coeficientes al menos una vez al año para ajustarlo por posibles cambios en el sistema óptico de medición, generado típicamente por desgaste de la instrumentación y acumulación de polvo en la óptica del telescopio y filtros [\[46\]](#page-120-4).

<span id="page-55-0"></span><sup>&</sup>lt;sup>7</sup>Un catálogo del sistema Sloan está disponibles en línea en: [http://www-star.fnal.gov/Southern\\_](http://www-star.fnal.gov/Southern_ugriz/New/index.html) [ugriz/New/index.html](http://www-star.fnal.gov/Southern_ugriz/New/index.html)

# <span id="page-57-0"></span>Capítulo 4

# Instrumentación

Dado que las mediciones serán realizadas en el Observatorio Astronómico UTP, presentamos a continuación la instrumentación con la que cuenta en el momento:

- Telescopio Meade Scmidt-Cassegrain LX 200 GPS de 16". En montura Ecuatorial, ajustada a la latitud local.
- Cámara CCD SBIG STF-8300 M. Rueda de filtros electrónica SBIG CFW-10, con 8 posiciones para 36mm.
- Cámara CCD SBIG ST-2000 XM. Rueda de filtros electrónica SBIG CFW-8, con 5 posiciones.
- Reductores focales:  $f/6.3$  y  $f/3.3$ .
- $\bullet$  Filtros fotométricos:
	- Meade LRGB.
	- Sistema Johnson-Cousins (Baader Planetarium): U, B, V,  $R_c$ ,  $I_c$ .
	- Sistema Sloan (Astrodon): u', g', r', i', z'.
	- Banda Estrecha (Baader Planetarium): OIII, SII, H-alpha, L/UV cut.
- Óptica adaptativa AO8.

El equipo empleado para realizar las observaciones fue la cámara STF-8300 con la rueda de filtros CFW-10, ya que es la cámara de mejor resolución con la que se cuenta en el OAUTP.

# 4.1 Ubicación

El Observatorio Astronómico de la Universidad Tecnológica de Pereira se encuentra ubicado en el campus universitario en el sector La Julita, en el Edificio 13 5A-511, en la zona Sur-Este de la ciudad (ver Figura [4.1\)](#page-58-0). Por lo tanto, las observaciones hacia el norte se dificultan por

contaminación lumínica emitida por la luminaria de la ciudad. Además, el relieve de horizonte alrededor presenta valle en dirección Occidente y Sur; y montañas en dirección Norte y Oriente. Estas limitaciones se evidencian en la region observable del cielo en el OAUTP. ´

<span id="page-58-0"></span>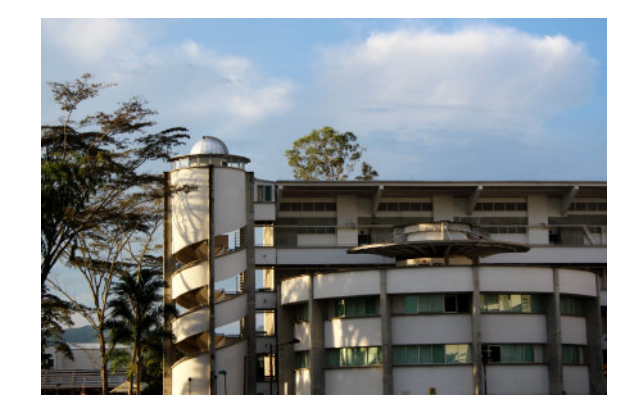

Figura 4.1: Edificio en el que se encuentra ubicado el Observatorio Astronómico de la Universidad Tecnológica de Pereira.

Sus coordenadas geográficas son:

Longitud: 284.30961 ° (75.69039 ° W). Latitud: 4.790494 ◦ N. Altura: 1450 msnm. Hora UTC: -5.

# 4.2 Telescopio

En la cúpula del OAUTP se cuenta con el telescopio Meade LX200 GPS de 16"' en montura permanente (ver Figura [4.2\)](#page-59-0), es un telescopio tipo Schmidt-Cassegrain (la estructura ´optica se puede ver en la Figura [4.3\)](#page-59-1), motorizado, con una relación focal  $f/10$ , ubicado en una montura ecuatorial tipo horquilla con cuña ecuatorial ajustada a la latitud local, 4.75°. El software de control es el AutoStar Suite II. El motor del telescopio permite hacer seguimiento de los objetos celestes a lo largo de la noche. Sin embargo, se deben realizar procedimientos de alineación y sincronización que garanticen la alineación del equipo con el eje de rotación terrestre y el ajuste al software de control.

### <span id="page-59-0"></span>4.2. TELESCOPIO 39

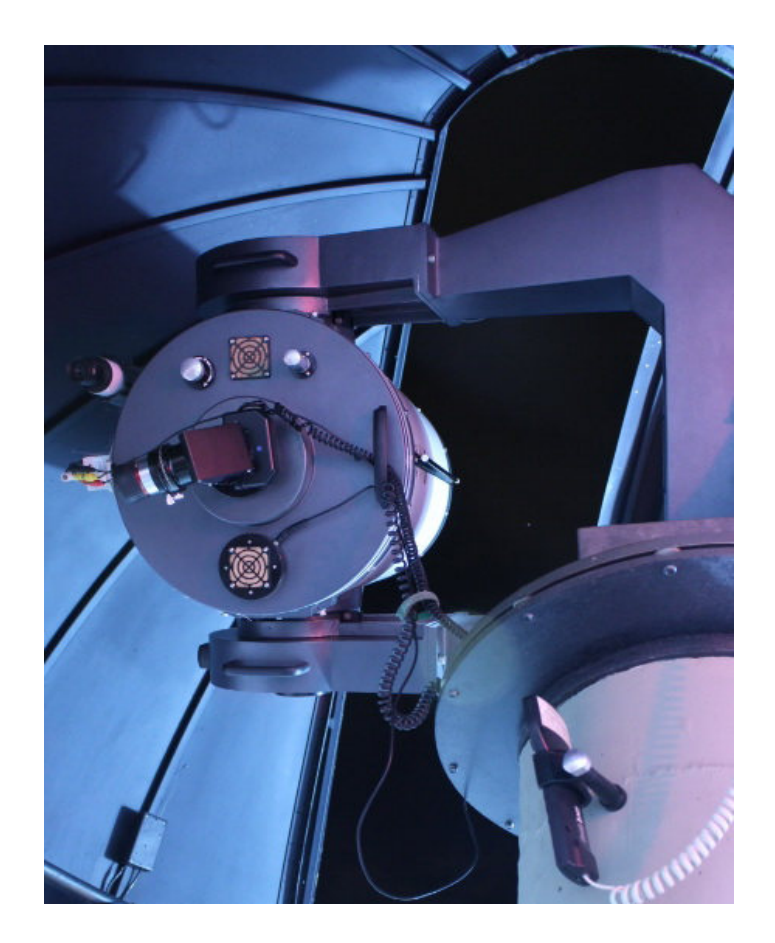

Figura 4.2: Telescopio Meade LX200 GPS de 16" del OAUTP.

<span id="page-59-1"></span>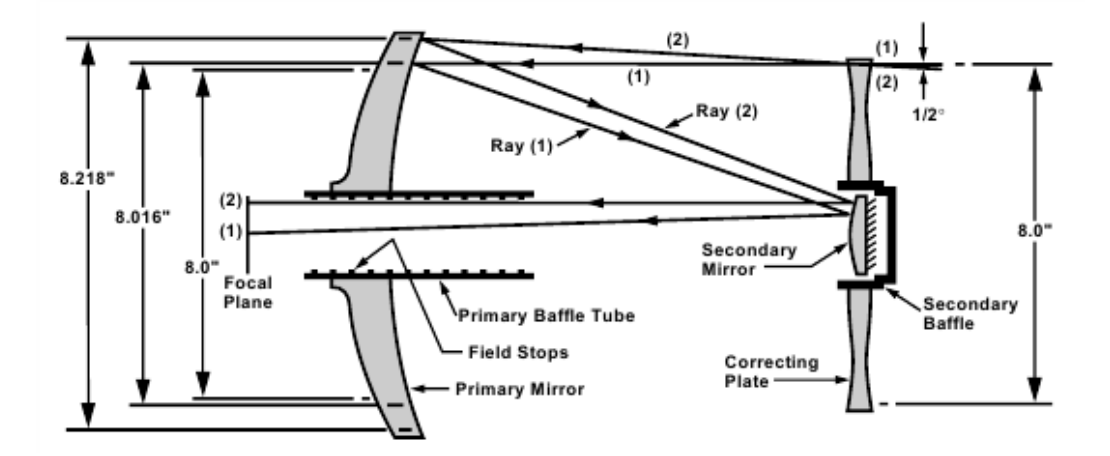

Figura 4.3: Estructura óptica del telescopio Schmidt-Cassegrain. El diagrama y las medidas corresponde al modelo de 8", pero la estructura es análoga para el 16". El espejo secundario se encuentra en el extremo derecho de la estructura [\[8\]](#page-117-6).

## 4.3 Detector

Si bien el telescopio es el instrumento de aumento y enfoque, es el detector el que permite realizar las mediciones de los objetos de estudio. Anteriormente se empleaban placas fotográficas que eran estudiadas una a una con lentes. Gracias a los avances científicos y tecnológicos se desarrollaron cámaras con arreglos de celdas fotovoltáicas, las cuales, por la incidencia de fotones generan un potencial que se digitaliza en un pixel por celda, conformando una imagen que puede ser procesada digitalmente. Las cámaras científicas que se utilizan para la astronomía son dispositivos CCD (Charged Coupled Device), los cual poseen un sistema de descarga de información diferente al de las cámaras comercialmente disponibles (CMOS). Además, son construidos especialmente como monocolor, ya que de ésta forma se puede utilizar toda la superficie del sensor como área de adquisición, en lugar de tener un mosaico tipo Bayer en su sensor, lo cual permite componer im´agenes a color, pero disminuyen la resolución de las cámaras (ver Figura [4.4\)](#page-60-0)[\[47\]](#page-120-5).

<span id="page-60-0"></span>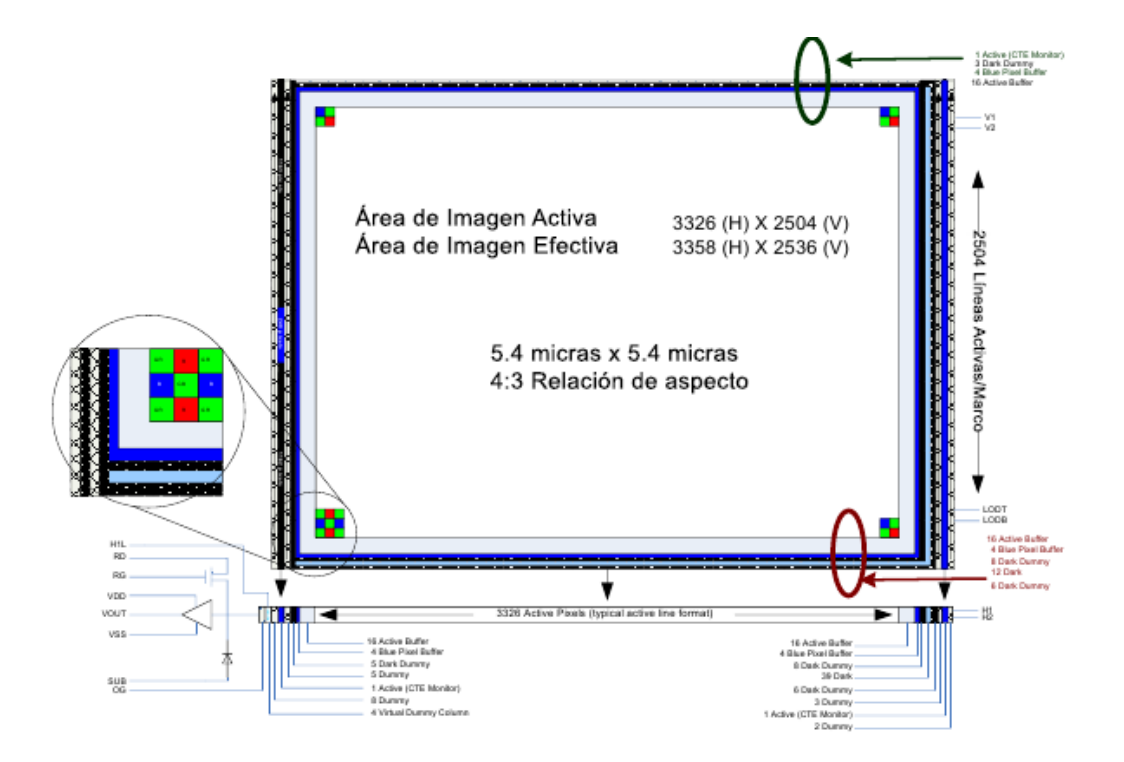

Figura 4.4: Arreglo de mosaico tipo Bayer de los sensores de cámaras a color. Las celdas de color verde permiten la adquisición de los fotones con longitud de onda en este rango, registrando una imágen verde del campo de visión, de forma análoga sucede con las celdas rojas y azules. Luego esta imágen se compone digitalmente en la imágen a color.

<span id="page-61-0"></span>

| Modelo                                      | ST-2000 XM       | <b>STF-8300</b>  |
|---------------------------------------------|------------------|------------------|
| Sensor                                      | <b>KAI-2020M</b> | <b>KAF-8300M</b> |
| CCD<br>Tamaño<br>del<br>[mm]                | 11.8x8.9         | 17.96x13.52      |
| Tamaño del<br>pixel<br>$[\mu m]$            | 7.4              | 5.4x5.4          |
| Arreglo de pixeles                          | 1600x1200        | 3326x2504        |
| Número de pixeles<br>[Meqapixeles]          | 1.9              | 8.3              |
| Ruido de lectura<br>$\left[e^{-}rms\right]$ | 15               | 9.3              |
| Ganancia $[e^-/ADU]$                        | 0.6              | 0.37             |
| Conexión interfaz<br><b>USB</b>             | <b>USB 1.1</b>   | <b>USB 2.0</b>   |
| Peso $ Kg $                                 | 1                | 0.8              |

Tabla 4.1: Comparación de características de las cámaras CCD del OAUTP.

Las cámaras disponibles para investigación en el OAUTP son las referencias ST-2000M y STF-8300 XM, de la compañía Santa Barbara Intrument Group (SBIG). Ambas cámaras tienen un sensor CCD de marca Kodak y un sistema de refrigeración interno acoplado. Permiten la adquisición de imágenes de alta resolución, sin embargo, difieren en algunas car-acterísticas como las especificadas en la Tabla [4.1](#page-61-0)  $[48, 49]$  $[48, 49]$  $[48, 49]$ . Una de las características más relevantes para la selección de la cámara de adquisición de datos para el presente trabajo fue el tamaño de pixel de la cámara y  $FOV^1$  $FOV^1$  que se logra con el montaje instrumental cámara telescopio, y depende de la resolución o escala dada por el tamaño de pixel de la cámara y lon-gitud focal del telescopio, como se puede observar en la ecuación [4.1.](#page-61-2) La resolución para las cámaras CCD del OAUTP se muestra en la séptima fila de la Tabla [4.2,](#page-62-0) 0.375arcosegundos para la ST-2000 XM y 0.27arcosegundos para la cámara STF-8300.

<span id="page-61-2"></span>
$$
Resolucion = \frac{206 * medidapixel(\mu m)}{longitud focal(mm)}
$$
(4.1)

Ahora bien, para el desarrollo del trabajo se determinó la selección de una sola cámara CCD para la adquisición de los datos, con el fin de mantener uniformidad en la adquisición de los datos, ya que la respuesta del sensor, los parámetros de resolución y campo visual, son diferentes para los diversos montajes. Como se puede evidenciar en la Tabla [4.1](#page-61-0) el tamaño de pixel de la CCD STF 8300 es inferior al de la ST-2000, de igual forma el arreglo y n´umero de pixeles es superior, permitiendo a su vez una mejor resolución y mayor campo de visión. Por esto, además de lo especificado en la siguiente sección se ha decidido trabajar con el modelo ST-8300.

<span id="page-61-1"></span><sup>&</sup>lt;sup>1</sup>FOV: Field Of View. Campo de visión con el sistema instrumental del cielo real, se da en coordenadas celestes.

<span id="page-62-0"></span>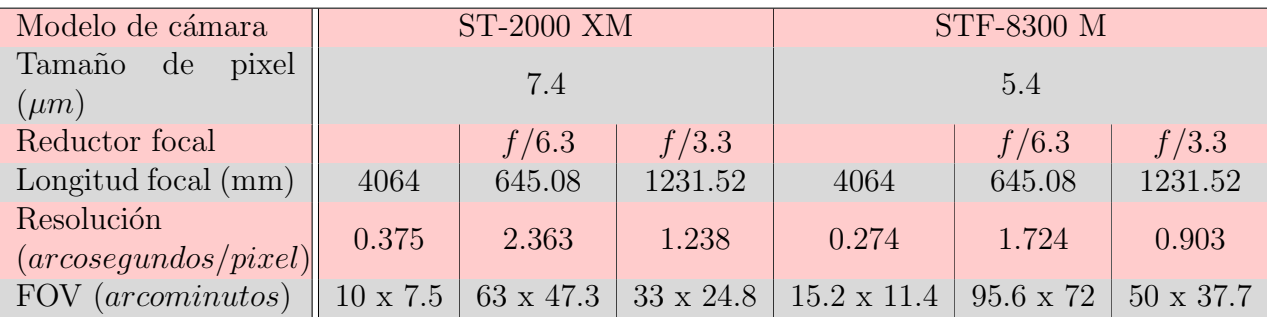

Tabla 4.2: Resolución y FOV para las cámaras CCD del OAUTP. Se añaden las medidas con reductores focales.

## 4.4 Filtros

Los filtros disponibles en el OAUTP se pueden dividir en tres grupos fundamentales: Color, fotométricos de banda ancha y fotométricos de banda estrecha. Ninguno de éstos se encuentra a´un caracterizados para reportar magnitudes absolutas. Sin embargo, anteriormente se ha realizado un trabajo con el juego de filtros RGB, con el cual se compusieron imágenes a color de objetos de cielo profundo del catálogo Messier [\[50\]](#page-120-8). Los filtros fotométricos de banda estrecha se emplean para estudios de características particulares de objetos con emisión en  $\acute{e}$ sta región de líneas espectrales. Sin embargo, éstos objetos son bastante tenues y no se encuentran dentro del objetivo de éste trabajo.

Por lo tanto, los filtros que se trabajarán son los filtros fotométricos de banda ancha. En la Figuras [3.1](#page-52-1) y [3.2](#page-54-1) se pueden observar las bandas de paso para cada filtro en su sistema correspondiente. Cada filtro es una pieza de vidrio circular con el recubrimiento para permitir el paso de las longitudes de onda indicadas para cada uno. Estos se deben ubicar en ´ la rueda de filtros de la cámara correspondiente. En el OAUTP se cuenta con dos ruedas de filtros: CFW-8 y CFW-10, como se indicó en la sección [4,](#page-57-0) los cuales tienen 5 y 8 posiciones para filtros, respectivamente. Las ruedas de filtros sólo se puede conectar a su cámara correspondiente. Se debe considerar que se debe tener una posición reservada sin filtro, que será llamada Clear. Para la rueda de filtros CFW-8 ésto sólo dejaría 4 posiciones de filtros disponibles, por lo que no se podría tener un sistema de filtros completo. Sin embargo, se podrían emplear los dos filtros de uso más común de cada sistema  $(B, V$  del Johnson y g', r' del Sloan). En la rueda de filtros CFW-10 se dispondrían de 7 posiciones aparte del Clear, permitiendo un sistema completo y dos del otro.

Sin embargo, los filtros fotométricos que se adquirieron para el OAUTP tienen dos tamaños: sistema Johnson de Baader Planetarium son de 1.25" (31.75mm) y el sistema Sloan de Astrodon de 50mm (1.96"). Por lo tanto, es necesario emplear el adaptador de filtros disponible por SBIG, el cual sólo permite el uso de filtros de 1.25" en las ruedas para 36mm, como es el caso de la referencia CFW-10 para STF-8300. Por lo tanto, se afianza la decisión de desarrollar la metodología con la cámara STF-8300 y su correspondiente rueda de filtros CFW-10 con los filtros: Clear, V, B, R, I, U, g', r'.

# Capítulo 5

# Metodología

Considerando los precedentes encontrados en la bibliografía revisada y los objetivos que se buscan en el proyecto, se determinó la metodología presentada en la Figura [5.1.](#page-66-0) Se inicia la metodología con la selección de los objetos a medir, considerando las mediciones como: Seeing, Ecuaciones de transformación fotométricas y curvas de luz de estrellas en cúmulos. Por lo tanto, los objetos serán estrellas aptas para el seeing, estrellas estándar en catálogos conocidos y cúmulos de bases de datos. Una vez se ha hecho una preselección de los objetos de interes se prepara la noche de observación, verificando el estado de la instrumentación y la visibilidad de los objetos. La siguiente etapa es la observación de los objetos seleccionados; sin embargo, para la adquisición de fotografías de utilidad es necesario tener en cuenta las características de las imágenes detalladas en la sección [5.2.](#page-70-0) Para cada imágen se deben revisar las características que se emplearán para los cálculos posteriormente.

A través de las imágenes se pueden encontrar defectos instrumentales que no son evidentes de otra manera. Por lo tanto, si se hallara evidencia de uno de ellos, se procede a realizar el ajuste apropiado, en el globo se dan ejemplos de algunos procedimientos a realizar. Se determina si los objetos seleccionados anteriormente continúan siendo observables y se seleccionan nuevos en caso de no serlo, luego se repiten los pasos anteriores.

Una vez se han logrado imágenes con las características adecuadas para las mediciones a realizar se extraen los parámetros necesarios de éstas. En el caso de la medición de seeing serían fecha y hora UTC, SNR y FWHM; y para las ecuaciones de transformación y cúmulos sería la magnitud instrumental. Finalmente, se procede a realizar los cálculos con los datos extraídos.

Este procedimiento se presentará en éste capítulo y su aplicación en el OAUTP en el siguiente.

<span id="page-66-0"></span>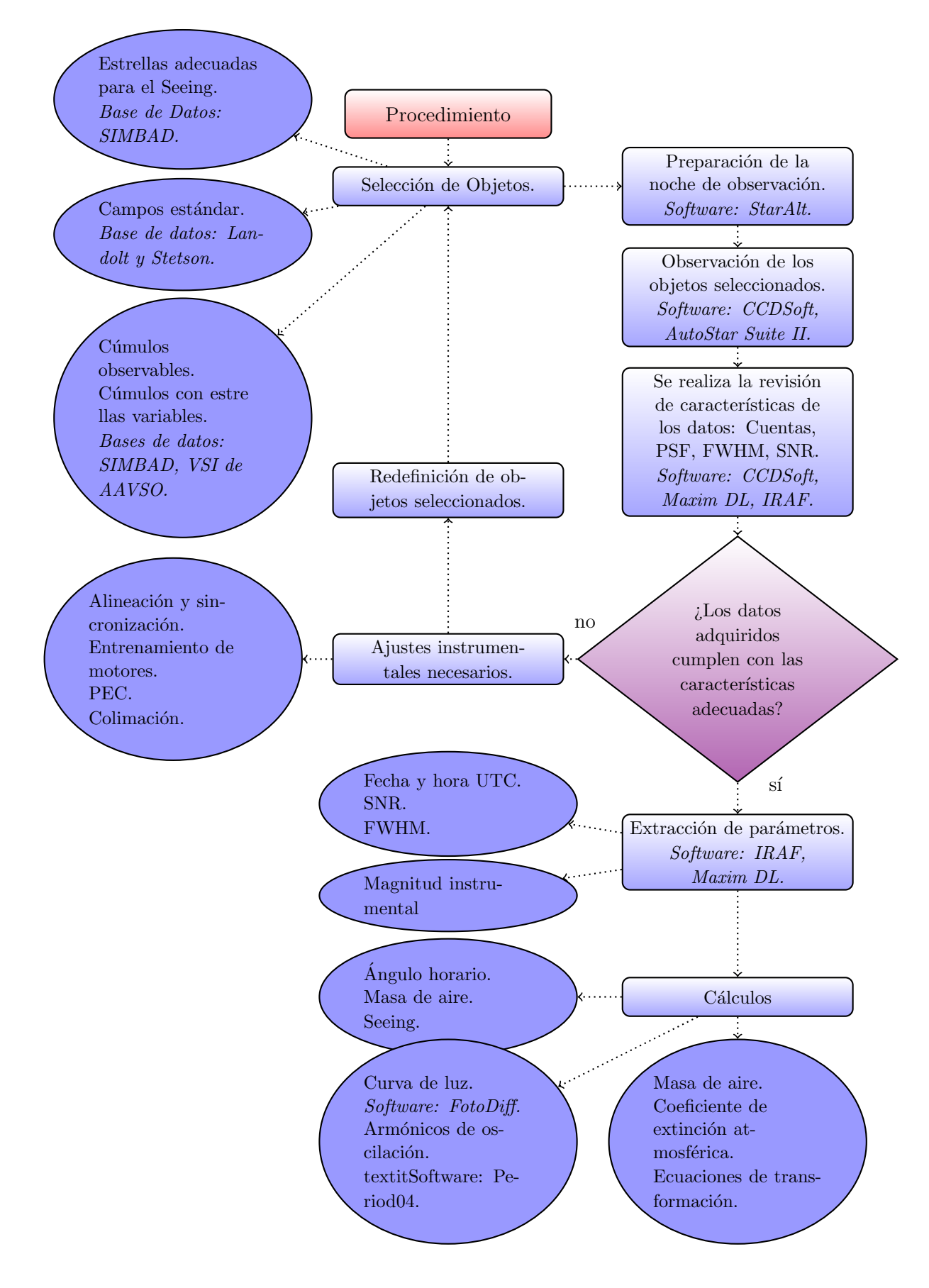

Figura 5.1: Diagrama general de la metodología propuesta.

## 5.1 Planeación de las observaciones

Las jornadas de observación deben ser planeadas con antelación, creando las listas de posibles objetos a observar con sus características relevantes y diagramas de visibilidad como se muestra en la Figura [5.2,](#page-68-0) adquirido con la herramienta en línea del Observatorio La Palma<sup>[1](#page-67-0)</sup>. Sin embargo, las noches de observación asignadas pueden ser desfavorables para realizar la observación. Es decir, puede presentarse alta nubosidad que impide la visualización de los objetos, alta humedad relativa, con la cual no se puede realizar observación debido a problemas de condensación en la placa correctora del telescopio, el tubo interno y los sistemas electrónicos de la CCD, lluvia o tormenta eléctrica, ya que se deben proteger los equipos contra éstos factores. Además, en el caso de no presentarse alguno de los anteriores, aún podría presentarse nubosidad parcial, que impida la observación de la región del cielo donde se encuentra la estrella objetivo. Considerando todo lo anterior, se debe preparar una selección de objetos a observar en una variedad de coordenadas celestes, de forma tal que en una sola noche se pueda disponer de objetos en diversas ubicaciones a observar. Además, éstas listas se deben actualizar si, debido a condiciones climáticas desfavorables, los objetos anteriores ya no se encuentran visibles. Esto sucede por la rotación y traslación de la Tierra en un patrón anual, por lo que un objeto visible en una época, estará de nuevo como observable un a˜no despu´es, aproximadamente. Esto no aplica para las observaciones de planetas, ya que su movimiento difiere del movimiento de las estrellas en la esfera celeste.

En la Figura [5.2](#page-68-0) se puede observar la curva de visibilidad de los objetos en la lista en la sección de la derecha, donde aparece de igual forma sus coordenadas celestes. Las líneas punteadas verticales indican el anochecer y amanecer, en la zona inferior se marca la hora universal o UT, siendo la hora local UT-5. En los ejes verticales se marcan dos datos rela-cionados, la altura<sup>[2](#page-67-1)</sup> y la masa de aire<sup>[3](#page-67-2)</sup>. En el gráfico se pueden observar las líneas que indican la altura a la hora correspondiente del objeto, cada línea se encuentra numerada y la línea punteada indica la ubicación de la Luna, y a la izquierda información más detallada de ella.

<span id="page-67-0"></span><sup>&</sup>lt;sup>1</sup>StarAlt - Herramienta de visibilidad del objeto del Observatorio de La Pala. Disponible en: [http:](http://catserver.ing.iac.es/staralt/) [//catserver.ing.iac.es/staralt/](http://catserver.ing.iac.es/staralt/)

<span id="page-67-1"></span><sup>&</sup>lt;sup>2</sup>La altura es el ángulo de separación entre horizonte y el objeto. En este caso no se toma en cuenta el relieve local en el horizonte, por ésto aunque un objeto tenga altura mayor que cero, puede que en el horizonte local aún no sea visible por su relieve.

<span id="page-67-2"></span><sup>&</sup>lt;sup>3</sup>La masa de aire es el índice que señala la cantidad de atmósfera que debe atravesar la luz de un cuerpo celeste para llegar al instrumento de medida. A menor altura el ´ındice de masa de aire aumenta significati-vamente, y el valor mínimo es 1 en el cenit (altura 90°). Ver sección [3.2.2](#page-48-3)

<span id="page-68-0"></span>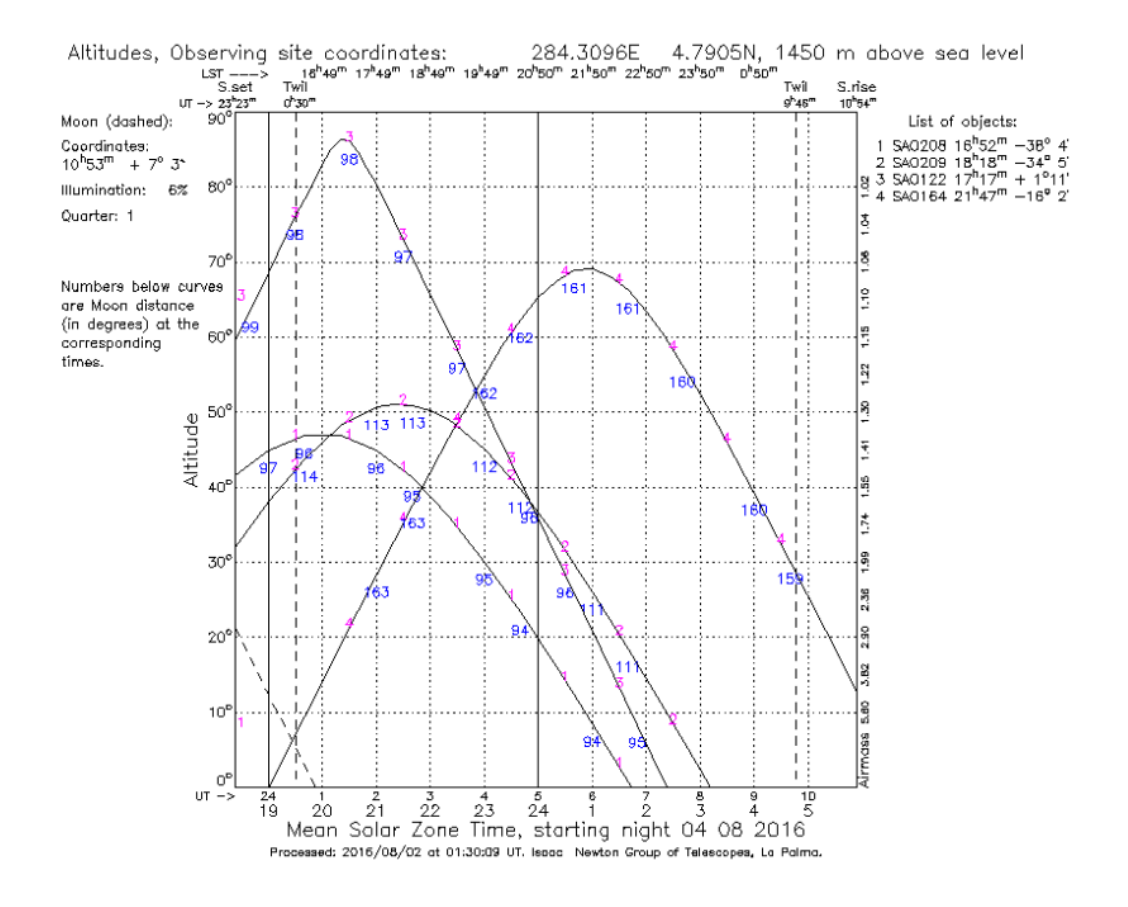

Figura 5.2: Diagrama de visibilidad exportado por StarAlt para la noche del 4 de Agosto de 2016, para los objetos en la lista a la derecha, desde la ubicación geográfica del OAUTP.

En adición a lo mencionado anteriormente se debe preparar el campo de referencia para los objetos a observar, principalmente campos estándar y estrellas variables en cúmulos; ya que al ser objetivos no tan brillantes deben ubicarse únicamente empleando la cámara y, a pesar de contar con la sincronización inicial del telescopio, se debe confirmar que el área de observación corresponde a la deseada (Figura [5.3\)](#page-69-0). De lo contrario, se procederá a realizar desplazamientos suaves para identificar asterismos similares al campo de referencia. En caso de dificultarse ésta tarea se deben buscar estrellas más brillantes cercanas (en un radio de 5° aproximadamente y de magnitud visible en buscador) y proceder a sincronizar nuevamente en cada una hasta llegar a la estrella objetivo.

Como ya ha sido mencionado, la preparación de los objetos depende del objetivo de la noche, es por ésto que a continuación separaremos la discusión de selección de objetos en los tres tipos a considerar: seeing, campos estándar y cúmulos.

<span id="page-69-0"></span>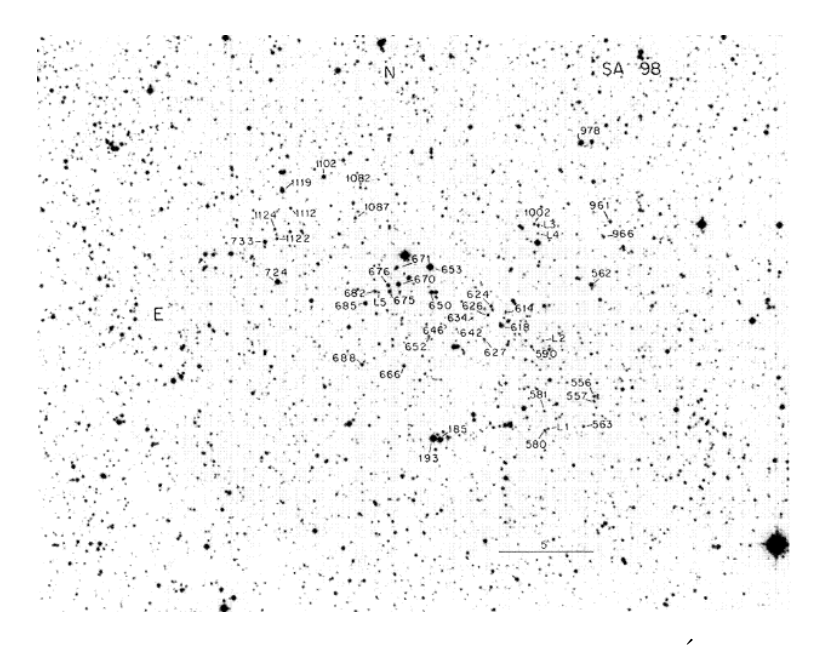

Figura 5.3: Campo de referencia para el campo estándar SA98. Esta imágen de referencia es más grande que el campo de la cámara CCD STF8300 del OAUTP, por lo tanto en ésta sólo se verá una sección de éste campo.

## 5.1.1 Seeing

Con el fin de realizar la medición del seeing se deben considerar estrellas no variables, o de períodos de variación muy extensos (por ejemplo estrellas variables tipo Mira). Deben ser estrellas brillantes que permitan un número de alto de cuentas en la CCD, de forma tal que su perfil estelar pueda ser mejor apreciado sin alcanzar la saturación. En la Tabla [6.1](#page-94-0) de la sección [6.1.1](#page-93-0) se presentan las estrellas seleccionadas para el OAUTP. Sin embargo, al realizar la adquisición de éstas estrellas se debe identificar la posible presencia de dos fenómenos que se discutirán en la sección [5.2.](#page-70-0) Se seleccionan estrellas de tipo A, las cuales tienen un índice de color (B-V) entre 0 y 1, de forma tal que la muestra por color sea uniforme ya que se registrarán fotografías sin filtro (Clear), filtro V y el filtro B (en los casos posibles).

### 5.1.2 Campos estándar

Los campos estándar Landolt fueron construidos inicialmente en los años 90 por Landolt y ampliados por Stetson a través de publicaciones de artículos. Sin embargo, éstos datos han sido actualizados desde su publicación con instrumentación de mejores características, por lo tanto se pueden escoger de la base de datos de campos estándar de WIYM [\[10\]](#page-117-7) del Kitt Peak National Observatory con datos del SDSS<sup>[4](#page-69-1)</sup>.

<span id="page-69-1"></span><sup>4</sup>Datos disponible en: <http://james.as.arizona.edu/~psmith/atlasinfo.OLD>

## 5.1.3 Cúmulos

A diferencia de muchos catálogos estelares existentes, los cúmulos estelares no poseen una nomenclatura uniforme, o bien un catálogo lo suficientemente grande que los incluya a todos. Se pueden encontrar los catálogos: Messier, NGC, Collinder, Basel, Dolidze, Palomar, Berkeley, Bochum, Haffner, Tombaugh, Pismis, Ruprecht, Trumpler, Melotte, Waterloo, Hogg, Stock, IC, Harvard, VDBH (van den Bergh+Hagen), Lynga, Westerlund, Palomar. Esto ha surgido debido a que cada estudio de una población significativa de cúmulos le ha otorgado su nombre particular, agrupando algunos por brillo (Messier), tipo (Palomar - Abierto), ubicación, etc. Además, cabe resaltar que la magnitud registrada en bases de datos de un cúmulo no es análoga a la magnitud de sus estrellas, pues la magnitud del cúmulo incluye toda las estrellas miembro en el área del cúmulo.

A partir de las observaciones iniciales de los cúmulos, detalladas en [5.2](#page-70-0) se procedió a realizar una búsqueda en la base de datos astronómicos SIMBAD, a través de la búsqueda por criterios disponible en la plataforma, ver Ecuación [5.1.](#page-70-1) Los criterios empleados fueron los siguientes: estrellas variables, estrellas en cúmulos, de magnitud inferior a 15, y entre las coordenadas DEC  $5 + 15°$  $5 + 15°$  y -30°.

<span id="page-70-1"></span>
$$
otype = 'V * '&otype = ' *iC' \& Vmag \le 15 \& dec < +15 \& dec > -30
$$
\n<sup>(5.1)</sup>

El listado que indica SIMBAD está distribuido en todas las coordenadas de  $AR^6$  $AR^6$ , por lo tanto se deben seleccionar aquellas visibles en la época del año de observación y las coordenadas de DEC son las adecuadas para el OAUTP, para un sitio de observación en una ubicación geográfica diferente éstos valores se deberán modificar.

# <span id="page-70-0"></span>5.2 Adquisición de datos

Al iniciar una jornada de observación se acopla el montaje instrumental y se procede a iniciar el sistema del telescopio con una estrella brillante visible en la noche. Esto permite realizar un primer ajuste de enfoque y confirmar el estado de sincronización del telescopio.

<span id="page-70-2"></span> $5$ dec: Declinación

<span id="page-70-3"></span> ${}^{6}AR:$  Ascención Recta.

<span id="page-71-0"></span>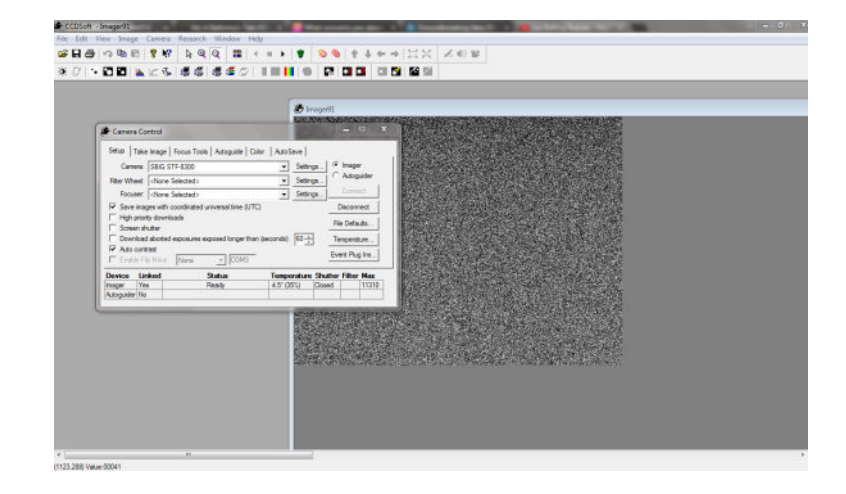

Figura 5.4: Menú de conexión del software CCDSoft para adquisición de imágenes astronómicas.

La adquisición de imágenes fotográficas en el OAUTP se realiza actualmente con el software de adquisición de las cámaras SBIG, llamado CCDSoft. La conexión se realiza por puerto USB, permite la conFiguración inicial de los parámetros de la cámara y rueda de filtros, o retoma la configuración guardada. Una vez la cámara se conecta indica información sobre el estado de la cámara (Temperatura, acción, porcentaje de enfriamiento, referencia) [5.4.](#page-71-0) La toma de imágenes de foco se realiza en la pestaña Focus Tools, el cual permite la toma continua de imágenes y muestra un registro de cuentas máximas de las mismas, como se indica en la Figura [5.5.](#page-71-1)

<span id="page-71-1"></span>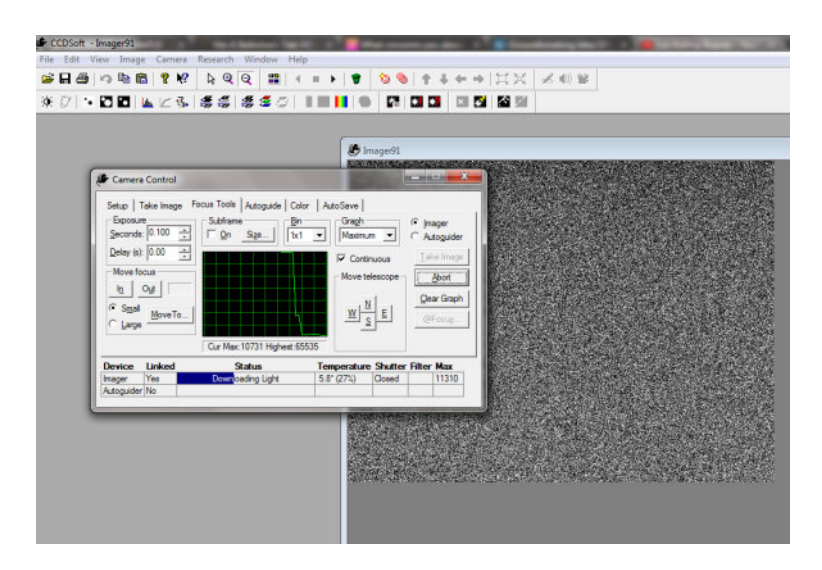

Figura 5.5: Menú enfoque del software CCDSoft.
<span id="page-72-0"></span>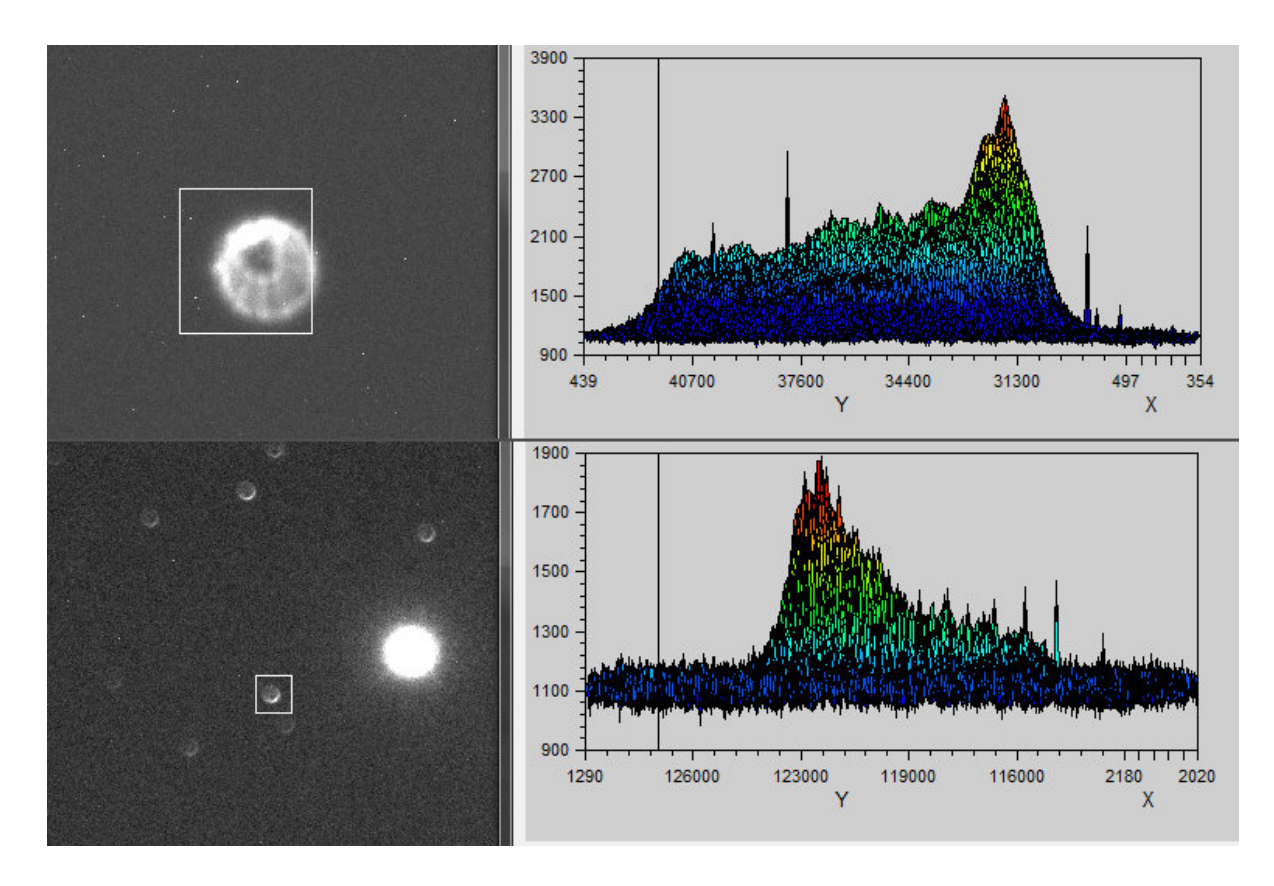

Figura 5.6: Forma típica de las estrellas desenfocadas. *(Izquierda)* Perfiles de dos campos con estrellas desenfocadas: arriba una sola estrella brillante desenfocada; (abajo) campo con una estrella brillante que se satura y estrellas m´as tenues que se pueden ver desenfocadas.  $(Decrecha)$  Perfiles 3D de las estrellas señaladas en los recuadros blancos de los respectivos campos a la izquierda.

Asegurar un buen enfoque es necesario, ya que si los objetos en la fotografía se encuentran desenfocados aumenta el valor del FWHM, reduce el máximo de cuentas de la estrella, y dificulta la fotometría, en especial la absoluta. Por lo tanto, se realiza primero un ajuste inicial de enfoque con una estrella brillante, asegurando un tiempo de exposición que no la sature. En la Figura [5.6](#page-72-0) se puede observar la forma típica de las estrellas desenfocadas, notando al comparar con la Figura [5.7](#page-73-0) que las estrellas desenfocadas presentan un menor nivel de cuentas ADU, ya que la luz se encuentra distribuida en un área mayor. Una vez se ha logrado un primer enfoque se puede desplazar el telescopio a un campo cercano con estrellas más tenues, o bien en el mismo campo con tiempos de exposición más largos, saturando la estrella brillante y permitiendo la observación de estrellas más tenues, para realizar un ajuste de foco más fino (ver Figura [5.7\)](#page-73-0).

La forma del perfil de la estrella da aviso del enfoque, de acuerdo a su forma. El perfil de una estrella bien enfocada debe ser gaussiano, si esto no es as´ı bien puede ser por efectos de adquisición de la imágen, o bien por características inherentes de la estrella. En el caso de

<span id="page-73-0"></span>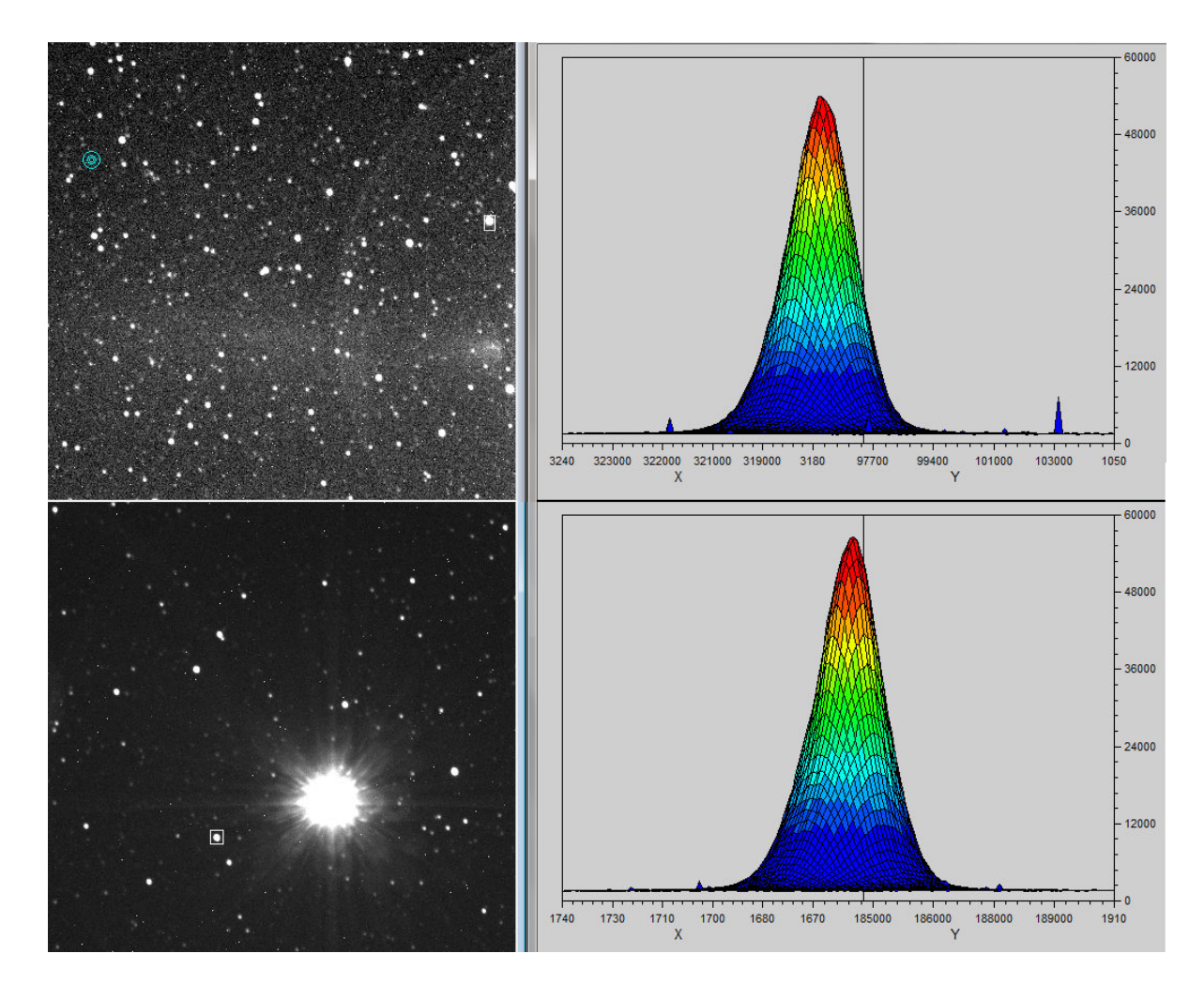

Figura 5.7: Ejemplos de enfoque con una estrella brillante fuera (arriba) y dentro (abajo) del campo, en este caso la estrella brillante es Altair, de magnitud V 0.76. Adquiridas el 17 de Junio de 2016 (3:09 UTC-5) con 60 segundos de exposición, sin filtro (Clear).

dos estrellas que se encuentren aparentemente más cerca que el límite de resolución espacial de la instrumentación se verían como una sola curva gaussiana con dos picos. Sin embargo, es un caso común que las estrellas movidas donde el seguimiento de la instrumentación no sea el adecuado también podrían aparecer de ésta forma, como se aprecia en la Figura [5.8,](#page-74-0) o bien podría presentarse como en la Figura [5.9](#page-74-1) de mayor tiempo de exposición. En ambos casos se observa que todas las estrellas presentan el corrimiento, a diferencia del caso de una estrella doble, en el cual el resto de estrellas tendrán perfiles gaussianos.

<span id="page-74-0"></span>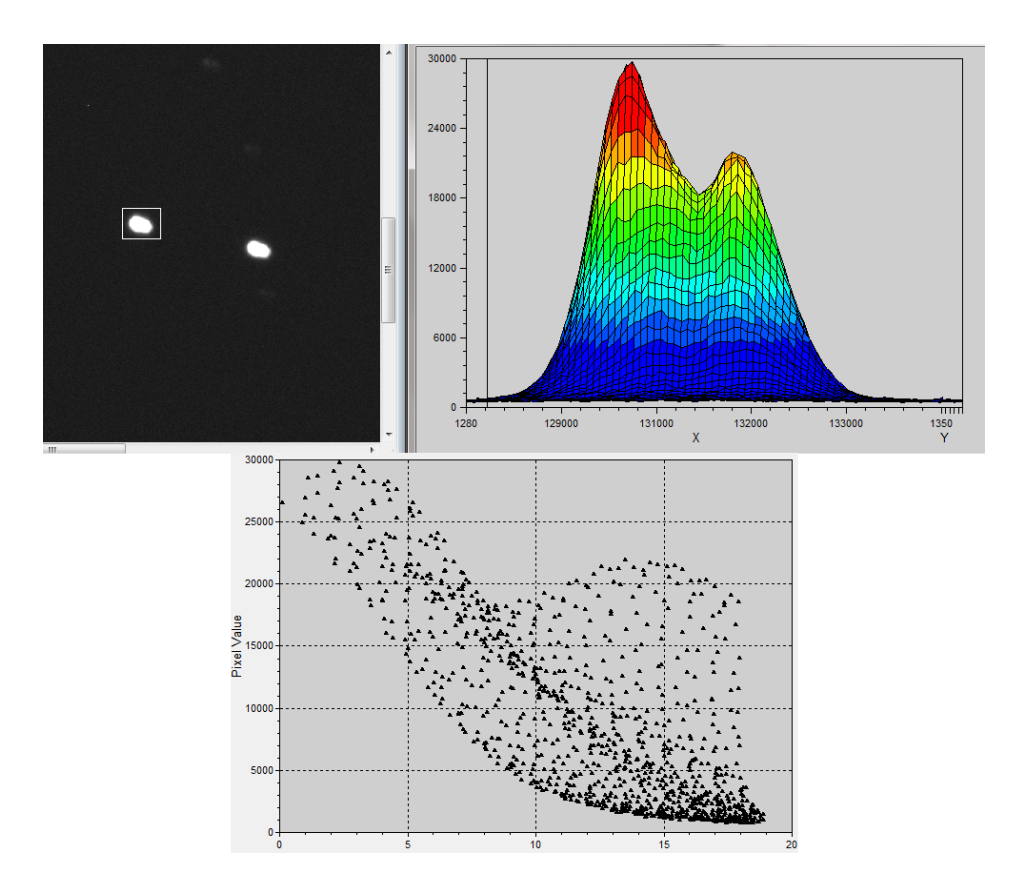

Figura 5.8: Perfil de estrellas movidas con exposición de 60 segundos, adquirido el 7 de Abril de 2016 (11:56 UTC-5) en el OAUTP.

<span id="page-74-1"></span>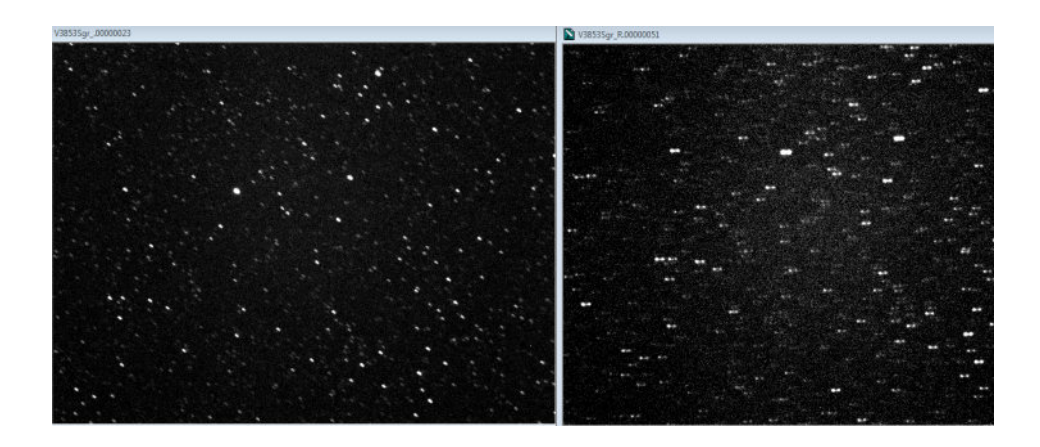

Figura 5.9: Campo de la estrella V3853 Sgr en el cúmulo M22, fotografías adquiridas el 2 de Septiembre de 2016 desde el OAUTP. Ambas imágenes muestran el campo movido.  $(Izquierda)$  Fotografía en filtro V con 120 segundos de exposición. (Derecha) Fotografía en filtro  $R$  con 300 segundos de exposición.

#### 5.2. ADQUISICIÓN DE DATOS <sup>55</sup>

En el momento de adquisición de fotografías de las estrellas para calcular el seeing, debido a que son muy brillantes y dadas las características del montaje instrumental, la apertura del telescopio [\[51\]](#page-120-0) y la sensibilidad de la CCD, es posible adquirir una imágen donde se observe el perfil de la estrella saturado. Al reducir el tiempo de exposición se logra evitar la saturación, pero se obtienen imágenes que presentan un fenómeno conocido como Speckle<sup>[7](#page-75-0)</sup> (Ver figura [5.10](#page-75-1) y [5.11\)](#page-75-2).

<span id="page-75-1"></span>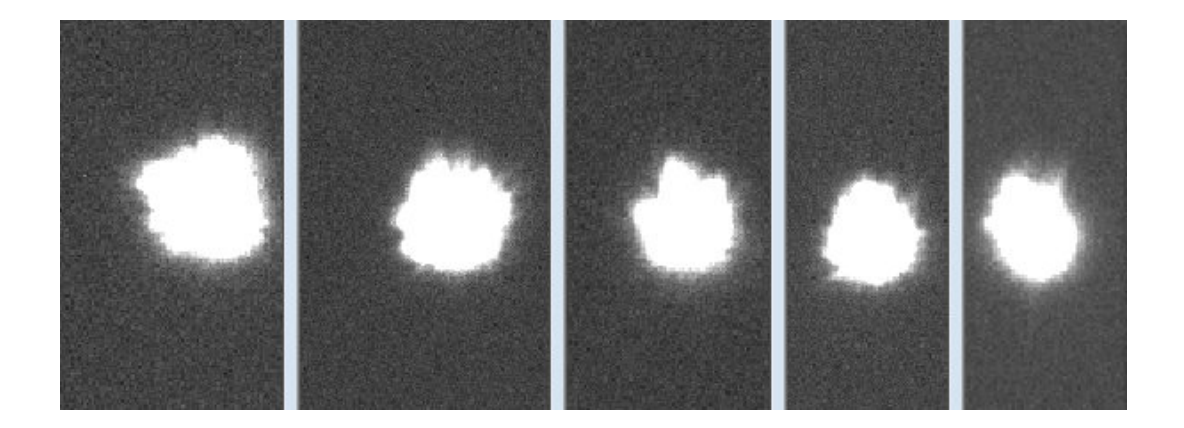

Figura 5.10: Fotografías de 0.005 segundos de exposición en las que se hace evidente el fenómeno speckle.

Con el fin de evitar éste fenómeno se debe aumentar el tiempo de exposición, dando como resultado la suma de éstas posiciones aleatorias, pero como ya se mencionó ésto satura una estrella brillante. Por este motivo, se deben seleccionar nuevas estrellas aptas para seeing con magnitudes más altas, correspondientes a objetos más tenues que puedan ser fotografíados sin saturarse ni presentar efecto Speckle.

<span id="page-75-2"></span>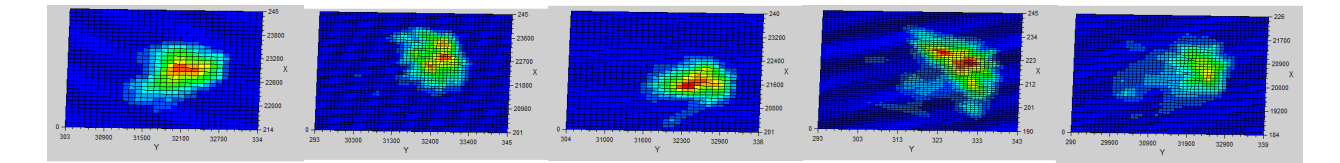

Figura 5.11: Curvas de nivel correspondientes a las fotografías de la Figura [5.10,](#page-75-1) en las cuales se evidencia la deformación instantánea por perturbación atmosférica del fenómeno speckle.

Además del fenómeno *Speckle*, también se pueden presentar otros fenómenos en el perfil estelar que no esten relacionados al enfoque. En la Figura [5.12](#page-76-0) se pueden observar a la

<span id="page-75-0"></span><sup>&</sup>lt;sup>7</sup>Imágenes creadas por efectos de turbulencia en la atmósfera, las cuales no representan el perfil de brilo de la estrella.

derecha las estrellas aparentemente bien enfocadas. Sin embargo, si observamos el perfil 3D de una estrella del campo podemos evidenciar una inclinación en la curva gaussiana y un exceso hacia un lado de la estrella. Al desenfocar el telescopio y observar las estrellas desenfocadas como se muestra en la Figura [5.13,](#page-77-0) en ellas se evidencia que un extremo del perfil desenfocado está recibiendo mucha más luz que el resto y el anillo interior no se encuentra centrado. Esto es evidencia de un desajuste en la alineación de los componentes ópticos del telescopio. Por lo tanto, se debe proceder a la corrección de la alineación del espejo secun-dario en un proceso llamado colimación del telescopio [\[52\]](#page-120-1).

<span id="page-76-0"></span>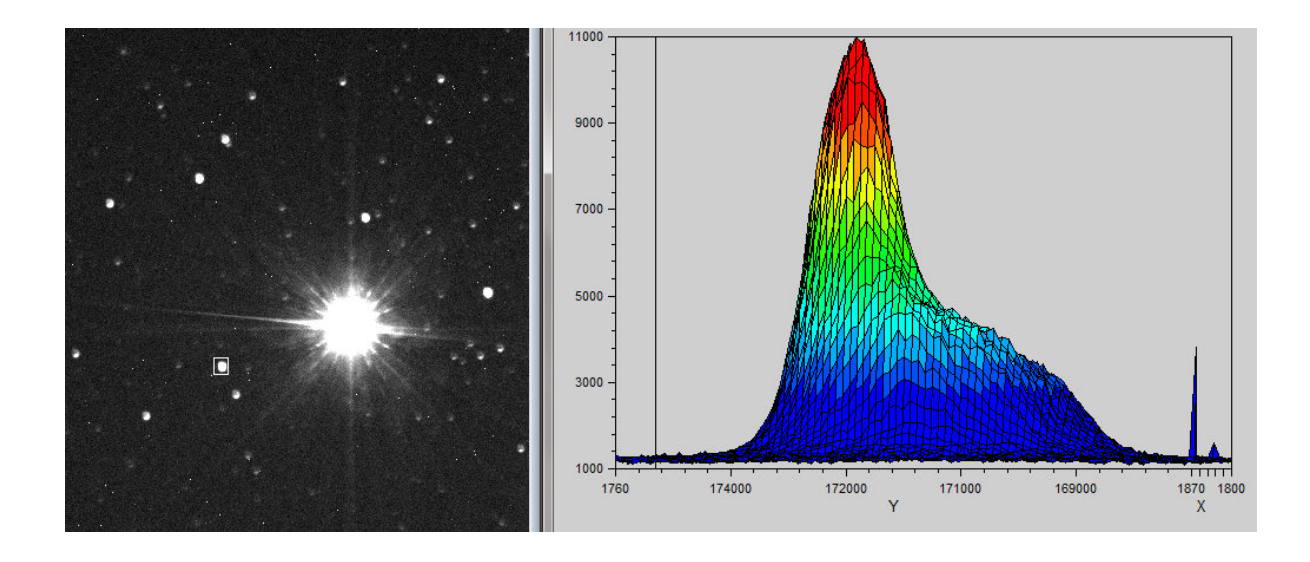

Figura 5.12: *(Izquierda)* Imágen del campo de la estrella Altair enfocado. *(Derecha)* Perfil 3D de una estrella en el campo enfocada pero con evidencia del error de colimación.

La colimación consiste en el ajuste de los tornillos de seguridad del espejo secundario del telescopio (ver Figura [4.3\)](#page-59-0), de forma tal que la luz incida sobre el sensor de forma uniforme. Se presentarán alteraciones por la turbulencia atmosférica, pero el promedio de cuentas será similar en toda la superficie. En la Figura [5.14](#page-78-0) se puede observar cómo después de realizar ´este procedimiento cambia el perfil 3D de la estrella desenfocada. Adem´as, ´esto reduce el FWHM para las fotografías adquiridas después de éste procedimiento (ver más en [6.3\)](#page-100-0).

<span id="page-77-0"></span>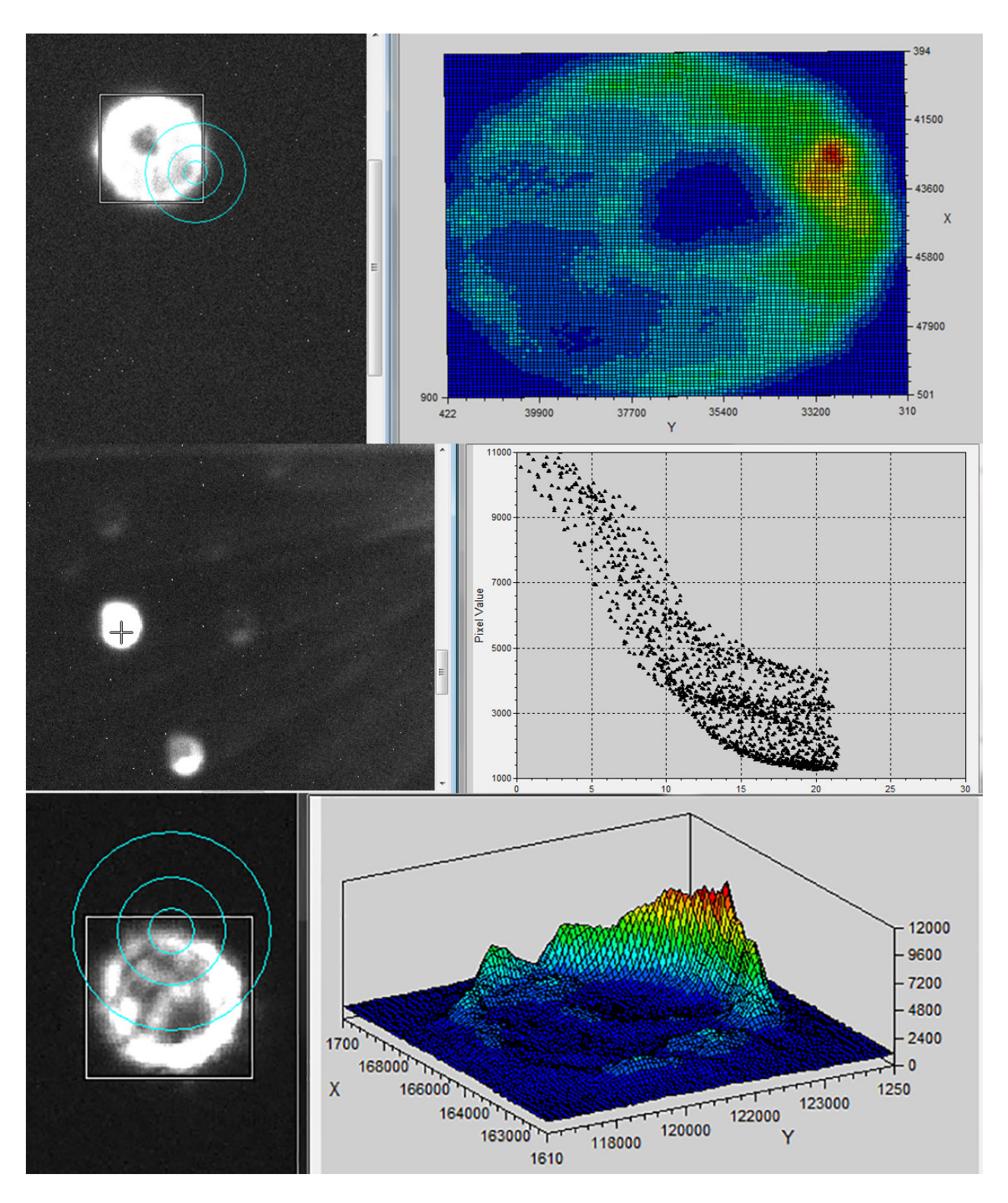

Figura 5.13: Imágenes de referencia *(izquierda)* y perfiles *(derecha)* de varias estrellas desenfocadas y con efecto de error de colimación en el telescopio.

<span id="page-78-0"></span>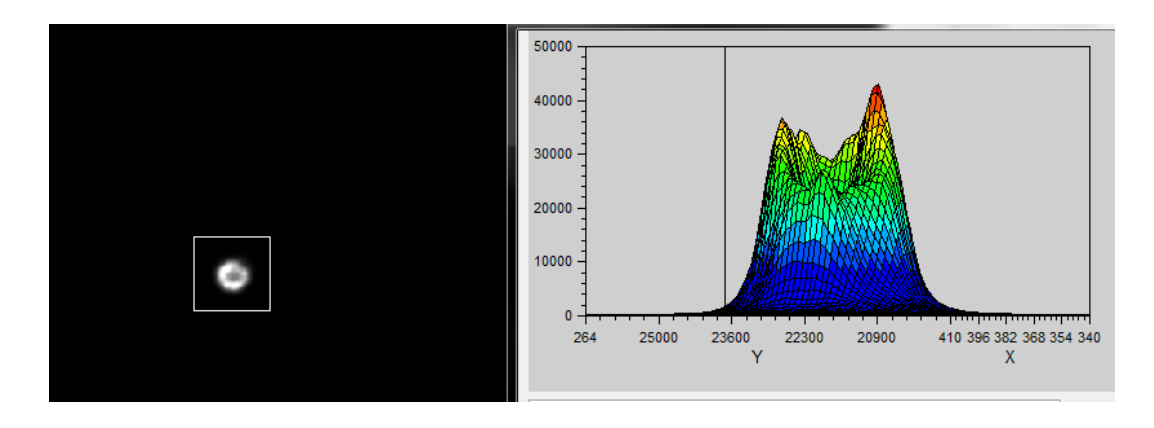

Figura 5.14: Perfil 3D de la estrella desenfocada después de la corrección de colimación.

Identificar correctamente las estrellas del campo es importante, ya que emplear una estrella de referencia errónea afecta directamente el cálculo de las ecuaciones de transformación. En las Figuras [5.15](#page-78-1) y [5.16](#page-79-0) se puede observar la comparación del campo observado en la cámara STF [8](#page-78-2)300 y el campo de tamaño similar obtenido de la base de datos SDSS<sup>8</sup> a través del software de visualización DS[9](#page-78-3)<sup>9</sup>. Se puede observar claramente que los campos del OAUTP presentan las estrellas y dem´as objetos mucho m´as tenues que en los campos de referencia, también que las imágenes están reflejadas (*flipped*). Se debe tener en cuenta la posición de la cámara en el montaje instrumental, la cual debe facilitar el desplazamiento en DEC y AR, y su efecto respecto a las referencias, tal como rotaciones e inversiones.

<span id="page-78-1"></span>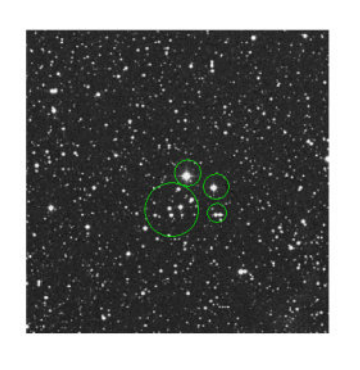

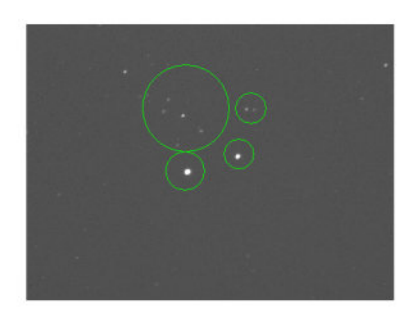

Figura 5.15: Comparación del campo estádar SA98 obtenido en el OAUTP *(derecha)* con el campo de referencia obtenido del SDSS (izquierda).

<span id="page-78-3"></span><span id="page-78-2"></span><sup>8</sup>SDSS: Sloan Digital Sky Survey.

<sup>&</sup>lt;sup>9</sup>SAOImage DS9 es una aplicación de visualización de datos e imágenes astronómicas, que se puede acoplar al software principal de procesamiento de astronomía, IRAF. Desarrollado por el Observatorio de Astrofísica del Smithsonian. Mayor información en: <http://ds9.si.edu/site/Home.html>

<span id="page-79-0"></span>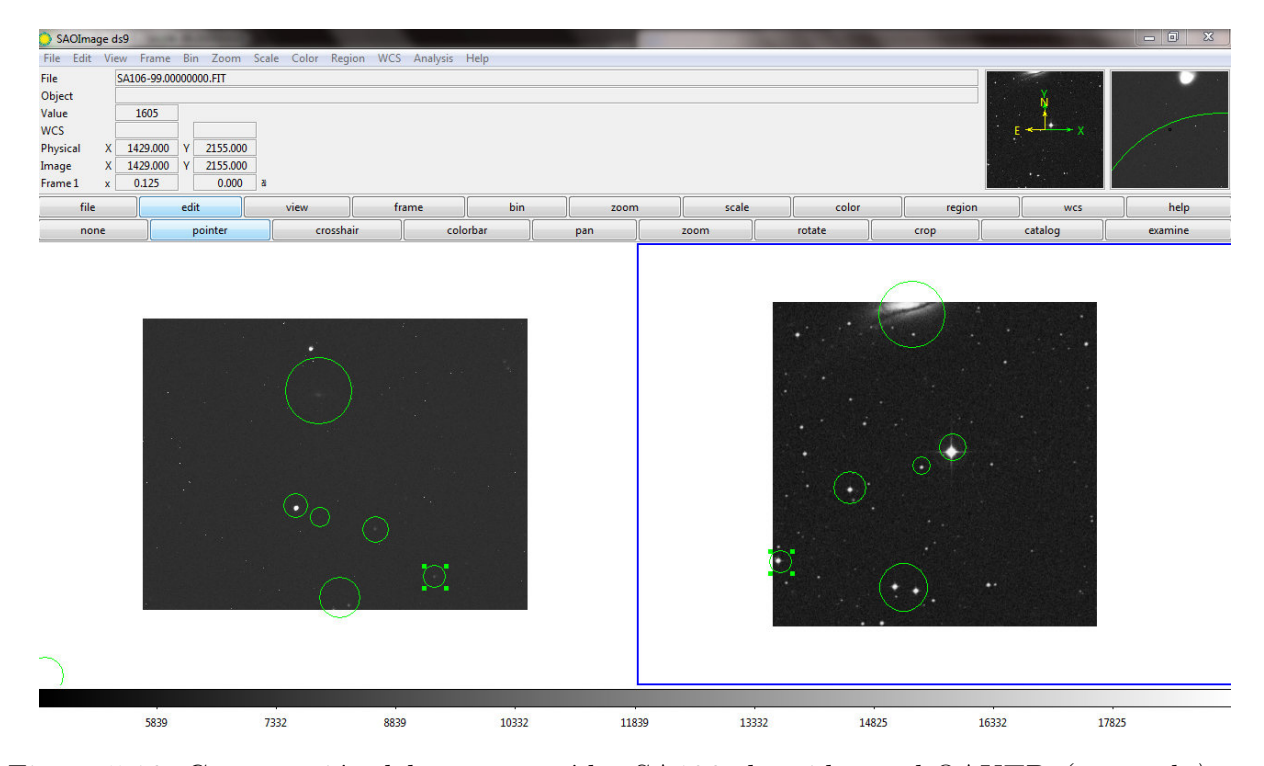

Figura 5.16: Comparación del campo estádar SA106 obtenido en el OAUTP *(izquierda)* con el campo de referencia obtenido del SDSS *(derecha)* en el software ds9. En ésta se puede observar la galaxia NGC 5719, la cual aparece con detalle del bulbo y brazos en la referencia, pero en la obtenida en el OAUTP sólo se observa como una mancha difusa.

Como se ha mencionado en la sección [3.4](#page-50-0) cada filtro permite el paso de cierta banda de luz, si la estrella emite más en una, ésto dificulta la observación en las bandas donde no tiene tanta emisión. Por lo tanto, las cuentas que se obtienen en las fotografías son menores, disminuyendo el  $SNR^{10}$  $SNR^{10}$  $SNR^{10}$  y dificultando la fotometría de apertura. En la Figura [5.17](#page-80-0) se puede observar este efecto en el campo SA108, donde se pueden ver que algunas estrellas desaparecen por completo en la fotografía correspondiente al filtro B. Además, también se puede notar que al pasar de un filtro a otro la dispersión que éste produce en la luz, genera un nuevo plano focal (no muy distante al anterior), desenfocando la imágen. Por lo tanto, se debe proceder a un enfoque fino cada vez que se cambia de filtro para observar.

<span id="page-79-1"></span><sup>&</sup>lt;sup>10</sup>SNR: Signal to Noise Ratio. Tasa que relaciona la señal al ruido presente en la imágen adquirida. Si es muy bajo representa un mayor error en los datos adquiridos.

<span id="page-80-0"></span>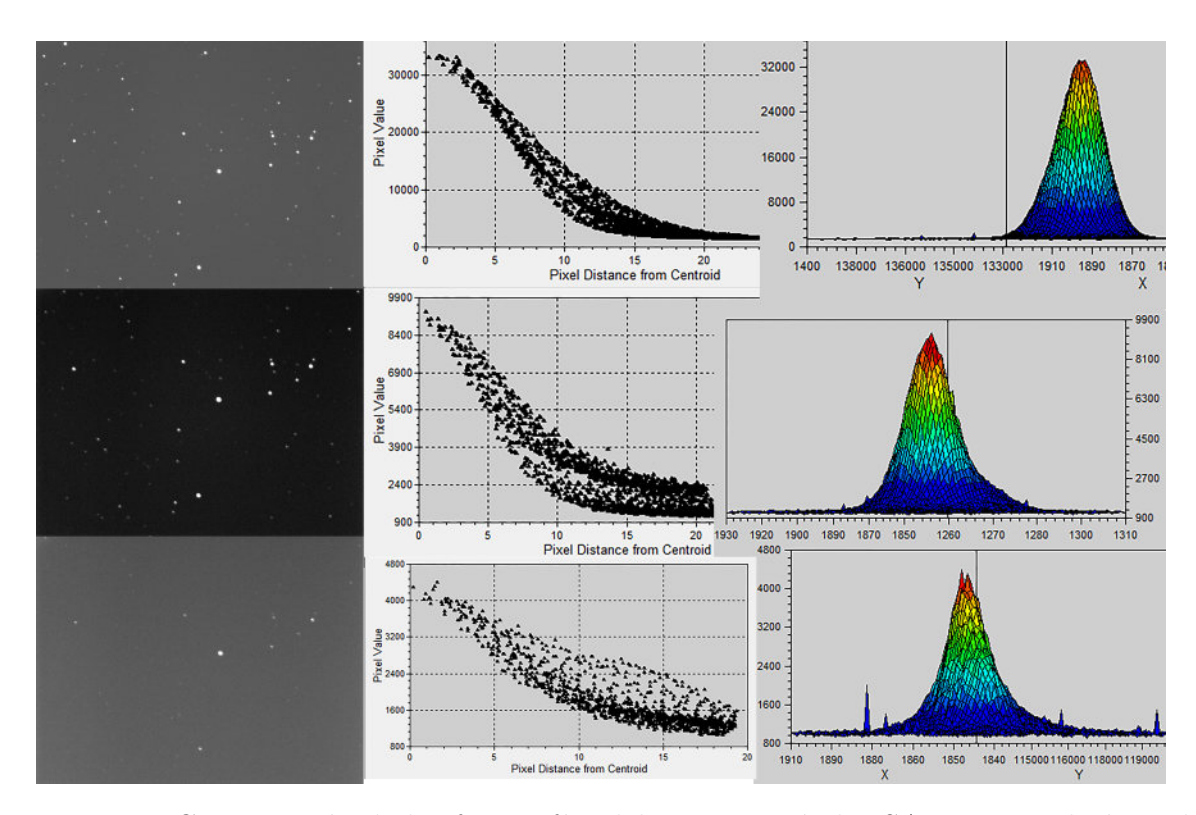

Figura 5.17: Comparación de las fotografías del campo estándar SA108, se realizó con la estrella SA 108 551, la más brillante del campo.  $(Arriba)$  Fotografía sin filtro (Clear), tiempo de exposición de 45 segundos, la estrella 551

tiene más de 30000 cuentas. (Centro) Fotografía con filtro V, tiempo de exposición de 90 segundos, la estrella tiene al rededor de 9000 cuentas.  $(Abajo)$  Fotografía con filtro B, tiempo de exposición de 90 segundos, aproximadamente 4000 cuentas.

El foco es muy importante para las fotografías de cúmulos globulares, ya que debido a la alta densidad en el centro de éstos un mal foco puede generar la combinación de los perfiles estelares. En las im´agenes de la Figura [5.18](#page-81-0) se evidencian dificultades en el enfoque de la instrumentación, y efectos del desajuste en colimación, lo cual fue corregido posteriormente y sus efectos pueden observarse en la Figura [5.19.](#page-82-0) El número de cuentas registrado en éstas fotografías fue bastante bajo, además la cercanía de las estrellas centrales de éstos cúmulos globulares no permite la individualización de cada estrella para realizar las mediciones fo-tométrica correspondientes, ya que en los radios de apertura, definidos en la sección [3.2.4](#page-48-0) entrarían estrellas diferentes a la objetivo, ya sean de igual magnitud, o bien estrellas más tenues, o más distantes en el cúmulo, llamadas estrellas de campo.

<span id="page-81-0"></span>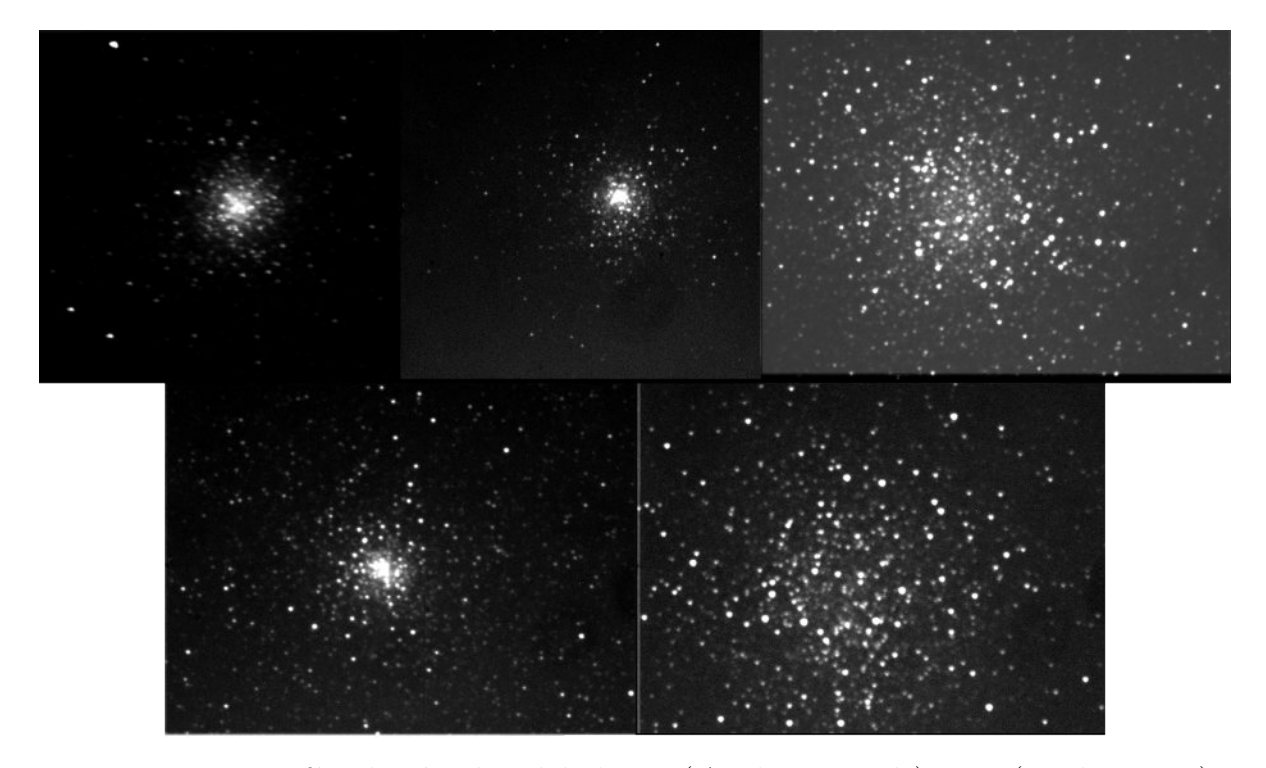

Figura 5.18: Fotografías de cúmulos globulares: (Arriba izquierda) M 2; (arriba centro) M 15; (arriba derecha) M 22; (abajo izquierda) M 28; (abajo derecha) M 55. Adquiridas el 16 de Septiembre de 2015 en el OAUTP.

En el momento de adquisición de las fotografías de estrellas variables en cúmulo es importante identificar su ubicación con los campos de referencia, notando que no se encuentre en una región de alta densidad del cúmulo. En el caso de las fotografías de M2, M15 y M28 de la Figura [5.18](#page-81-0) el c´umulo es demasiado denso, por lo tanto se debe descartar la b´usqueda de estrellas variables en éste tipo de cúmulos.

Otra consideración que se debe hacer para las mediciones fotométricas son la presencia de una estrella de referencia no variable de magnitud cercana a la estrella objetivo como las observadas en la Figura [5.20.](#page-82-1) Al ser de magnitudes similares se obtendrán registros de cuentas ADU y SNR similares que permitan la fotometría de ambas estrellas y la construcción de la curva de luz de la estrella variable.

<span id="page-82-0"></span>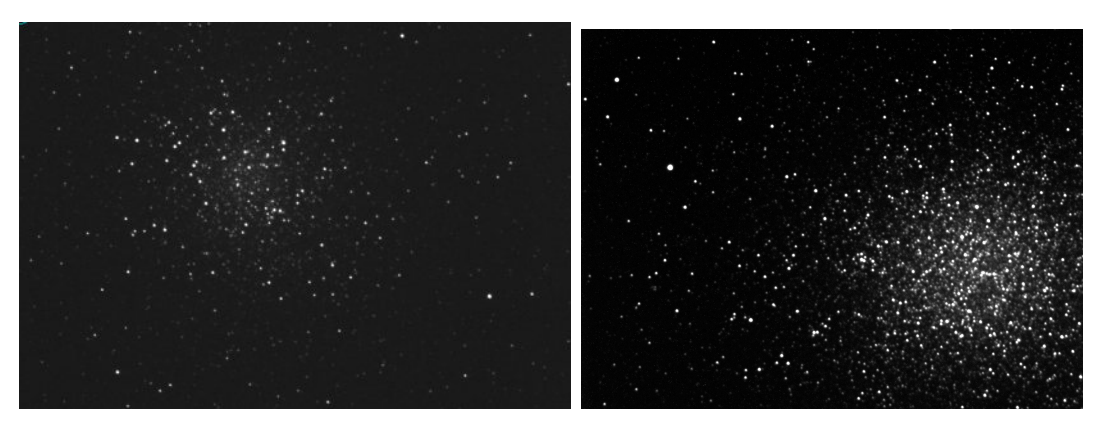

Figura 5.19: Fotografía de los cúmulos globulares M22 *(izquierda)*, adquirida el 2 de Septiembre de 2016 con tiempo de exposición de 18.5 segundos y  $\omega$  Centauri *(derecha)*, adquirida el 5 de Julio con tiempo de exposición de 35 segundos. Se puede evidenciar la mejora en el enfoque respecto a las imágenes anteriores (ver Figura [5.18\)](#page-81-0).

<span id="page-82-1"></span>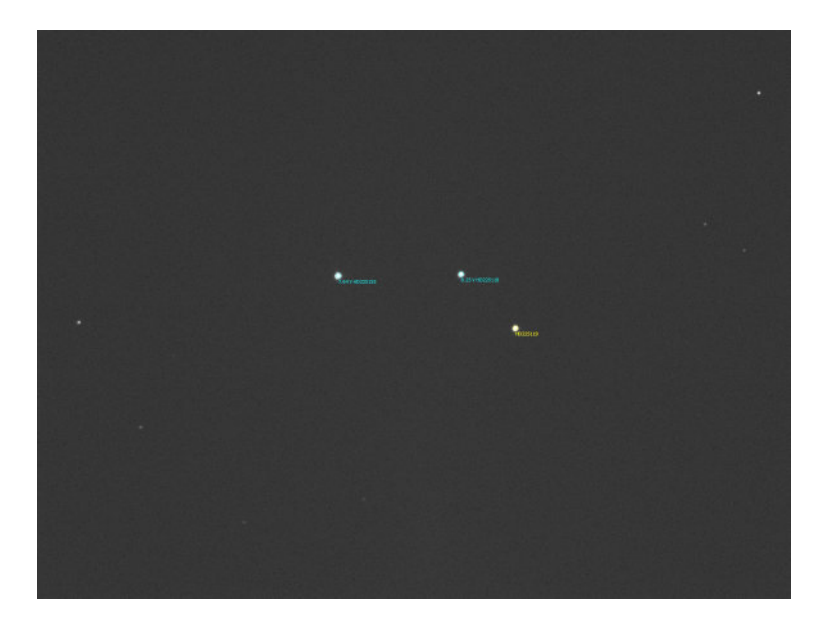

Figura 5.20: Fotografía del campo de la estrella HD 225119, con la estrella objetivo se˜nalada con color amarilo y las dos estrellas no variables de referencia (HD 225155 y HD 225118) de color azul.

En el transcurso de las noches de observación, mientras el telescopio se desplaza de un campo objetivo a otro, o bien en la b´usqueda del campo objetivo, se pueden encontrar objetos astronómicos que maravillan. Así que en ocasiones se pausa la tarea de la noche un momento para obtener una fotograf´ıa de ´estos objetos, las cuales carecen de objetivo cient´ıfico, pero son presentadas en la sección final de resultados, [6.6.](#page-112-0)

## <span id="page-83-0"></span>5.3 Pre-Procesamiento

Al hacer la adquisición de una imágen astronómica existen fuentes de ruido indeseado que quedan registradas junto con la señal de las estrellas, la cual puede ser muy tenue y mezclarse con el ruido. Con el fin de eliminar el ruido indeseado se debe realizar un procesamiento estándar que eliminará ciertos tipos de ruido. El procedimiento general se puede observar en la Figura [5.21](#page-84-0) y fue implementado en el software IRAF, ya que es una herramienta ampliamente utilizada por la comunidad astronómica mundial. En el diagrama se indica de forma generalizada los comandos para el desarrollo del procesamiento en ´este software. Con el fin de diferenciar las imágenes de procesamiento de la imágen, obtenida del objeto astronómico deseado, se diferenciará con el nombre *imagen de luz*.

- Bad Pixel: Cada sensor CCD es único, por lo tanto puede traer celdas fotovoltáicas defectuosas de fábrica en su sensor, o bien celdas que se dañan a pesar del uso adecuado de la c´amara, en otros casos se trata de un pixel "'caliente"' con una sensibilidad diferente a la del resto del sensor. También existen los rayos cósmicos, los cuales pueden interactuar con el sensor y generar una lectura falsa de luz. Cada uno se debe procesar de forma diferente con máscaras y técnicas estadísticas [\[53\]](#page-120-2).
- Bias o Pedestal: A partir de la detección de fotones de las celdas fotovoltáicas en el sensor se genera un voltaje an´alogo, el cual debe ser digitalizado para el ingreso de los datos y la construcción de la imágen en el computador. Con el fin de evitar errores por valores negativos de voltaje, se agrega un voltaje pedestal a la señal del sensor, el cual pasa por el conversor  $A/D$  de la cámara CCD. Así que la imágen obtenida del campo objetivo contiene éste pedestal, el cual debe ser retirado para obtener la medida real de flujo de luz de la estrella. Para retirar el pedestal se debe adquirir una imágen de tiempo de exposición 0 segundos, con el obturador cerrado. Se deben tomar varias imágenes que se promediarán y con ellas se creará un Master Bias.
- Dark o Corriente Oscura: No todos los electrones que se generarán en el sensor de la CCD serán debido a una fuente de luz externa, la temperatura de los componentes electrónicos de la estructura pueden generarlos, componiendo el "ruido térmico", o corriente oscura. La reducción de la temperatura con el sistema de enfriamiento incorporado reduce significativamente el ruido introducido. Para las cámaras SBIG en el OAUTP se permite un rango de enfriamiento de máximo 30<sup>°</sup> respecto a la temperatura ambiente, esperando un tiempo de estabilización de temperatura de forma tal que el porcentaje de enfriamiento marcado por el software CCDSoft sea inferior a 60%. Sin embargo, para eliminar el ruido térmico de las imágenes obtenidas se deben adquirir fotografías de igual tiempo de exposición y a igual temperatura que las imágenes de luz, sólo que con el obturador cerrado.

<span id="page-84-0"></span>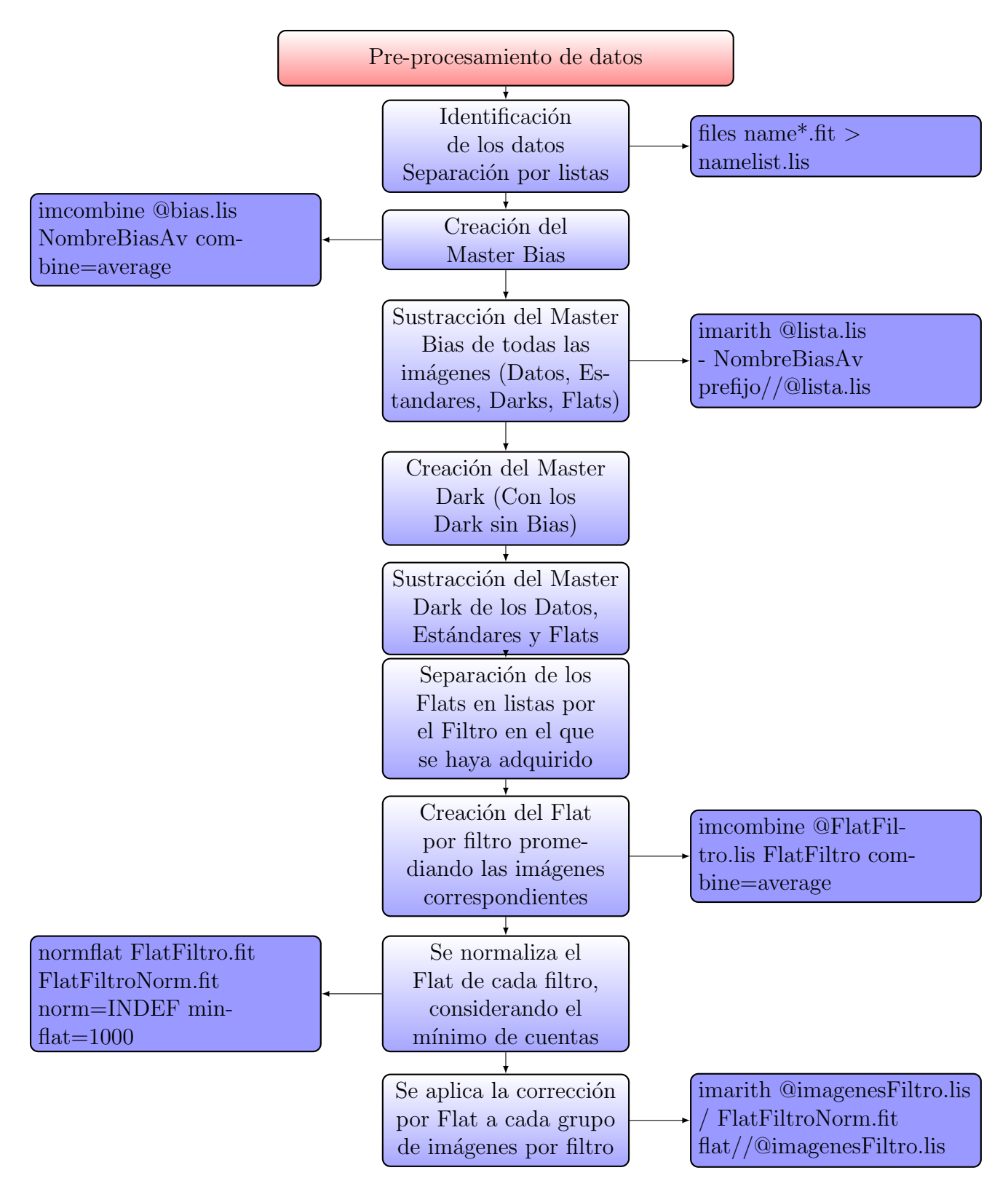

Figura 5.21: Procedimiento de pre-procesamiento de imágenes astronómicas. En los recuadros azules tenemos los comandos para realizar el procesamiento en IRAF. "'name"' hace referencia al nombre en común de los archivos, no incluyendo su numeración individual.

A cada una de éstas imágenes se le debe sustraer el Master Bias que se ha adquirido y posteriormente promediar, para así obtener el Master Dark y es éste el que se sustrae a cada una de las im´agenes de luz obtenidas, ya que ambos tipos de ruidos son aditivos. En la Figura [5.22](#page-85-0) se puede observar el cambio de una fotografía al eliminar ésta fuente de ruido.

<span id="page-85-0"></span>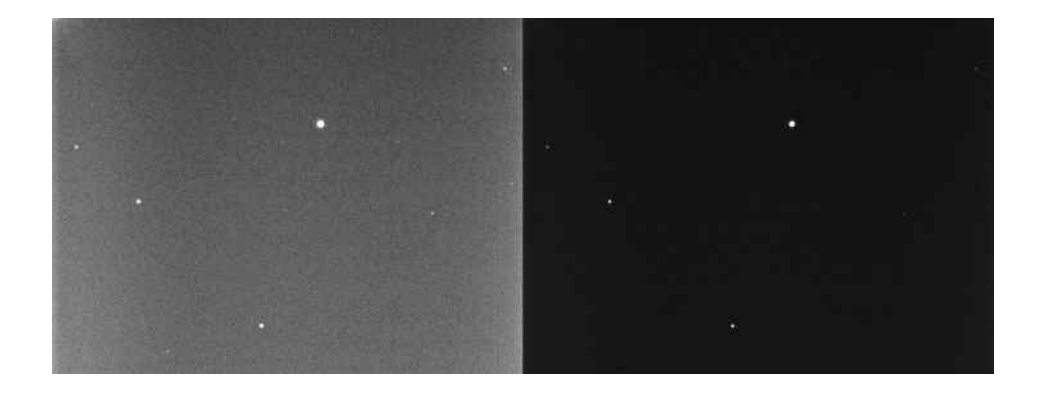

Figura 5.22: Comparación de la imágen de luz de la estrella HD 25752 antes y después de la sustracción del Master Dark. Fotografías adquiridas por las autoras en el OAUTP el 20 de Agosto de 2016 4:55 a.m. Tiempo de exposición: 4 segundos. Filtro: V.

• Flat Field o Campo Plano: Al adquirir una imágen astronómica a través del montaje instrumental la luz puede encontrar obstáculos como polvo y manchas en las superficies ópticas que se evidenciarán en las imágenes adquiridas. Estas aparecerán como zonas oscurecidas y zonas de brillo debido a caracter´ısticas de no uniformidad del sensor, o bien polvo y manchas acumulados en la óptica del telescopio  $y/$ o los filtros fotométricos. Esta uniformidad puede ser retirada a través del procesamiento con las imágenes de campos planos [\[34\]](#page-119-0). Las fotograf´ıas de Campo Plano se deben realizar con el mismo montaje instrumental que las im´agenes de luz, es decir, con el mismo sistema del camino ´optico telescopio-accesorios, si es el caso-filtro fotom´etricos-c´amara. Adem´as, debe ser con un foco igual o muy cercano al de las im´agenes de luz, ya que un foco diferente generará tamaños diferentes de las deformaciones por polvo en el sensor, y se debe realizar para cada filtro fotométrico empleado. Se adquiere apuntando en el día a una nube uniforme o en el cielo de fondo en el crepúsculo o amanecer en la posición opuesta a la ubicación del Sol. También se puede crear con una pantalla blanca uniformemente iluminada. Para adquirir los flats es necesario tomar imágenes donde la iluminación promedio alcance el 50% de saturación de las celdas. Para las cámaras del OAUTP,  $\acute{e}$ sto es alrededor de 32000 cuentas.

# <span id="page-86-2"></span>5.4 Seeing

Con el fin de realizar la medición del seeing astronómico definido en la sección [3.2.1](#page-47-0) se debe seguir el procedimiento descrito en la Figura [5.23.](#page-86-0) La selección de estrellas para seeing se realiza de acuerdo a los criterios en la sección [5.1.1,](#page-69-0) teniendo en cuenta las observaciones de la sección [5.2](#page-70-0) sobre la adquisición de las imágenes y realizando el pre-procesamiento descrito en la sección anterior [5.3.](#page-83-0)

<span id="page-86-0"></span>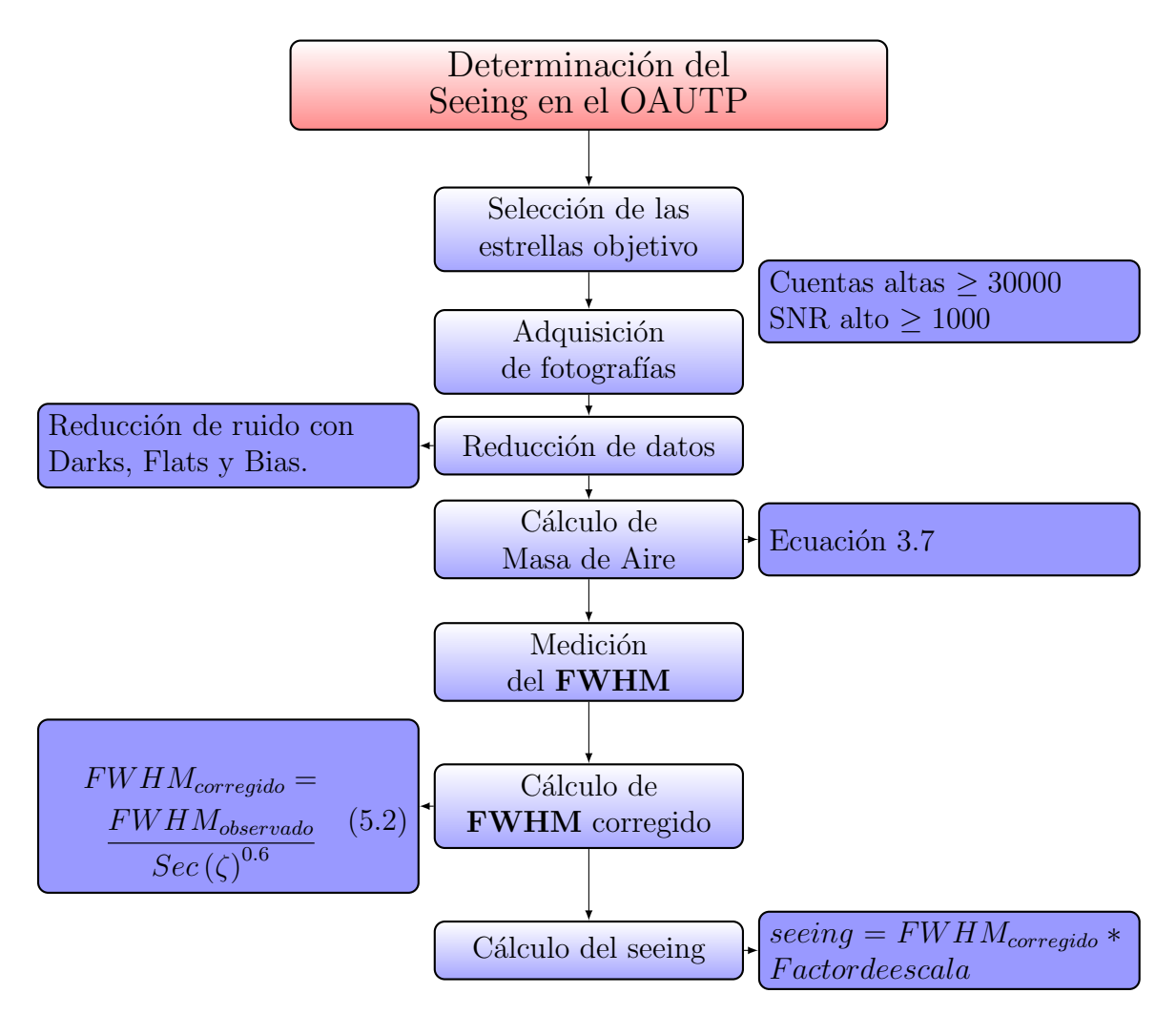

Figura 5.23: Diagrama de cálculo del seeing.

<span id="page-86-1"></span>Antes de realizar la medición del seeing se debe contar con los datos las estrellas, presentados en la Tabla [6.1,](#page-94-0) como nombre, magnitud en el filtro a observar, coordenadas AR y DEC; y la latitud del observatorio, disponible en la sección [4.1.](#page-57-0) De cada imágen se extrae la fecha y hora UTC de adquisición, tiempo de exposición, filtro, cuentas máximas de la estrella y SNR. Con ésto se procede a calcular el ángulo horario  $\zeta$  de la estrella en el momento par-ticular de la adquisición de cada fotografía, y la masa de aire de acuerdo a la ecuación [3.7.](#page-48-1) A

partir del perfil estelar de la estrella en cada im´agen se obtiene el FWHM correspondiente, como se puede observar en la Figura [5.24](#page-87-0) y se realiza la corrección al cenit por la ecuación [5.2](#page-86-1) [\[51\]](#page-120-0). Posteriormente, se emplea el factor de escala de la cámara utilizada para la adquisición, multiplicando los valores de FWHM para la estrella en cada fotografía y así se obtienen los valores de seeing para cada una.

<span id="page-87-0"></span>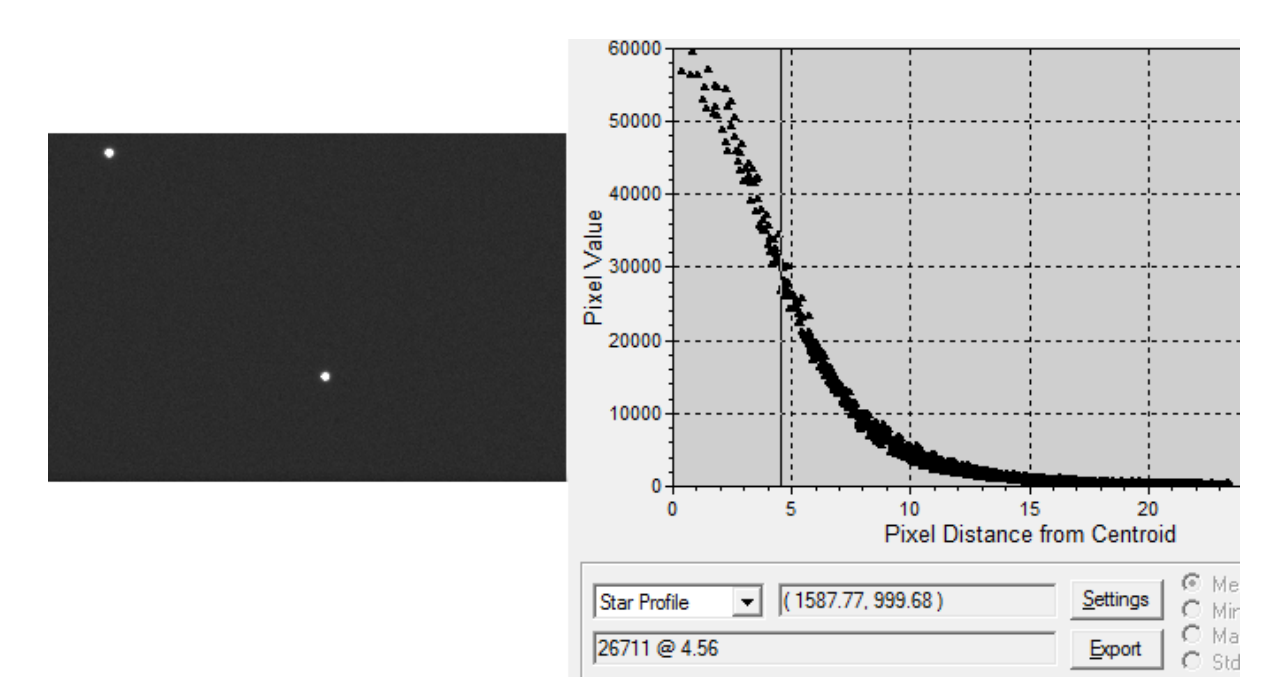

Figura 5.24: *(Izquierda)* Fotografía de la estrella HD 223707 adquirida en el OAUTP el 1 de Septiembre de 2016. *(Derecha)* Perfil de la estrella, en el cajón inferior se puede observar el valor de medio FWHM, marcado por la línea vertical oscura en la gráfica.

Finalmente, se realiza el cálculo de los valores promedio de seeing para cada filtro y cada estrella, identificando los factores atmosféricos que se relacionan a éstos. También se realiza el cálculo de la desviación estándar de los valores obtenidos, con la ecuación [5.3.](#page-87-1)

<span id="page-87-1"></span>
$$
\overline{x} = \sum_{i=1}^{n} x_i
$$
  

$$
\sigma = \sqrt{\frac{\sum (x - \overline{x})^2}{(n - 1)}}
$$
 (5.3)

### 5.5 Ecuaciones estándar de transformación

Con el fin de realizar las mediciones correspondientes al cálculo de las ecuaciones de transformación se deben seleccionar las imágenes que no presenten defectos por nubosidad, vibración, deriva del telescopio o cuentas demasiado bajas. Estas imágenes se deben pre-procesar por el procedimiento descrito en la sección [5.3](#page-83-0)

Una vez se cuenta con las im´agenes reducidas se realiza el procedimiento descrito en el diagrama de la Figura [5.25.](#page-89-0) Para el cálculo de las magnitudes instrumentales se extrae con la función *imexamine* de IRAF el FWHM de cada estrella en el campo, promedio de fondo de cielo y desviación estándar de fondo de cielo para cada imágen. Con ésta información se calculan los radios de apertura *annulus* y *aperture*, y el nivel mínimo de datos sobre el ruido  $(datamin)$ , descritos en las ecuaciones [5.4,](#page-88-0) [5.5](#page-88-1) y [5.6.](#page-88-2)

<span id="page-88-0"></span>
$$
Annulus = 3a5 * FWHM \tag{5.4}
$$

<span id="page-88-1"></span>
$$
Aperture = 2a3* FWHM \tag{5.5}
$$

<span id="page-88-2"></span>
$$
datamin = \overline{x}_{Fondodecielo} - (8 * \sigma_{Fondodecielo})
$$
\n
$$
(5.6)
$$

Se completa la información del encabezado de cada imágen, se ingresan los datos del observatorio (latitud, longitud y altura) a la base de datos de IRAF a trav´es de la tarea observatory y éstos se incluyen en el encabezado con la tarea hedit, junto con los datos de ascención recta y declinación de cada campo, la época de las coordenadas y el tiempo ST de cada imágen. Una vez ingresados éstos datos se emplea la función *setairmass* del paquete noao. astutil, la cual calcula la masa de aire para cada imágen y añade el valor calculado al encabezado.

A continuación se editan los parámetros de las funciones *fitskypars, datapars y photpars* del paquete noao.apphot, relacionados a los radios de apertura *(annulus y aperture)*, el mínimo de datos *(datamin)*, el tiempo de exposición *(itime)* y FWHM promedio de las estrellas del campo para cada imágen. Además, se establecieron al inicio los parámetros de la cámara, como el ruido de lectura (readnoise) y la ganancia (epadu), disponibles en la Tabla [4.1;](#page-61-0) el dannulus con el valor fijo 5 pixeles y el algoritmo para resta de cielo salgori. Una vez se actualizan todos los parámetros se procede a calcular las magnitudes estándar de las estrellas del campo con la función *phot*, también del paquete noao.apphot. A partir de ésto se obtienen las magnitudes instrumentales con sus respectivos errores. Se emplean los valores de masa de aire calculados para cada im´agen y la magnitud instrumental obtenida para construir la ecuación linéal [5.7](#page-88-3) y obtener el valor del coeficiente de extinción atmosférica. Esto se debe realizar para cada filtro en el que se hayan obtenido imágenes para procesar.

<span id="page-88-3"></span>
$$
m_{\lambda instrumental} = m_{\lambda observeda} - k_{\lambda} * X \tag{5.7}
$$

<span id="page-89-0"></span>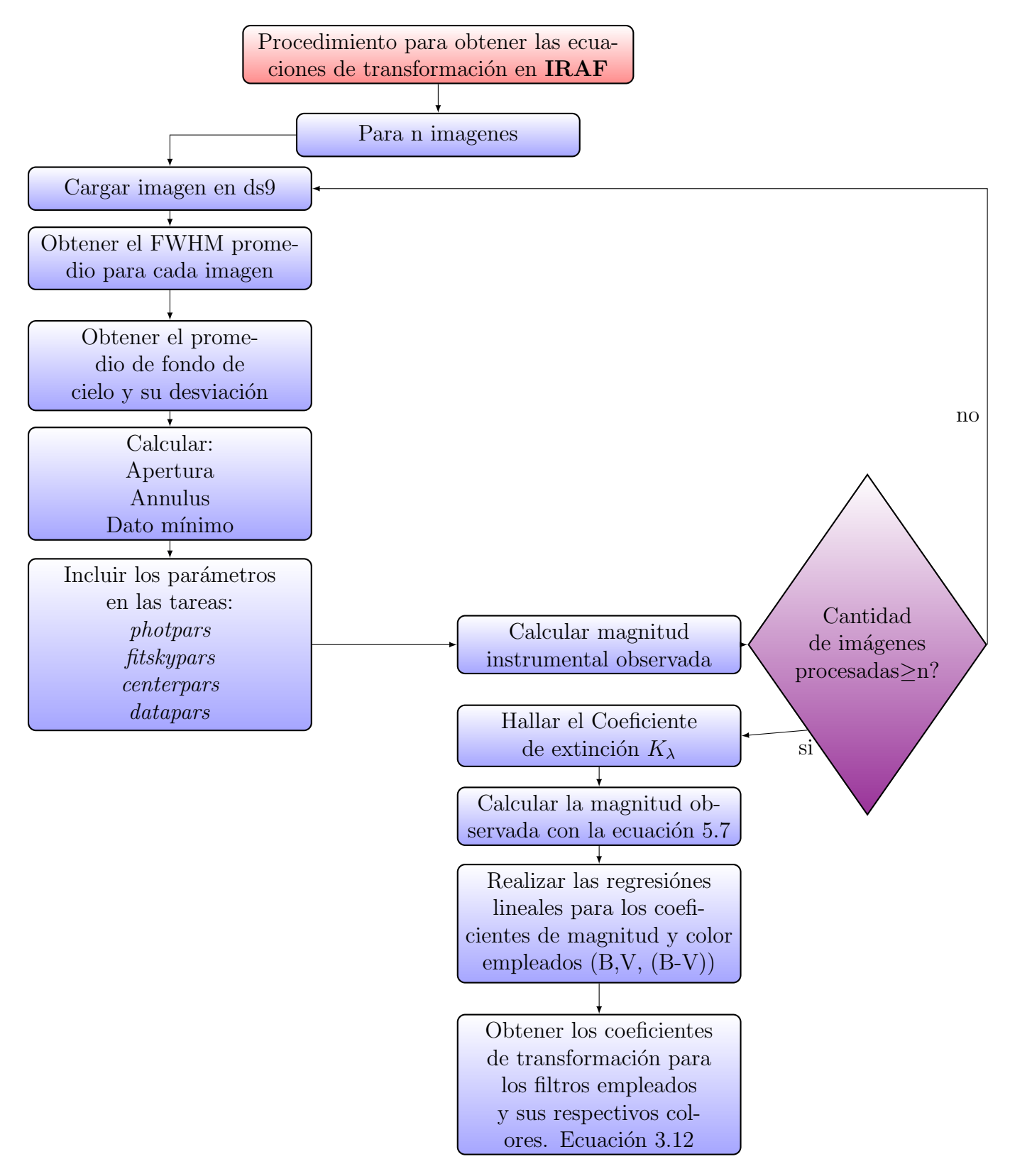

Figura 5.25: Procedimiento para el cálculo de las ecuaciones de transformación de un sistema fotométrico instrumental a uno estándar.

Empleando el coeficiente de extinción atmosférica se calcula la magnitud instrumental para cada valor y el promedio para cada estrella por filtro. Con éstas magnitudes y los valores estándar de magnitud (B,V) y color (B-V) se realiza la regresión lineal:  $V_{estandar}$  –  $v_{instrumental}$ vs.  $(B-V)_{estandar}$ , obteniendo los coeficientes para la ecuación de transformación de magnitud absoluta del filtro V [5.8.](#page-90-0) De igual forma se obtienen los coeficientes  $C_{\lambda 1}$  y  $C_{\lambda 2}$ para el filtro B.

<span id="page-90-0"></span>
$$
V = C_{V1} (B - V) + V_{observada} + C_{V2}
$$
 (5.8)

$$
B = C_{B1} (B - V) + B_{observada} + C_{B2}
$$
\n
$$
(5.9)
$$

Para obtener los coeficientes de transformación de color de la ecuación [5.10](#page-90-1) se debe hacer la regresión lineal con el índice de color instrumental y el estándar:  $(B-V)_{estandar}$  vs.  $(b-v)_{instrumental}$ , es decir, se debe contar con la magnitud instrumental de las estrellas estándar tanto en el filtro B, como V, para que su resta sea el color instrumental  $(b - v).$ 

<span id="page-90-1"></span>
$$
(B - V) = C_3 (B - V)_{observada} + C_4
$$
\n(5.10)

## <span id="page-90-3"></span><span id="page-90-2"></span>5.6 Variables en cúmulos

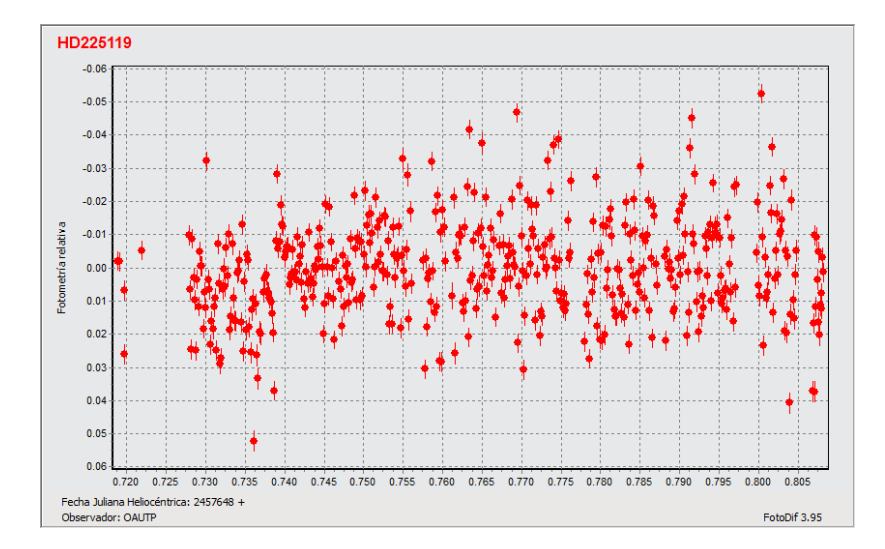

Figura 5.26: Curva de luz de la estrella HD 225119.

A partir de las im´agenes obtenidas se construye la curva de luz correspondiente a la estrella de inter´es en el c´umulo como se puede ver en la Figura [5.26.](#page-90-2) Esta etapa del procedimiento ´ se puede realizar con magnitudes absolutas, o diferenciales. Para ésta última deben existir estrellas de referencia en el campo de la estrella de interés que permitan ejercer un control de las variaciones de magnitud. El conjuto de datos se ingresa a FotoDiff<sup>[11](#page-91-0)</sup> para generar la curva de luz correspondiente a la estrella de interés. Además, se calcula la masa de aire en el mismo FotoDiff, al ingresar las coordenadas del campo, sitio y hora de observación, y la muestra en una gráfica presentada en la Figura [5.27,](#page-91-1) junto con el FWHM. La relación de magnitudes a tiempos de observación se exporta como un documento de texto.

<span id="page-91-1"></span>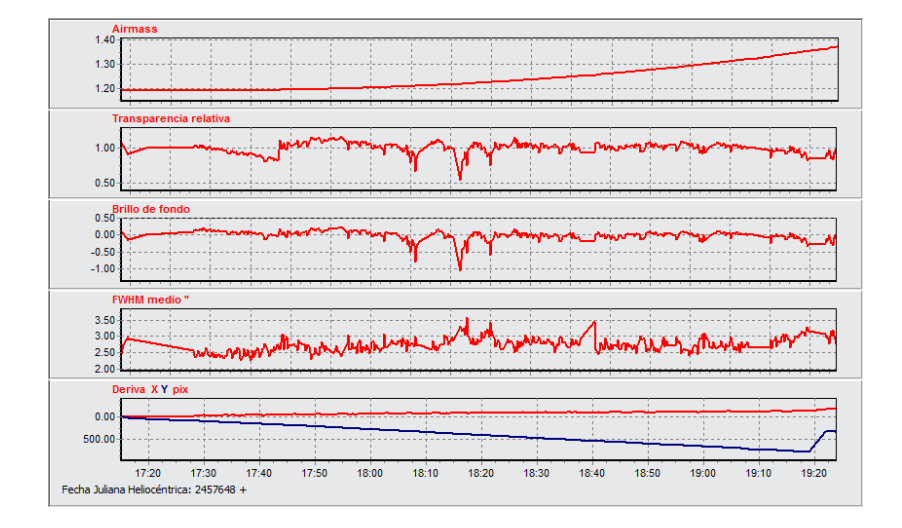

Figura 5.27: Gráficas de parámetros: Masa de aire, Transparencia relativa de atmósfera, Brillo de fondo, FWHM y Deriva.

A partir de los datos extraídos del grupo de imágenes, se ingresan al software Period $04^{12}$  $04^{12}$  $04^{12}$ el cual determina los arm´onicos de las frecuencias presentes en los datos (ver Figura [5.28\)](#page-92-0), para as´ı hallar la frecuencia fundamental del per´ıodo de variabilidad de la estrella. Period04 construye una curva de ajuste con las frecuencias encontradas en los datos la cual se puede observar en la Figura [6.15,](#page-109-0) en el cap´ıtulo de Resultados para las observaciones en el OAUTP. Cabe resaltar que al añadir más datos a la curva de luz que los logrado sólo una noche de observación se logrará un mejor ajuste a la curva.

<span id="page-91-2"></span><span id="page-91-0"></span> $11$ <http://www.astrosurf.com/orodeno/fotodif/>

<sup>&</sup>lt;sup>12</sup>Software especializado en el tratamiento estadístico de datos astronómicos que contengan series de tiempo grandes con períodos de no observación. Mayor información en la guía de éste software [\[54\]](#page-120-3)

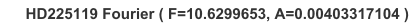

<span id="page-92-0"></span>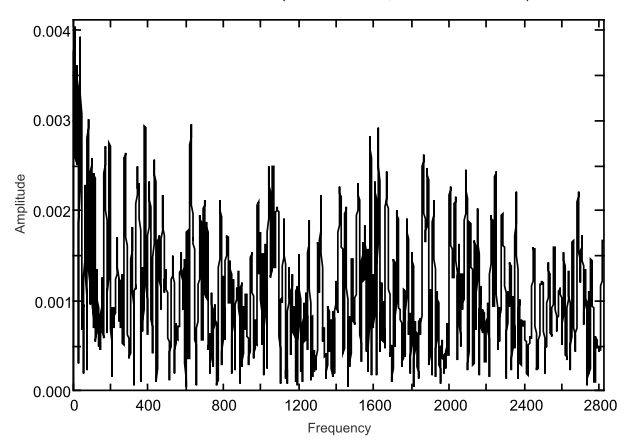

Figura 5.28: Frecuencias encontradas en los datos observados de la curva de luz para la estrella HD 225119 del cúmulo Blanco 1.

Considerando que la frecuencia se obtiene en 1/días por el software Period04, se realiza la conversión que corresponde al período de los datos en horas con la ecuación [5.11](#page-92-1) para su correspondiente análisis.

<span id="page-92-1"></span>
$$
T = \frac{1}{f} \tag{5.11}
$$

# Capítulo 6

# Resultados

La metodología presentada en el capítulo anterior se ejecutó en el OAUTP, con la instru-mentación detallada en el capítulo [4.](#page-57-1) Al aplicar los procedimientos se obtuvieron los siguientes resultados.

## 6.1 Planeación de las observaciones

#### 6.1.1 Seeing

De acuerdo a las consideraciones propuestas en la sección [5.1.1](#page-69-0) se seleccionaron las estrellas de la Tabla [6.1](#page-94-0) para ser observadas en el OAUTP. La ´ultima columna de la tabla indica la fecha en la que se observaron algunas estrellas. Considerando las mediciones que se realizaron en el Observatorio de Huancayo, en Perú [\[51\]](#page-120-0) se escogieron inicialmente estrellas de magnitud 4 o inferior, visibles en éstas noches.

#### 6.1.2 Campos estándar

Se siguieron las recomendaciones de la metodología, enfocando la selección de cúmulos para el OAUTP a aquellos que contuvieran estrellas de magnitud inferior a 11. En la Tabla [6.2](#page-95-0) se presenta una preselección de aquellos que cumplen con ésta característica, para los cuales se prepararon los diagramas de visibilidad para las noches de observación, como el ejemplo de la Figura [6.1.](#page-96-0) Sin embargo, los efectivamente observados se listan en la Tabla [6.6.](#page-105-0)

 $\it{CAP\'TULO\ 6.}\$  RESULTADOS

<span id="page-94-0"></span>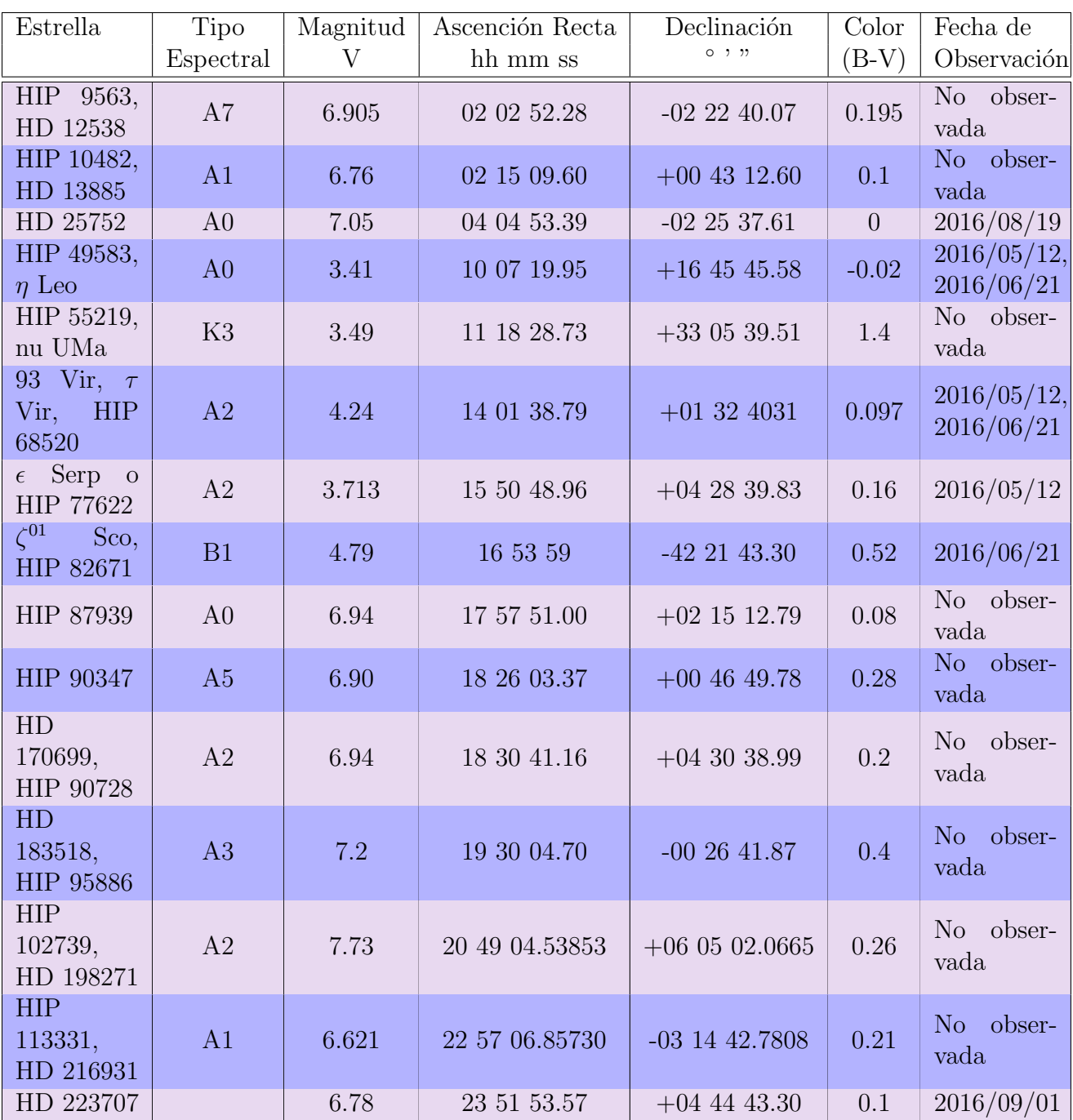

Tabla 6.1: Estrellas seleccionadas para observación en el OAUTP para cálculo del Seeing. Datos de SIMBAD [\[9\]](#page-117-0).

<span id="page-95-0"></span>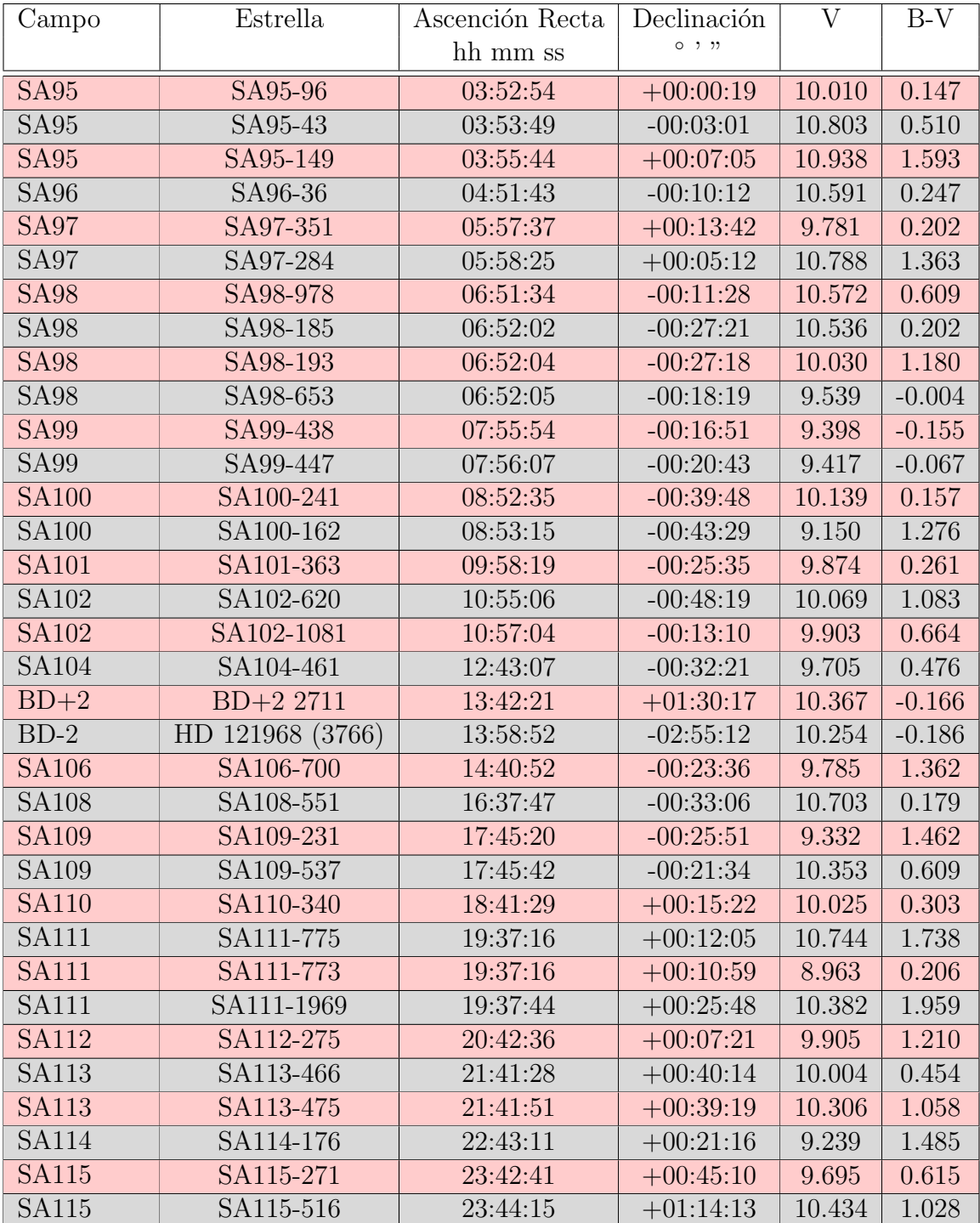

Tabla 6.2: Campos estándar con estrellas de magnitud menor a 11. Los datos de los campos fueron extraídos del atlas de campos estándar  $[10]$ , y los datos astronómicos de SIMBAD  $[9]$ .

<span id="page-96-0"></span>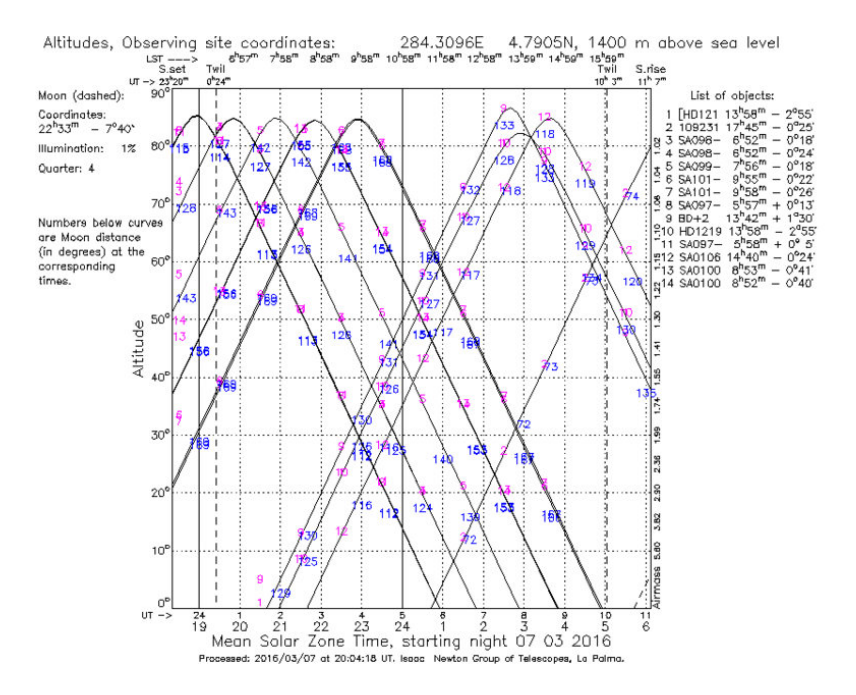

Figura 6.1: Diagrama de visibilidad para Campos estándar para el 7 de Marzo desde la ubicación geográfica del OAUTP.

#### 6.1.3 Cúmulos estelares y estrellas variables

Debido a la falta de unificación de catálogos de cúmulos estelares se construyó un documento interno en el OAUTP que, como base de datos, agrupa los cúmulos de diversos catálogos disponibles en línea, donde se referencia principalmente coordenadas, magnitud y tamaño. Este documento quedará disponible para el grupo de investigación en astroingeniería Alfa Orión para futuros proyectos observacionales de cúmulos.

Con base en éste documento se realizó la preselección de cúmulos brillates (en Tabla [6.3\)](#page-97-0), de magnitud baja que pudiesen ser observados con la instrumentación disponible en el OAUTP. Los datos astronmicos de éstos cúmulos fueron extraídos de la base de datos SIMBAD [\[9\]](#page-117-0).

A partir de los criterios de búsqueda en la base de datos astronómicos SIMBAD, descrita en la sección [5.1.3](#page-70-1) se construyó la Tabla [6.4](#page-97-1) con las estrellas variables más brillantes, ubicadas en cúmulos, y visibles en el cielo en las fechas para observación.

<span id="page-97-0"></span>

| Cúmulo                                         | Tipo     | Magnitud | Ascención Recta<br>hh mm ss | Declinación<br>0, 2, 22 | Fecha de<br>Observación  |
|------------------------------------------------|----------|----------|-----------------------------|-------------------------|--------------------------|
| M <sub>2</sub><br><b>NGC7089</b>               | Globular | 6.25     | 21 33 27                    | $-00$ 49 23.7           | 2015/09/16               |
| M15<br><b>NGC7078</b>                          | Globular | 3        | 21 29 58.33                 | 12 10 01.2              | 2015/09/16               |
| M <sub>22</sub>                                | Globular | 6.17     | 18 36 23.94                 | $-235417.1$             | 2015/09/16<br>2016/09/02 |
| M28,<br><b>NGC6626</b>                         | Globular | 7.66     | 18 24 32.89                 | $-245211.4$             | 2015/09/16               |
| M <sub>55</sub> ,<br><b>NGC6809</b>            | Globular | 6.49     | 19 39 59.71                 | $-30$ 57 53.1           | 2015/09/15<br>2015/09/16 |
| $Cen-$<br>$\omega$<br>tauri,<br><b>NGC5139</b> | Globular | 5.33     | 13 26 47.28                 | $-472846.1$             | 2016/07/05               |
| <b>NGC 104</b>                                 | Globular | 4.09     | 00 24 05.35                 | $-720453.20$            | No observada             |
| Blanco 1                                       | Abierto  | 4.5      | 00 04 07                    | $-29500$                | 2016/09/16<br>2016/09/16 |

Tabla 6.3: Cúmulos preseleccionados para observación en la etapa de planeación.

<span id="page-97-1"></span>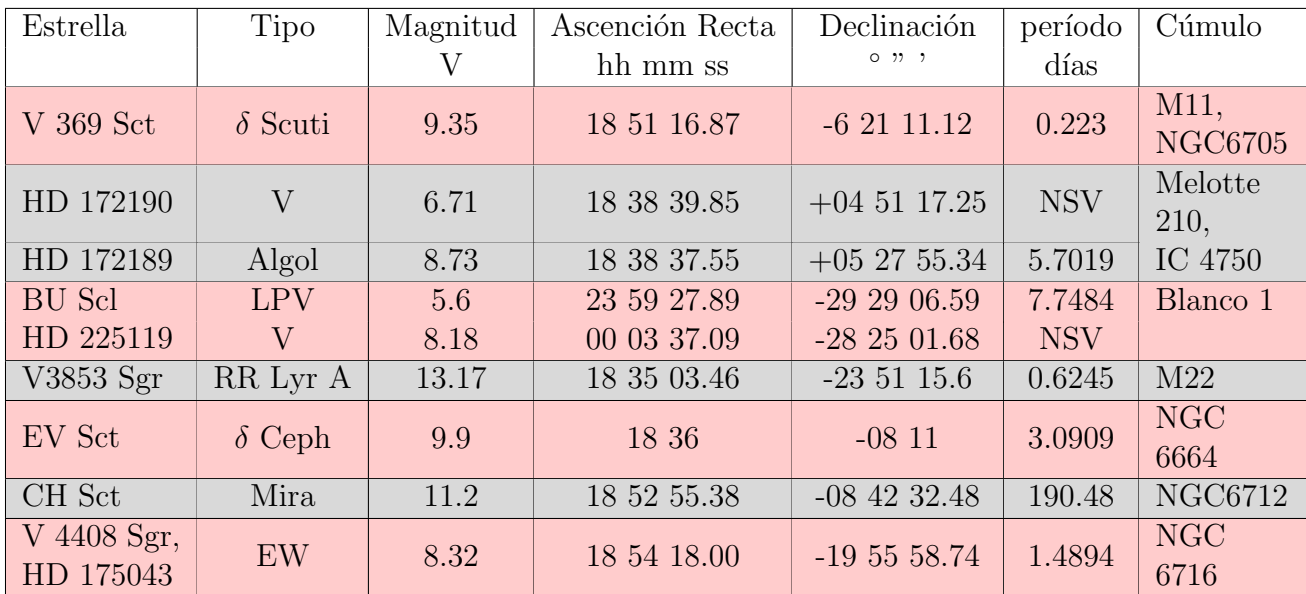

Tabla 6.4: Estrellas variables en cúmulos. Los parámetros fueron adquiridos de las bases Variable Star Index de la AAVSO [\[11\]](#page-117-2) y SIMBAD [\[9\]](#page-117-0). El código NSV se emplea para estrellas con variabilidad detectada pero que aún no tienen períodos detectados. EW hace referencia al tipo de variable W Ursae Majoris.

## <span id="page-98-1"></span>6.2 Adquisición de datos

En las fotografías adquiridas para el seeing se observó el desajuste del espejo secundario del telescopio. Por lo tanto, en el OAUTP se realizó la colimación del mismo, gracias a la evidencia presentada por éstas imágenes. Este procedimiento redujo significativamente el valor del seeing, lo cual se discutirá en la sección siguiente.

A partir de la selección de campos estándar presentados en la Tabla [6.2](#page-95-0) se observaron:  $S_A98-653$ ,  $BD+2$  2711,  $SA108-551$  y  $SA106-700$ . Se realizó una adquisición inicial de los  $c$ úmulos M2, M15, M22, M 28 y M 55 sin filtro mostrada en la Figura [5.18.](#page-81-0) Sin embargo, se presentaron dificultades de enfoque y afectación por la descolimación. Además, en el caso de las fotografías de M2, M15 y M28 de la el cúmulo es demasiado denso, por lo tanto se debe descartar la búsqueda de estrellas variables en éste tipo de cúmulos.

<span id="page-98-0"></span>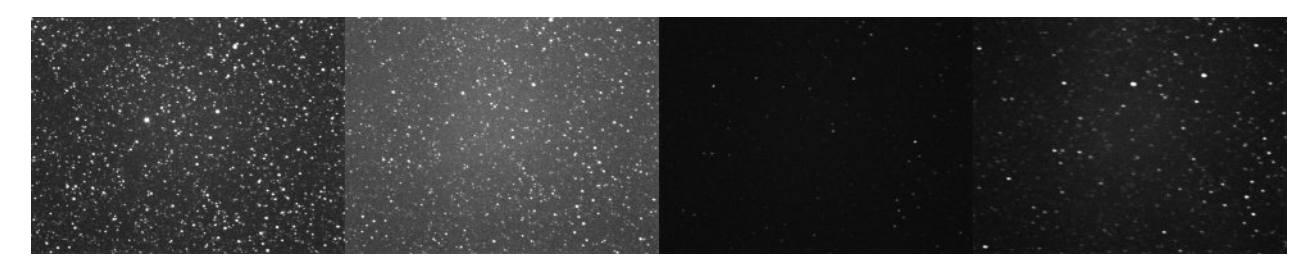

Figura 6.2: Fotografías de la estrella V 3853 Sgr del cúmulo globular M22. Adquiridas el 2 de Septiembre de 2016 en el OAUTP con tiempos de exposición: C 90s, V 90s, B 300s, R 90s.

A partir de las observaciones iniciales, se realizaron las evaluaciones necesarias de la población de cúmulos disponibles y se seleccionaron los objetos de la Tabla [6.4,](#page-97-1) considerando que las estrellas variables no estuviesen en una región densa de los cúmulos, como es el caso de V3853 en Sagitario, o bien fuesen parte de un c´umulo abierto, como BU Scl y HD 225119. Se realizó la observación de  $\omega$  Centauri, sin embargo, su alta masa de aire en el momento de la observación no permitió adquirir sino una sóla fotografía con buenas cuentas, así que no se pudo incluir para realizar fotometría diferencial.

Se procedió a realizar la observación de V3853 Sgr, la estrella RR Lyrae más brillante registrada del cúmulo globular M22. Se realizó una búsqueda del campo con la imágen de referencia del SDSS obtenida en el visor DS9. Se adquirieron imágenes en los filtros Clear,  $V$ , B y R, en la Figura [6.2](#page-98-0) se puede apreciar el mismo campo observado a través de éstos filtros. Sin embargo, no se lograron obtener las fotografías con las cuentas necesarias para realizar el proceso de fotometría, pues al aumentar el tiempo de exposición se llegó al límite por deriva sin lograr un registro lo suficientemente alto por el sensor, éstas fotografías se presentan como ejemplo de éste defecto en la Figura [5.9.](#page-74-1) Las cuentas típicas para cada filtro se pueden observar en la Figura [6.3,](#page-99-0) donde el pico más alto en los perfiles 3D corresponde a una estrella no variable del cúmulo y el pico más pequeño corresponde a V3853 Sgr.

<span id="page-99-0"></span>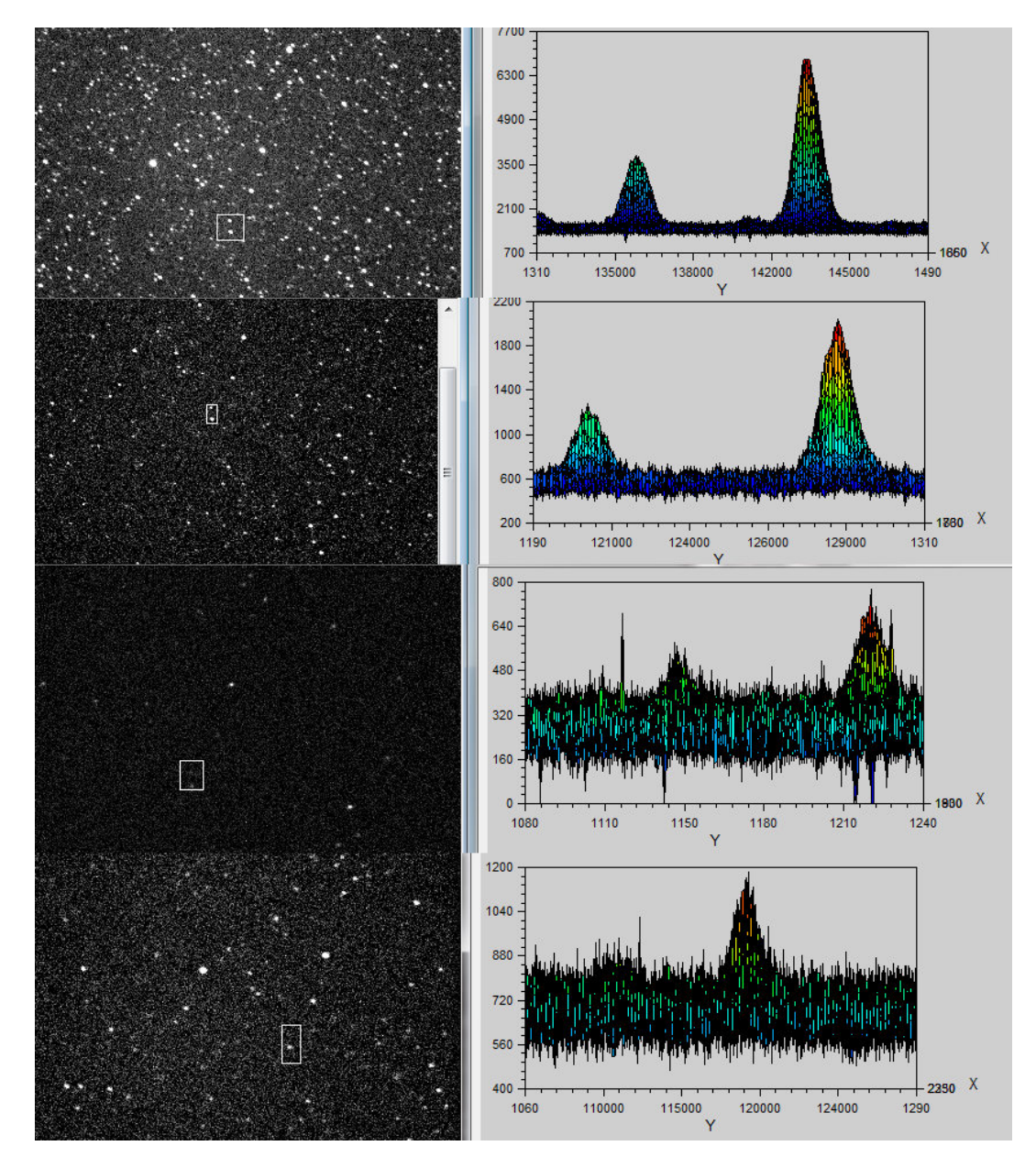

Figura 6.3: Fotografías y perfiles 3D de la estrella V 3853 Sgr del cúmulo globular M22. El perfil más bajo en el gráfico es el correspondiente a la estrella V3853. Cuentas: (Primera) C, menor a 4000 ADU; *(Segunda)* V, inferior a 1300 ADU; *(Tercera)* B, menor a 500 ADU; (Cuarta) R, no se identifica, ya que se confunde con el ruido de fondo de cielo.

El campo de la estrella variable Bu Scl del cúmulo globular abierto Blanco 1 no presentaba estrellas de referencia que permitiesen hacer fotometría diferencial. Sin embargo, la estrella del mismo cúmulo HD 225119 presentaba otras dos estrellas de magnitud similar en el mismo campo (ver Figura  $5.20$ ), por lo tanto se realizó fotometría diferencial con ésta, como se puede ver en la sección [5.6.](#page-90-3)

## <span id="page-100-0"></span>6.3 Seeing

<span id="page-100-1"></span>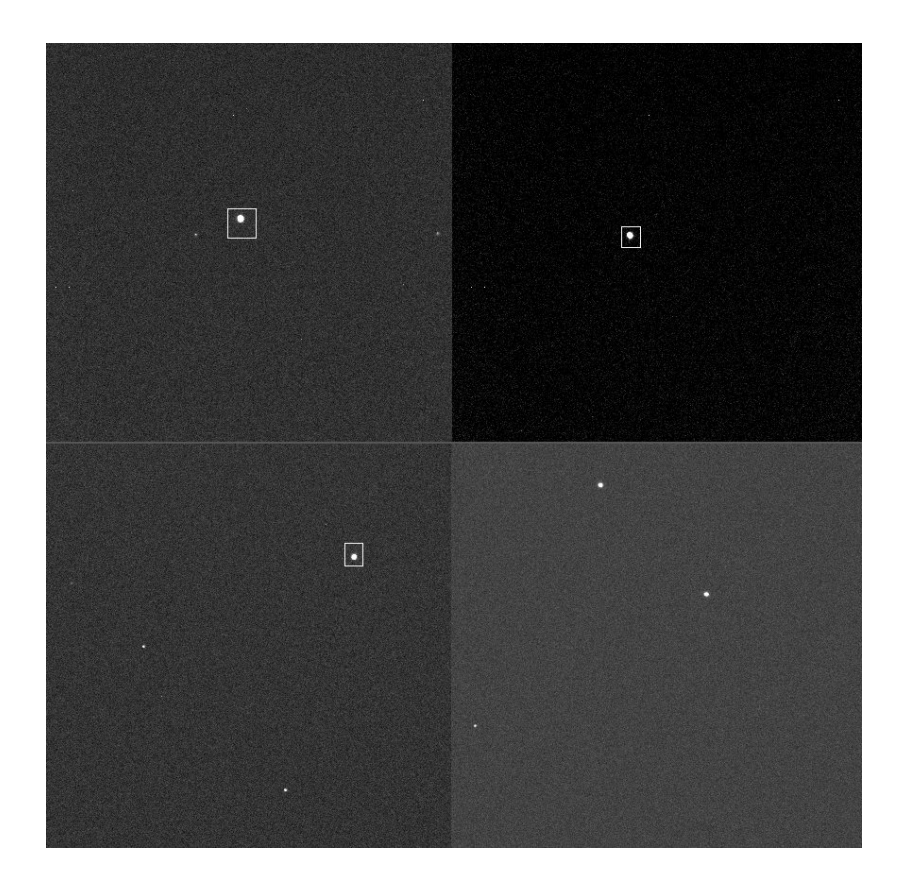

Figura 6.4: Fotografías adquiridas en el OAUTP de las estrellas empleadas para el cálculo de seeing. Estrellas: (Arriba izquierda) 93 Vir; (Arriba derecha) HIP 77622; (Abajo izquierda)HD 25752; (Abajo derecha) HD 223707.

Las mediciones de seeing aquí presentadas se realizaron con las estrellas 93 Vir y HD 118330, antes de la colimación y las estrellas HD25752 y HD223707, después de la colimación e incluidas en la Tabla [5.23](#page-86-0) y mostradas en la Figura [6.4.](#page-100-1) Se eliminaron las imágenes que presentaran defectos, tales como presencia de nubosidad, lo cual reduce significativamente las cuentas de las estrellas, movimiento por vibraciones o ajustes de posición de las estrellas o saturación. A partir de ésto se obtuvieron 275 imágenes que fueron procesadas por bias y

dark, como la Figura [5.22](#page-85-0) lo indica. 8 de las imágenes fueron adquiridas antes de realizar el proceso de corrección, colimación. Por lo tanto, en la Figura [6.5](#page-101-0) se puede observar claramente la dispersión que se presentan en los datos respecto a la curva gaussiana calculada por IRAF, y su alto valor de FWHM (12.37 pixeles), comparado con el obtenido en las imágenes adquiridas después de la colimación, las cuales presentan valores de FWHM menores (i.e. 9.15 pixeles), como se ve en la sección inferior de la misma Figura.

<span id="page-101-0"></span>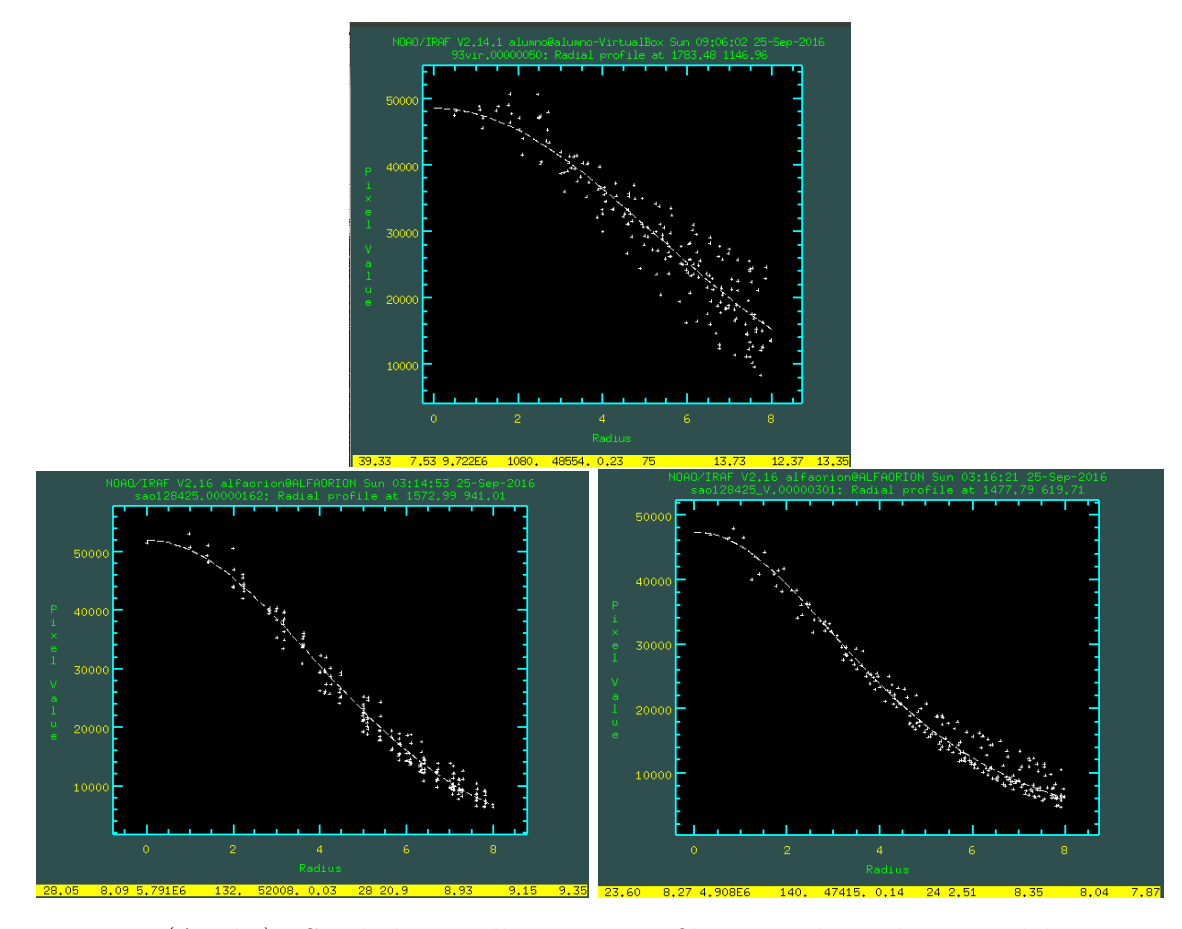

Figura 6.5: (Arriba) PSF de la estrella 93 Vir en filtro V, adquirida antes del proceso de colimación del telescopio. PSF de la estrella HD 223707 en los filtros Clear *(izquierda)* y V  $(derecha)$ . Se pueden observar los valores de FWHM para ésas imágenes en particular y la curva de ajuste gaussiano a los valores de cuentas ADU de la estrella.

Se emplearon los parámetros que se extraen de las bases de datos y los extraídos de las imágenes para calcular la masa de aire, la corrección al FWHM y, empleando el factor de escala de la cámara STF-8300 utilizada para la adquisición, 0.2737 arcosegundos/pixel (Tabla [4.1\)](#page-61-0) [\[55\]](#page-120-4), se obtuvieron los valores de seeing para cada fotografía, de acuerdo al procedimiento expuesto en el diagrama de la Figura [5.4.](#page-86-2) En la siguiente Tabla [6.5](#page-102-0) se presentan los valores promedios obtenidos para cada estrella observada desde el OAUTP.

<span id="page-102-0"></span>

| Estrella            | Magnitud V | Magnitud B | Seeing C | Seeing V | Seeing B |
|---------------------|------------|------------|----------|----------|----------|
| $93 \,\mathrm{Vir}$ | 4.24       | 4.34       |          | 3.2230   |          |
| HD 118330           | 7.04       | 7.59       |          | 3.78239  |          |
| HD 25752            | 7.06       | 7.06       | 2.12099  | 2.27312  | 2.290913 |
| HD 223707           | 6.78       | 6.88       | 2.20709  | 2.05047  | 2.88746  |

Tabla 6.5: Seeing para el OAUTP.

Finalmente, se obtuvieron los valores promedio 2.1989"' para el filtro V, con 0.2112 $\sigma$  de desviación estandar, 2.4479 con 0.2987 $\sigma$  para el filtro B y 2.1905 sin filtro, con 0.2240 $\sigma$ . Para el cálculo del promedio y la desviación estándar se emplearon las ecuaciones [5.3.](#page-87-1) Se había mencionado que el valor del seeing permite establecer las condiciones de configuración instrumentales apropiadas al cielo local. Por lo tanto, a partir de ´estos valoresse recomienda emplear un binning  $2x2$  en el OAUTP, que aumentará la escala por pixel, pero no sobrepasará la resolución por seeing. Esto mejorará el SNR para futuros estudios y permitirá detectar objetos más tenues.

<span id="page-102-1"></span>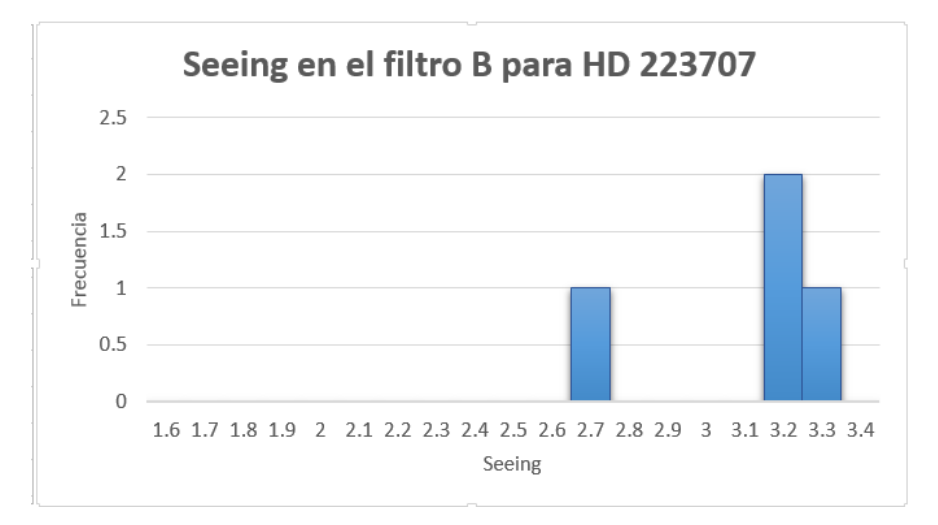

Figura 6.6: Histograma en el filtro B de los valores de seeing para la estrella HD 223707.

Se construyéron el histograma de valores de seeing para cada filtro, obteniendo visualmente la distribución de los datos, la cual permite identificar su forma gaussiana en la Figura [6.7.](#page-103-0) Se puede ver en el histograma para el filtro B de la estrella HD 223707 en la Figura [6.6](#page-102-1) que los valores en éste son mayores y no presentan ésta distribución tan clara, ésto se atribuyó a la alta masa de aire en el momento de la observación en éste filtro y las pocas imágenes con suficientes cuentas ADU obtenidas para éste.

<span id="page-103-0"></span>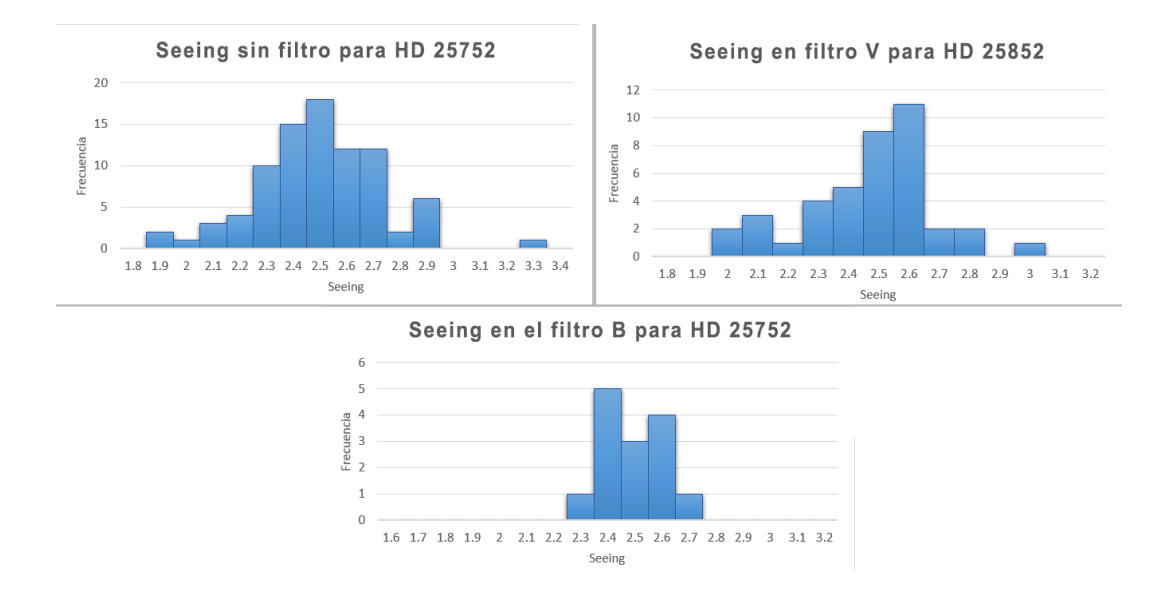

Figura 6.7: Histograma de los valores de seeing obtenidos en el OAUTP para los filtros V, B y sin filtro.

Además, se relacionáron los valores de seeing con la masa de aire en el momento de observación, a través de lo cual se obtuvo la relación presentada en las gráficas de la Figura [6.8.](#page-103-1) Si bien no es una tendencia lineal, evidentemente, se observa que a medida que la masa de aire aumenta, el valor de seeing también lo hace. Así que se confirma que para obtener una mejor calidad del cielo para las mediciones éstas se deben realizar lo más cerca del cenit posible.

<span id="page-103-1"></span>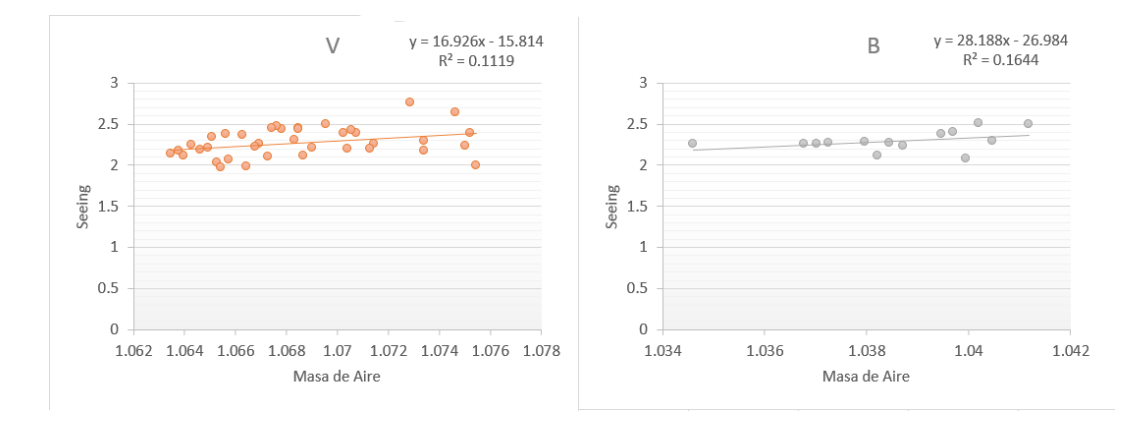

Figura 6.8: Relación de los valores del seeing con la masa de aire.

## 6.4 Ecuaciones de transformación

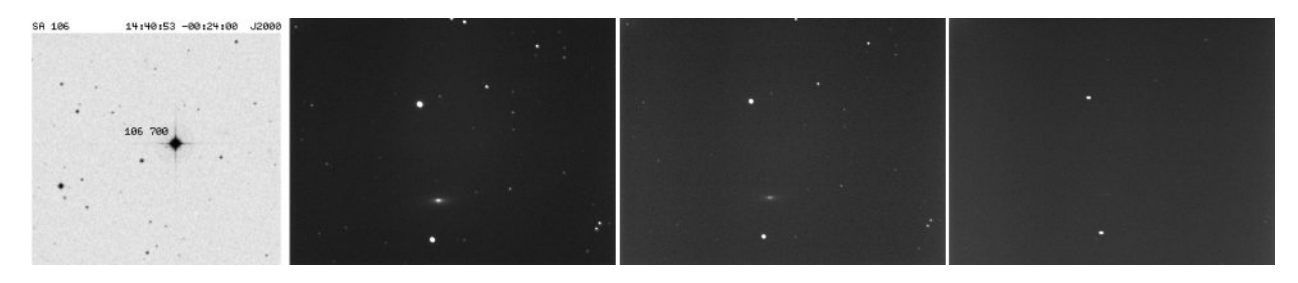

Figura 6.9: *(Izquierda)* Campo estándar de referencia. Fotografías adquiridas en el OAUTP del campo estándar SA 106 en los filtros: *(centro izquierda)* Clear, *(centro derecha)* V y (derecha) B.

Una vez fueron eliminadas las imágenes con defectos quedaron para procesamiento los campos estándares  $BD+2$ , SA106, SA98 y SA106. Las fotografías correspondientes al campo est´andar SA 108 no tienen el suficiente SNR para realizar el procesamiento correspondiente, ya que los algoritmos de IRAF no logran determinar la magnitud instrumental. Se realizó el procedimiento con un total de 17 im´agenes con los filtros fotom´etricos V y B, de las cuales sólo 3 fueron con filtro B. Se puede comprender ésto, ya que en la etapa de adquisición fue significativamente más complejo obtener imágenes con suficientes cuentas en éste filtro y que no presentaran desplazamientos por tiempos de exposición prolongados. Se realizó el proce-samiento preliminar de sustracción de bias y dark de la Figura [5.21.](#page-84-0) Las estrellas contenidas en éstos campos se presentan en la Tabla [6.6,](#page-105-0) con su respectiva información de magnitud en banda V, B y color  $(B-V)$  estándares.

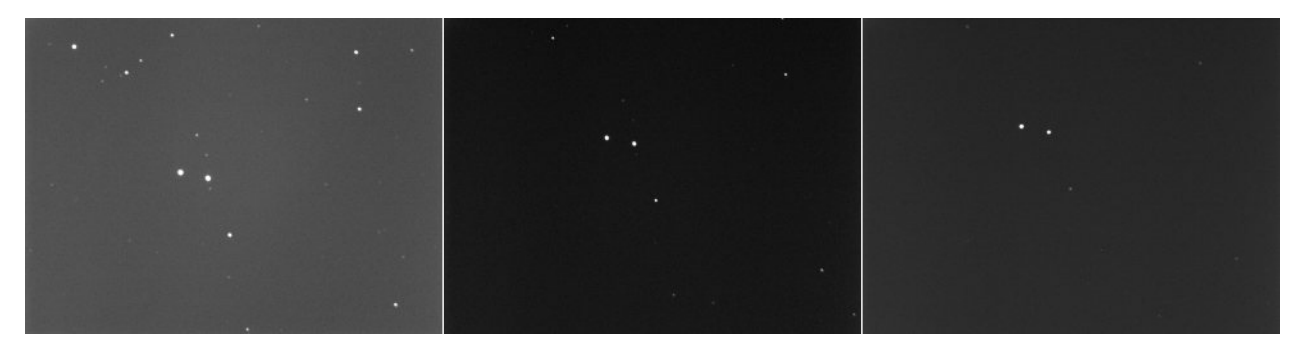

Figura 6.10: Fotografías adquiridas del campo estándar BD+2 en los filtros: (Izquierda) Clear, (centro) V y (derecha) B.

<span id="page-105-0"></span>

| Estrella      | $\bf{AR}$    | <b>DEC</b>     | V         | В         | $B-V$    |
|---------------|--------------|----------------|-----------|-----------|----------|
| $BD+22711$    | 13 42 19.00  | $+01$ 30 18.68 | 10.369    | 10.206    | $-0.163$ |
| TYC 308-230-1 | 13 42 23.21  | $+01$ 30 25.78 | 10.584    | 11.083    | 0.499    |
| SA98 653      | 06 52 04.95  | $-00$ 18 18.23 | 9.538     | 9.535     | $-0.003$ |
| SA98 667      | 06 52 10.359 | $-00$ 17 43.93 | Var(8.36) | Var(8.37) | 0.01     |
| SA98 670      | 06 52 11.517 | $-00$ 19 16.44 | 11.930    | 13.287    | 1.357    |
| SA106 700     | 14 40 50.945 | $-002336.80$   | 9.786     | 11.150    | 1.364    |
| SA106 702     | 14 40 55.93  | $-00$ 17 11.09 | 10.48     | 11.04     | 0.56     |

Tabla 6.6: Estrellas estándares medidas en los campos observados en el OAUTP:  $BD+2$ , SA98 y SA 106.

Se completó el procedimiento descrito en la Figura [5.25.](#page-89-0) Con las magnitudes instrumentales obtenidas en IRAF se calculó el coeficiente de extinción atmosférica para el filtro V, con valor de  $K_V = 3.323$  a partir de la regresión lineal en la Figura [6.11.](#page-105-1) Sin embargo, para el filtro B no se logró obtener éste valor, ya que sólo tres fotografías de este filtro tuvieron suficientes cuentas para realizar el procedimiento de IRAF y una de ellas presentó errores para el cálculo de la magnitud instrumental. Al sólo contar con un punto en la gráfica de las estrellas de los campos  $BD+2$  y SA 106 no se pudo realizar la regresión lineal. Con el valor de coeficiente de extinción atmosférica en el filtro V, se calculó la magnitud observada, la cual corresponde a la corrección por atmósfera con el valor de masa de aire de la ecuación [5.7.](#page-88-3)

<span id="page-105-1"></span>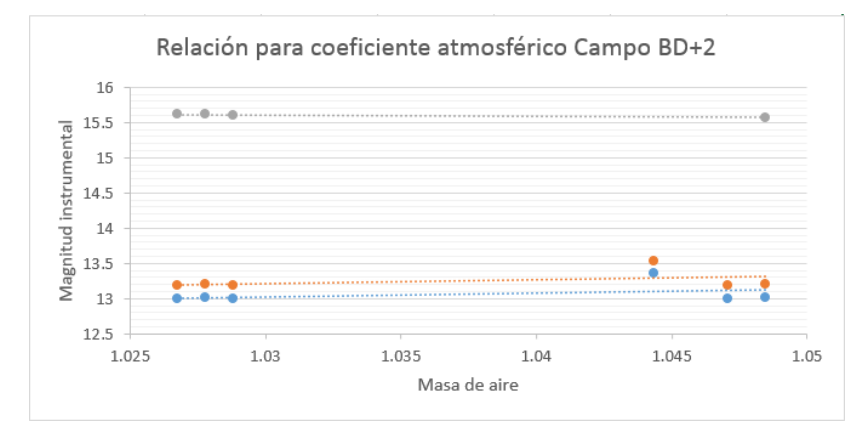

Figura 6.11: Gráfica de la regresión lineal para el cálculo del coeficiente de extinción atmosférica  $K_V$ .

Con los valores de magnitud instrumental corregida y magnitud estándar de las estrellas se realizó la regresión lineal para éste filtro visible en la Figura [6.12,](#page-106-0) a través de la cual se obtuvieron los coeficientes de transformación para la magnitud en filtro  $V$  y se construyó la ecuación de transformación para éste filtro en [6.1.](#page-106-1) Cabe resaltar que cada punto en ésta

<span id="page-106-0"></span>gráfica corresponde a una estrella estándar de los campos. En éste caso no se pudo hacer la regresión lineal para la ecuación de color [5.10](#page-90-1) ni la ecuación de la magnitud en filtro B, debido a la falta de imágenes en filtro B que no permitieron el cálculo del coeficiente de extinción en éste filtro,  $K_B$ .

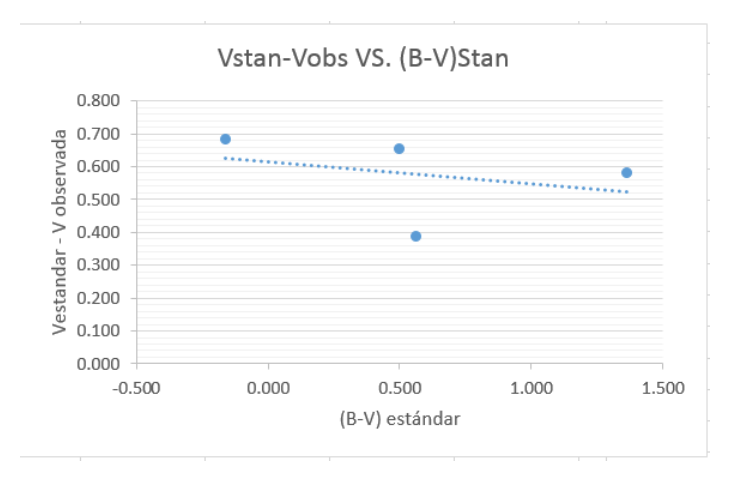

Figura 6.12: Gráfica de la regresión lineal para el cálculo del coeficiente de transformación de magnitud  $T_V$ .

Con la ecuación [6.1](#page-106-1) se calculó la magnitud absoluta para los valores de magnitud obtenidos para las estrellas estándar, considerando el color (B-V) como el estándar, entendiendo que  $\acute{e}$ sto reduce el posible error que se obtendría de un valor obtenido por datos propios. Las magnitudes obtenidas a través de éste procedimiento se presentan en la Tabla [6.7,](#page-106-2) al igual que el error correspondiente para la magnitud absoluta V.

<span id="page-106-2"></span>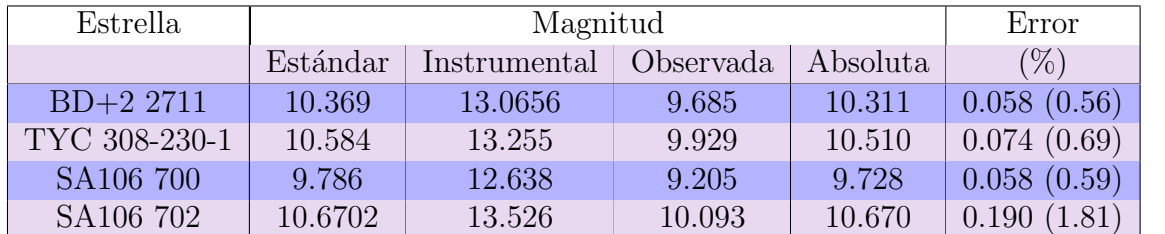

<span id="page-106-1"></span>
$$
V = -0.067 (B - V) + V_{observada} + 0.6146
$$
\n
$$
(6.1)
$$

Tabla 6.7: Magnitudes de las estrellas empleadas para el cálculo de las ecuaciones de transformación y error final obtenido para la magnitud absoluta calculada empleando la ecuación [5.8.](#page-90-0) Todas las magnitudes en ésta Tabla corresponden al filtro V.

### 6.5 Estrella variable en cúmulo estelar

Se lograron observar los cúmulos  $\omega$  Centauri y M22 con el filtro V. Sin embargo, la alta densidad en el centro de éstos cúmulos globulares no permitía la individualización de las estrellas para fotometría de apertura o diferencial. Ya que se debe recordar que en los radios de apertura no debe presentarse registro de luz de otras estrellas diferentes a la objetivo. Por este motivo, se decidió estudiar V3853, una estrella RR Lyrae, la cual no ha sido muy estudiada, debido a su lejanía del centro del cúmulo [\[56\]](#page-120-5). Aunque su ubicación permitió su visualización e individualización, las cuentas que se lograron registrar de ésta estrella antes de presentarse corrimiento por seguimiento en las imágenes, no permitió obtener imágenes para procesamiento fotom´etrico en ninguno de los filtros.

<span id="page-107-0"></span>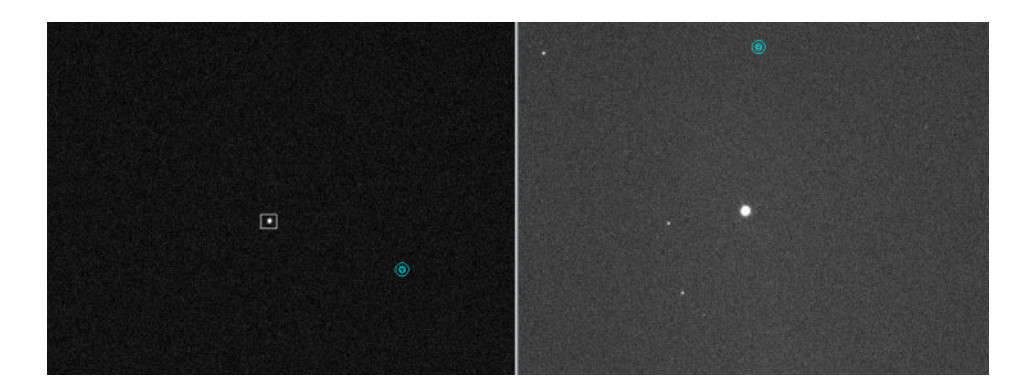

Figura 6.13: Fotograf´ıas de la estrella BU Scl adquiridas en el OAUTP el 16 de Septiembre de 2016 con el filtro V. *(izquierda)* Tiempo de exposición 1 segundo. Las cuentas de BU Scl superan los  $50000$  ADU. *(derecha)* Tiempo de exposición 25 segundos. Aparecen estrellas con al rededor de 2000 ADU, mientras que BU Scl está saturada.

Como se indica en la sección [6.2,](#page-98-1) también se observó el campo de la variable BU Scl en el c´umulo abierto Blanco 1. A pesar de obtener un registro de cuentas lo suficientemente altas el campo no cuenta con estrella con magnitud similar que alcance las cuentas suficientes para realizar la fotometría diferencial de la estrella, ver Figura [6.13.](#page-107-0) Además, al no contar con la ecuación de color (B-V) no es posible realizar fotometría de apertura en ambos filtros. Sin embargo, el campo de la estrella variable HD 225119 del mismo cúmulo abierto sí presenta otras estrellas de magnitud similar en su campo como se observa en la Figura [5.20.](#page-82-1) Por lo tanto, se procedió a hacer un registro de aproximadamente 2 horas, en el cual se obtuvieron 477 imágenes del campo.

La serie de imágenes de HD 225119 se ingresó al software FotoDiff, el cual genera la curva de luz que se puede ver en la Figura [5.26.](#page-90-2) Los valores de magnitud que genera el software pueden ser relativa a las estrellas de referencia marcadas en el campo, como en la Figura [5.26,](#page-90-2) o bien absoluta, si se ingresa el valor de las magnitudes de las estrellas de referencia, como en la Figura [6.14.](#page-108-0) También genera un archivo de texto con los registros de tiempo de
cada fotograf´ıa, la magnitud medida con su correspondiente incertidumbre, la masa de aire y FWHM. La incertidumbre se mantuvo bajo 0.003 magnitudes para todos los datos y la masa de aire estuvo en el rando de 1.193 a 1.371, como se puede apreciar en la Figura [5.27.](#page-91-0)

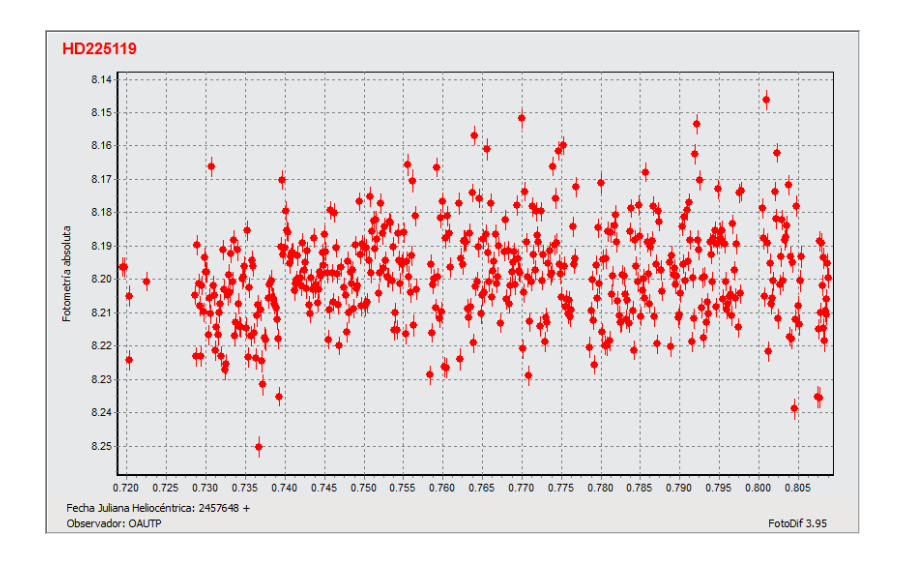

Figura 6.14: Curva de luz de la estrella HD 225119.

<span id="page-108-0"></span>

| Frecuencia | Amplitud del ruido | <b>SNR</b> | Período   |
|------------|--------------------|------------|-----------|
| (1/dias)   | m Magnitud         |            | (horas)   |
| 10.6299653 | $5.8549x10^{-5}$   | 79.82423   | 2.25776   |
| 22.93834   | $7.4406x10^{-5}$   | 47.844     | 1.04628   |
| 628.8463   | $9.05779x10^{-5}$  | 33.15007   | 0.03816   |
| 173.9957   | $10.4423x10^{-5}$  | 28.73144   | 0.1379344 |
| 1625.82522 | $1.4464x10^{-5}$   | 196.80475  | 0.0147617 |

Tabla 6.8: Frecuencias obtenidas por Transformada Rápida de Fourier (FFT) en Period04 para los datos de la estrella variable HD 225119 en el cúmulo abierto Blanco 1.

La curva de luz de HD 225119, generada por FotoDiff, se ingresó al software Period04 con el cual se obtuvo la visualización de los datos y el ajuste de frecuencias por Transformada Rápida de Fourier (FFT) a éstos. En la Figura [6.15](#page-109-0) se pueden apreciar ambas curvas, donde las frecuencias de ajuste empleadas aparecen en la Tabla [6.8.](#page-108-0)

<span id="page-109-0"></span>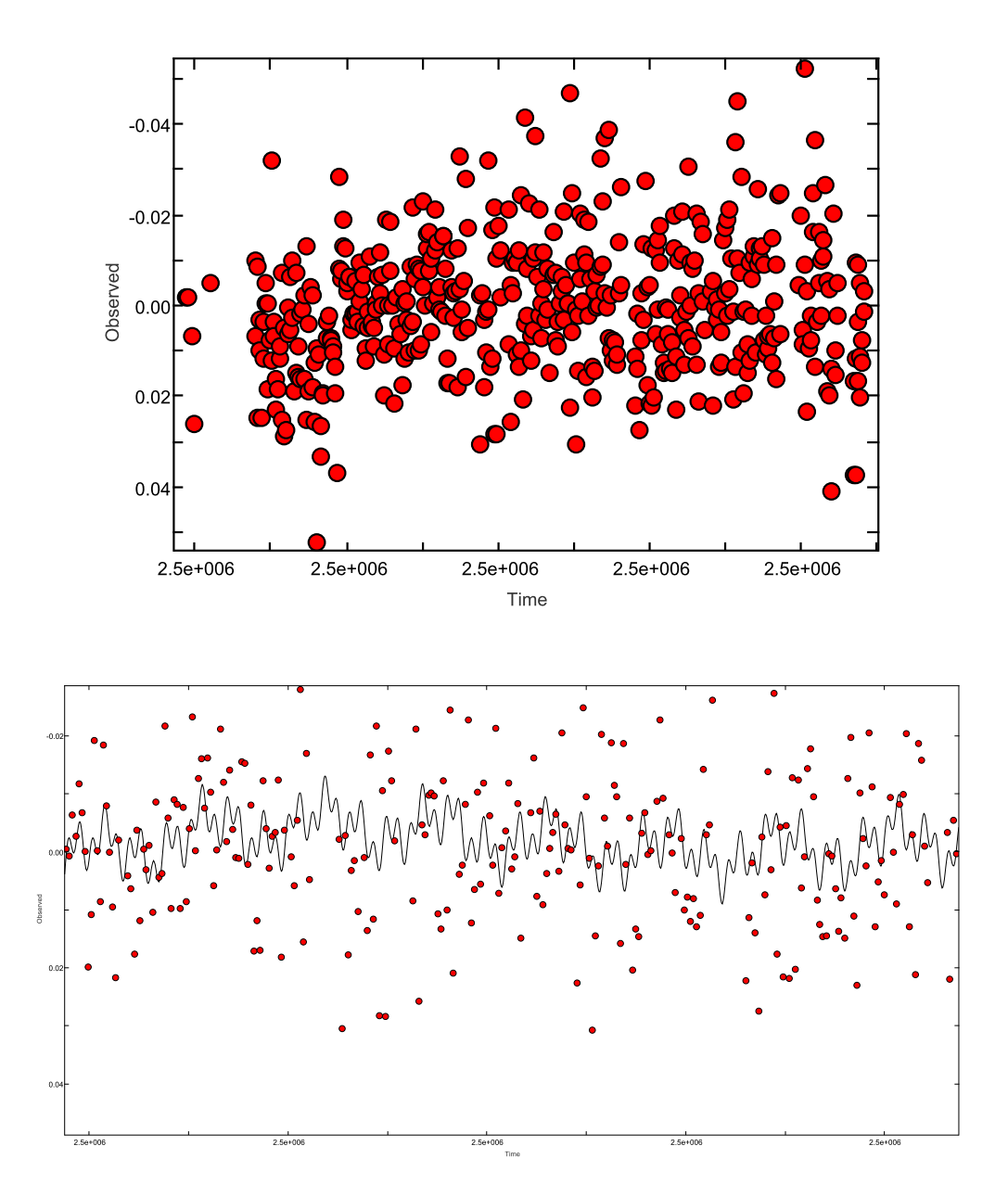

Figura 6.15: Gráficas de los datos generadas por Period04. (Arriba) Curva de luz HD 225119 de datos originales observados en el OAUTP. (Abajo) Curva de luz de los datos (puntos rojos) y curva del ajuste (negra) por frecuencias generada por Period04.

De igual forma, se realizó el mismo procedimiento de fotometría diferencial con las estrellas de control HD 223707 y HD 25752, empleadas anteriormente para las mediciones del seeing en el OAUTP y estrellas reconocidas como no variables. Se obtuvieron las curvas de luz mostradas en la Figura [6.16](#page-110-0) a través de FotoDiff y las frecuencias de la Tabla [6.9](#page-111-0) a trav´es de Period04. Como se puede observar todas las frecuencias obtenidas para la estrella no variable corresponden a valores altos, o bien períodos cortos, lo cual confirma que éstas no están asociadas a variaciones intrínsecas de la estrella.

<span id="page-110-0"></span>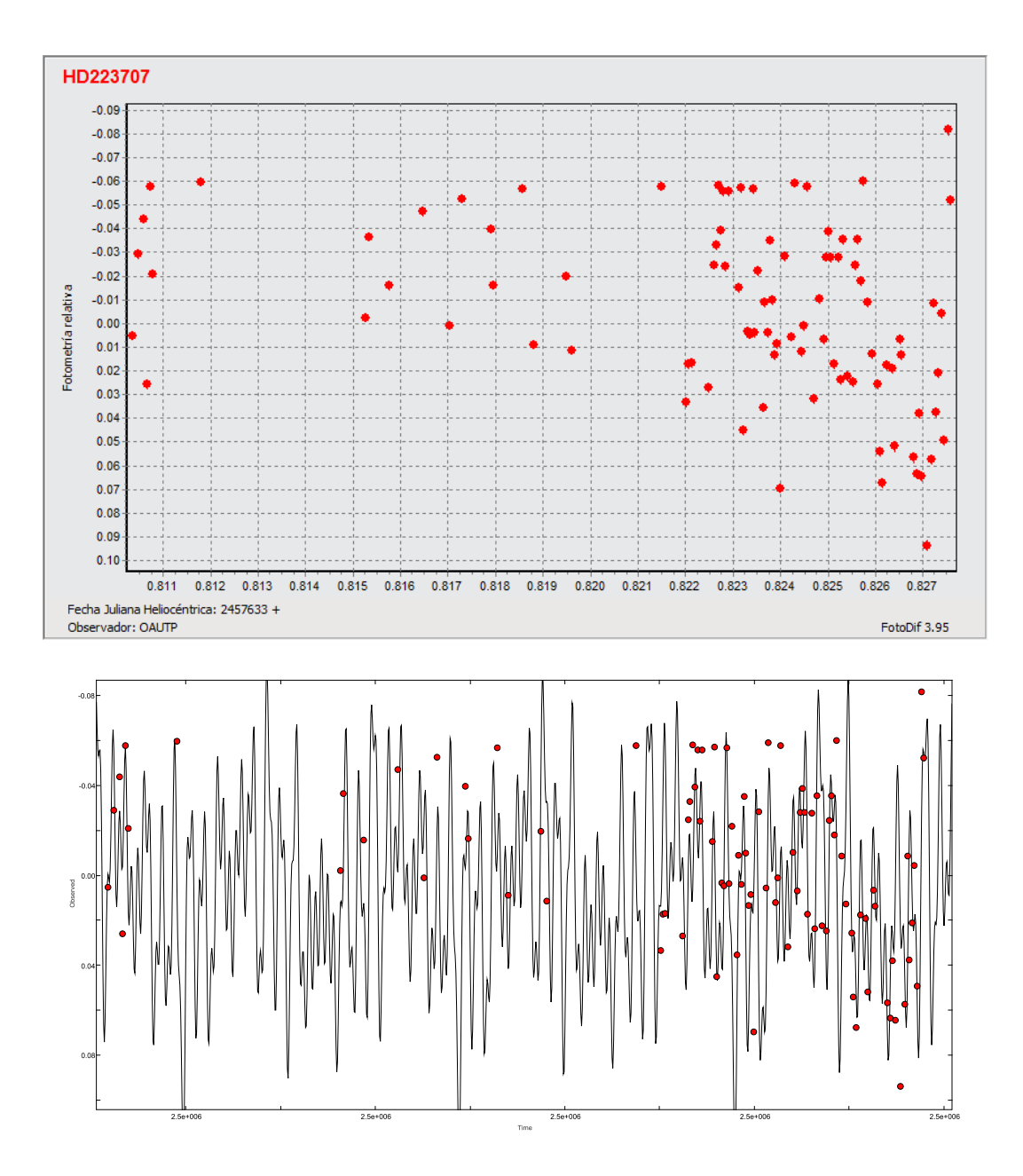

Figura 6.16: (Arriba) Curva de luz de la estrella de seeing HD223707. (Abajo) Curva de luz de la estrella y curva de ajuste por frecuencias (fitting).

Las frecuencias obtenidas para la estrella variable se presentan en la Tabla [6.8,](#page-108-0) donde se observa que la mayoría de las frecuencias corresponden a variaciones de luz con período

inferior a una hora. Si se revisa las Tablas [2.3,](#page-39-0) [2.2](#page-36-0) y [2.1](#page-33-0) de tipos de variables se puede identificar que ningún tipo de variable presenta períodos tan bajos como 0.01476 horas (o 0.88 minutos). Por lo tanto, las frecuencias tan altas corresponden a variaciones del brillo detectado generado por perturbaciones atmosféricas, las cuales sí presentan cambios en éste rango de tiempo. Debido a ésto sólo se considerarán como posibles freuencias de variación de la estrella HD 225119 las dos primeras en la Tabla:  $10.6299653$   $1/d$  *ias* (2.257 horas) y  $22.93834$   $1/d$  *ias* (1.046 horas). El ajuste por sólo éstas dos frecuencias se puede observar en la Figura [6.17.](#page-111-1)

<span id="page-111-0"></span>

| Frecuencia        | Amplitud del ruido | <b>SNR</b> | Período   |
|-------------------|--------------------|------------|-----------|
| $(1/\text{dias})$ | m Magnitud         |            | (horas)   |
| 3092.33453        | 0.0005163          | 58.11935   | 0.0077611 |
| 336.81765         | 0.00011372         | 174.29139  | 0.0712551 |
| 3600.46462        | 0.0003110          | 84.91919   | 0.006665  |
| 7729.38452        | 0.0003185          | 75.83312   | 0.003105  |
| 1884.43672        | 0.000343           | 63.62245   | 0.0127359 |

Tabla 6.9: Frecuencias obtenidas por Transformada Rápida de Fourier (FFT) en Period04 para los datos de la estrella no variable HD223707.

<span id="page-111-1"></span>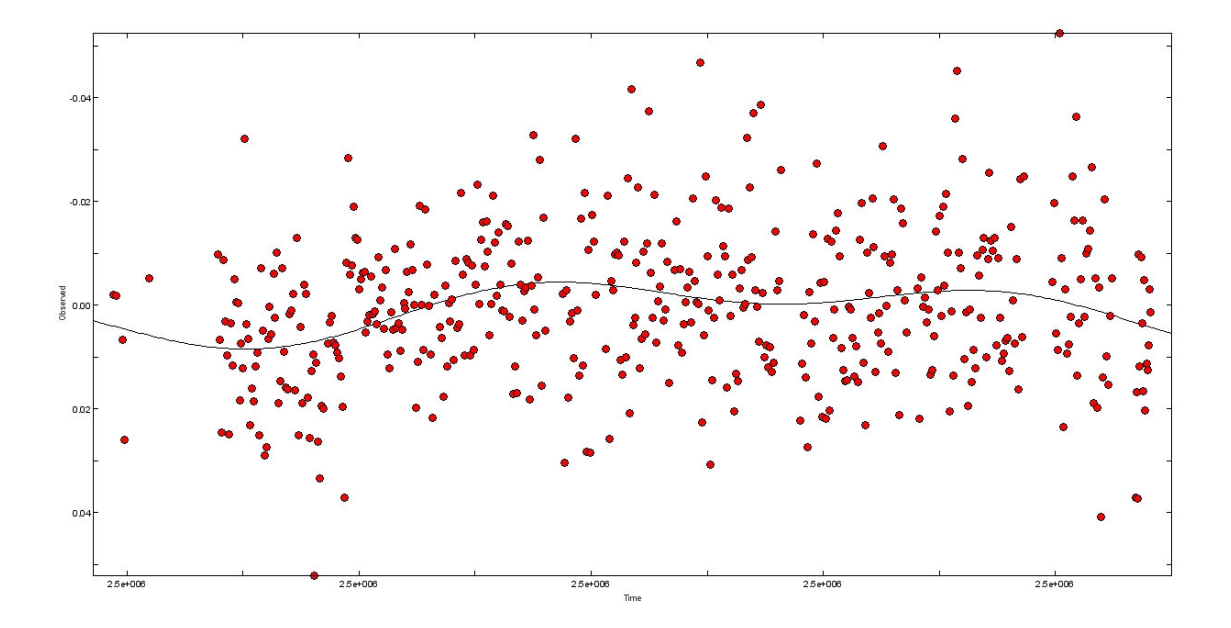

Figura 6.17: Datos observados de la estrella HD 225119 y curva de ajuste por frecuencias de Period04. En éste caso se seleccionaron sólo las frecuencias  $1 \times 2$ .

## 6.6 Fotografías artísticas

A continuación se presentan fotografías adquiridas en el OAUTP en las noches de observación de éste proyecto que, aunque no se encuentran relacionadas directamente con los objetos de interés, aportaron en el aprendizaje de enfoque y adquisición de imágenes. Corresponden a imágenes de objetos celestes, tales como planetas (Júpiter y Saturno)y galaxias, entre ellas la reconocida Galaxia Sombrero.

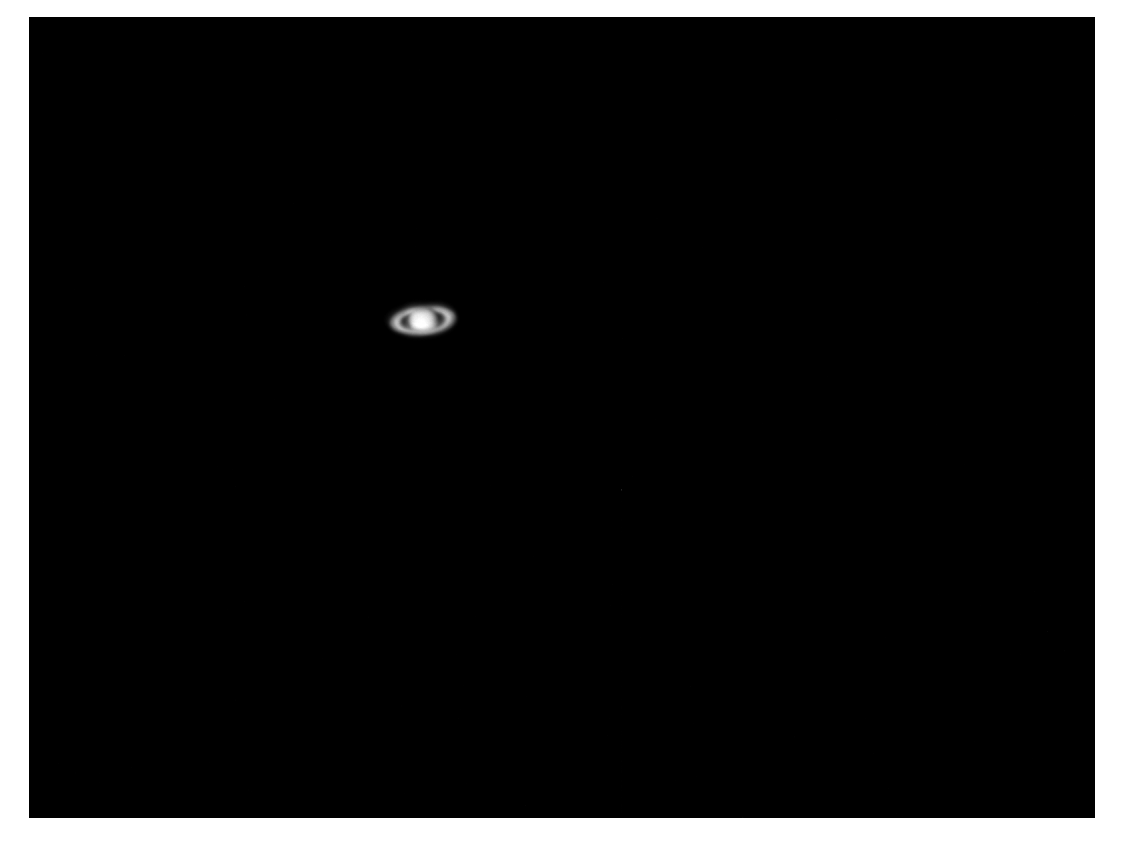

Figura 6.18: Planeta Saturno. Fecha de adquisición: 16 de Marzo de 2016. Tiempo de Exposición: 0.05 segundos.

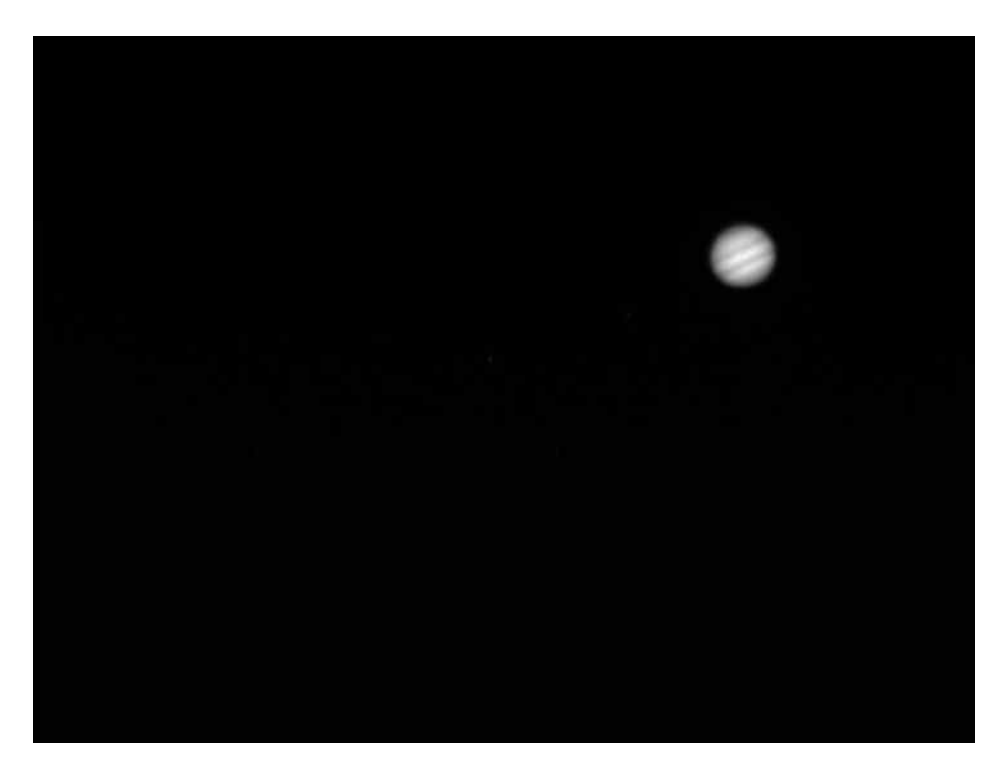

Figura 6.19: Planeta Júpiter. Fecha de adquisición: 16 de Marzo de 2016. Tiempo de Exposición: 0.015 segundos.

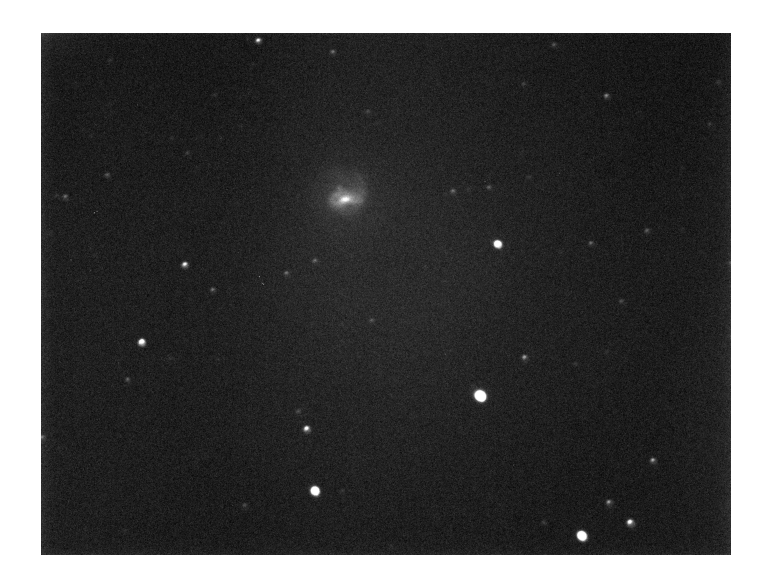

Figura 6.20: Galaxia NGC 5713. Fecha de adquisición: 8 de Agosto de 2016. Tiempo de Exposición: 60 segundos. Ésta galaxia se encuentra cercana y en posible interacción con la Galaxia NGC 5719, visible en las fotografías del campo SA 106 en la Figura [5.16.](#page-79-0)

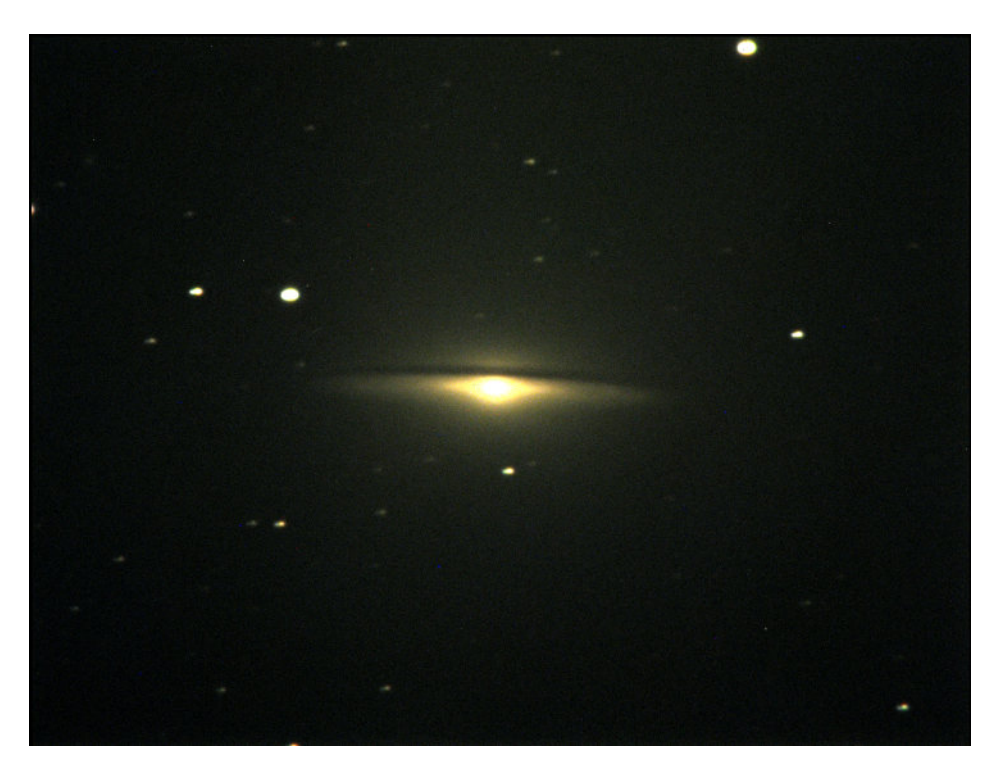

Figura 6.21: Galaxia M 104, o mejor conocida como Galaxia del Sombrero por su forma peculiar. Fecha de adquisición: 4 de Agosto de 2016. Tiempo de Exposición: 90 segundos. Imagen a color compuesta RGB.

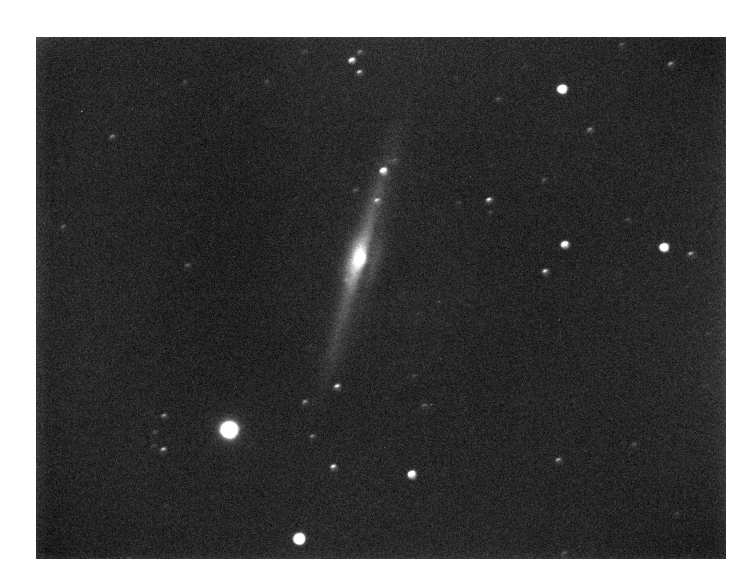

Figura 6.22: Galaxia NGC 5746. Una galaxia observada de canto, en la cual se puede identificar claramente las componentes de disco y bulbo. Fecha de adquisición: 8 de Abril de 2016. Tiempo de Exposición: 60 segundos.

## Capítulo 7

## Conclusiones

De acuerdo al objetivo principal del proyecto propuesto se construyó a partir de una revisión bibliográfica una metodología con los procedimientos para las mediciones fotométricas de estrellas variables en cúmulos, además de objetos para observación y capacidades observacionales de éstos. Además, éstas mediciones se realizaron en el OAUTP, aportando el Know How de las adquisiciones de imágenes astronómicas de calidad para extracción de parámetros físicos.

Se establecieron los diferentes procedimientos estándar e innovadores empleados en las referencias para la detección de las estrellas variables y su estudio. A partir de éstos se seleccionaron aquellos que estuviesen al alcance instrumental y observacional del OAUTP. Se consolidaron aquellas técnicas que permitieran las bases para el estudio fotométrico de objetos de interés a partir de observaciones propias, también aplicable a datos crudos de otros sitios de observacion.

A partir de la instrumentación disponible en el OAUTP y la información recopilada se seleccionaron las herramientas a emplear para la adquisición de imágenes astronómicas a emplear en el procedimiento fotom´etrico. Se establecieron los procedimientos a realizar en las diversas etapas de estudio, desde factores de calidad del cielo, ecuaciones de transformación a sistemas estándar y medición de variables en cúmulos. Estos procedimientos se ejecutaron para los datos adquiridos, comprendiendo los alcances de los mismos. Se obtuvo la ecuación de transformación para el filtro fotométrico V del sistema UBVRI.

Como procedimiento preliminar se realizó la medición del seeing para el OAUTP, el cual se emplea en la astrometría para mejorar la calidad de las fotografías de cuerpos menores del sistema solar a través de la agrupación de pixeles, conocida como binning. Esta agrupación no reduce la resolución para el OAUTP, basado a la medida de calidad del cielo y la resolución de la instrumentación. De esta forma se aportó a otra línea de investigación en el Grupo de Astro-ingeniería Alfa Orión.

A partir de los datos obtenidos se realizó la construcción y análisis de la curva de luz de

tres estrellas, una variable en c´umulo y dos no variables de control. El diagrama Color de las estrellas detectadas no se logró construir debido al bajo flujo luminoso en las imágenes correspondientes al filtro B del sistema UBVRI, por lo cual no se pudo crear la ecuación de color (B-V) y consecuentemente, tampoco el diagrama.

A través de las tres curvas de luz generadas y los armónicos encontrados en ellas se logró comprobar la variabilidad de una de ellas. Lamentablemente en la bibliografía se desconoce el período de variación de ésta estrella, por lo que se deben realizar más observaciones a futuro para, con más datos en la curva de luz, confirmar los períodos encontrados o bien hallar nuevos.

Considerando el procesamiento desarrollado en el software astronómico IRAF, éste proyecto aporta una guía de manejo de tareas para pre-procesamiento y fotometría de datos astronómicos. Este es un software ampliamente utilizado en el mundo por astrónomos y astrofísicos.

## **Bibliografía**

- [1] A. Garrigos Sanchez E. Garcia Melendo and J.M. Gomez Forrelland. Two variable stars in auriga: The new classical cepheid nsv 01881 and the new eclipsing binary system gsc 2906.0213. Commisions 27 and 42 of the IAU information bulletin on variable stars, (4436), 1997.
- [2] Frank H. Shu. The Physical Universe. University Science Books, 1982.
- [3] Richer et al. Kalirai, Jason S. The CFHT open star cluster survey. I Cluster Selection and Data Reduction. The Astronomical Journal, 122:257–265, 2001.
- [4] L. Bedin et al. A. Sarajedini. Acs survey of galactic globular clusters. i overview and clusters without previous hubble space telescope photometry. The Astronomical Journal, 133:1658–1672, 2007.
- [5] Stephen E. Zepf Keith M. Ashman. Globular Cluster Systems. Cambridge Astrophysics Series. Cambridge University Press, 2008.
- [6] M. Catelan H.A. Smith T.M. Corwin, J. Borissova and R Kurtev. Variable stars in te globular cluster M15. Mem.S.A.It, 77(107):107–265, 2006.
- [7] F. Sánchez C. Martinez Roger, I. Perez Fournón. *Globular Clusters. X Canary Islands* Winter School of Astrophysics. Cambridge Contemporary Astrophysics. Cambridge University Press, 1999.
- [8] Meade Instruments Corporation. Instruction Manual. 2003.
- [9] Wenger et al. The simbad astronomical database. [http://simbad.u-strasbg.fr/](http://simbad.u-strasbg.fr/simbad/) [simbad/](http://simbad.u-strasbg.fr/simbad/), 2000.
- [10] Paul S. Smith. Standard star fields suitable for ubvri photometric calibration of the wiyn ccd imager. standard fields atlas. [http://james.as.arizona.edu/~psmith/](http://james.as.arizona.edu/~psmith/atlasinfo.OLD) [atlasinfo.OLD](http://james.as.arizona.edu/~psmith/atlasinfo.OLD), 1998.
- [11] AAVSO. The international variable star index. [https://www.aavso.org/vsx/index.](https://www.aavso.org/vsx/index.php) [php](https://www.aavso.org/vsx/index.php).
- [12] J Gallo. Estrellas posiblemente variables en el campo de la nebulosa de orion. Annual Review of Astronomy and Astrophysics, 2(10):314–326, 1931.
- [13] R.D. Cannon and R.S. Stobie. Photometry of southern globular clusters i bright stars in omega centauri. Monthly Notices of the Royal Astronomical Society, 162(3):207–225, 1973.
- [14] Philip JC Hodder, James M Nemec, Harvey B Richer, and Gregory G Fahlman. Deep ccd photometry and variable stars in the metal-rich globular cluster m71. The Astronomical Journal, 103:460–479, 1992.
- [15] A Olech, J Kaluzny, IB Thompson, W Pych, W Krzeminski, and A Shwarzenberg-Czerny. Rr lyrae variables in the globular cluster m55. the first evidence for nonradial pulsations in rr lyrae starsbased on observations collected at the las campanas observatory of the carnegie institution of washington. The Astronomical Journal, 118(1):442, 1999.
- [16] Andrew C Layden, Laura A Ritter, Douglas L Welch, and Tracy MA Webb. The variable stars and blue horizontal branch of the metal-rich globular cluster ngc 6441. The Astronomical Journal, 117(3):1313, 1999.
- [17] K Li and S-B Qian. Two contact binaries at different evolutionary stages in the globular cluster ngc 6397. New Astronomy, 25:12–18, 2013.
- [18] Jerry D Horne. Using a small telescope to detect variable stars in globular cluster ngc 6779. Journal of the American Association of Variable Star Observers (JAAVSO), 34:61–71, 2005.
- [19] J Kaluzny, A Olech, IB Thompson, W Pych, W Krzemiński, and A Schwarzenberg-Czerny. Cluster ages experiment catalog of variable stars in the globular cluster omega centauri. Astronomy & Astrophysics,  $424(3):1101-1110$ , 2004.
- [20] F. Violat Bordonau and D. Violat Martin. FotometrAa v de 10 estrellas del cA $^{\circ}$ mulo abierto stephenson 1.
- [21] F. Violat Bordonau. Estudio fotom $\angle$ A $\angle$ C $\angle$ trico de stephenson 1. i fotometr $\angle$ Aa v de 36 componentes.
- [22] L Fox Machado, R Michel, M Alvarez, and JH Peña. Searching for short-period variable stars in the direction of coma berenices and upgren 1 open clusters: Melotte 111 av 1224 a new eclipsing binary star. New Astronomy, 34:187–194, 2015.
- [23] YP Luo, XB Zhang, CQ Luo, LC Deng, and ZQ Luo. Variable stars in the open cluster ngc 6811. New Astronomy, 14(6):584–589, 2009.
- [24] Devesh P Sariya, Sneh Lata, and RKS Yadav. Variable stars in the globular cluster ngc 4590 (m68). New Astronomy, 27:56–62, 2014.
- [25] L Liu, S-B Qian, and E Fernandez Lajus. Identification of a deep contact binary in the field of the globular cluster 47 tuc. New Astronomy, 26:116–120, 2014.
- [26] Inci Akkaya Oralhan, Yuksel Karatas, William J. Schuster, Ra $\tilde{A}$ <sup>o</sup>l Michel, and Carlos ChavarrAa.  ${CCD}$  photometry of twenty open clusters. New Astronomy,  $34:195 - 210$ , 2015.
- [27] Hannu Karttunen, Pekka Kröger, Heikki Oja, Markku Poutanen, and Karl Johan Donner. Fundamental astronomy. Springer Science & Business Media, 2007.
- [28] W. Seggewiss K.S De Boer. Stars and Stellar Evolution. EDP Sciences, 2008.
- [29] Michael Perryman. Astronomical applications of astrometry. Cambridge University Press, 2009.
- [30] Jason S. Kalirai and Harvey B. Richer. Star clusters as laboratories for stellar and dynamical evolution. Trans. Roy. Soc. Lond., 368:755, 2010.
- [31] Leo Marriott. *the Universe*. Chartwell Books, 2004.
- [32] Edwin Budding and Osman Demircan. Introduction to astronomical photometry, volume 6. Cambridge University Press, 2007.
- [33] W. Romanishin. An introduction to astronomical photometry using CCDs. University of Oklahoma, 2006.
- [34] Brian D. Warner. A practical guide to: Lightcurve photometry and analysis. Cambridge Astrophysics Series. Springer, 2006.
- [35] Arne A Henden and Ronald H Kaitchuck. Astronomical photometry: a text and handbook for the advanced amateur and professional astronomer. 1990.
- [36] Michael S Bessell. Standard photometric systems. Annu. Rev. Astron. Astrophys., 43:293–336, 2005.
- [37] M. Fukugita, T. Ichikawa, J. E. Gunn, M. Doi, K. Shimasaku, and D.P. Schneider. The sloan digital sy survey photometric system. The Astronomical Journal, 111(4):1748– 1756, 1996.
- [38] Smith, J Allyn, Allam, Sahar S, Tucker, Douglas L, Stute, Justin L, Rodgers, Christopher T, and Stoughton Chris. Southern hemisphere ugriz standard stars. 2006.
- [39] Arlo U. Landolt. Ubvri photometric standard stars around the celestial equator. The Astronomical Journal, 88(3):439–460, 1983.
- [40] James L. Clem and Arlo U. Landolt. Faint ubvri standard star fields. The Astronomical Journal, 146(88):1–19, 2013.
- [41] Arlo U. Landolt. Ubvri photometric standard stars in the magnitude range 11.5 v 16.9 around the celestial equator. The Astronomical Journal, 104(1):340–491, 1992.
- [42] Arne A. Henden. The m 67 unfiltered photometry experiment. *JAAVSO*, 29:35–43, 2000.
- [43] Nicholas B. Suntzeff Maximilian Stritzinger, Mario Hamuy, Peter Challis, Ricardo Demarco, Lisa Germany, and A.M. Soderberg. An atlas of spetrophotometric landolt standard stars. Chicago Journals, 117(834):810–822, 2005.
- [44] Gordon E. Sartry. Photometry transformation coefficients. [http://ara.roma.it/](http://ara.roma.it/files/uploads/Transforms-Sarty.pdf) [files/uploads/Transforms-Sarty.pdf](http://ara.roma.it/files/uploads/Transforms-Sarty.pdf), 2008.
- [45] David Boyd. A practical approach to transforming magnitudes onto a standard photometric system. JAAVSO, 40:990–1002, 2012.
- [46] Antonio Pereyra Nobar Baella. Calibraciones fotom´etricas astron´omicas en el observatorio de huancayo. 2001.
- [47] Santa Barbara Instrument Group. Operating Manual CCD Camera Models ST-7E, ST-8E, ST-9E, ST-10E and ST1001E. 2001.
- [48] TrueSense imaging inc. Kaf-2020 image sensor: Device performance specification. [http://ftp.elvitec.fr/Capteurs-CCD-CMOS/FICHES-PRODUITS/KAI-2020\\_](http://ftp.elvitec.fr/Capteurs-CCD-CMOS/FICHES-PRODUITS/KAI-2020_Datasheet_PS-0017_r1.0.pdf) [Datasheet\\_PS-0017\\_r1.0.pdf](http://ftp.elvitec.fr/Capteurs-CCD-CMOS/FICHES-PRODUITS/KAI-2020_Datasheet_PS-0017_r1.0.pdf), 2012.
- [49] TrueSense imaging inc. Kai-2020 image sensor: Device performance specification. [http://ftp.elvitec.fr/Capteurs-CCD-CMOS/FICHES-PRODUITS/KAI-2020\\_](http://ftp.elvitec.fr/Capteurs-CCD-CMOS/FICHES-PRODUITS/KAI-2020_Datasheet_PS-0017_r1.0.pdf) [Datasheet\\_PS-0017\\_r1.0.pdf](http://ftp.elvitec.fr/Capteurs-CCD-CMOS/FICHES-PRODUITS/KAI-2020_Datasheet_PS-0017_r1.0.pdf), 2012.
- [50] William Ardila Urueña Edwin Andrés Quintero, Ana Carolina Acuña. Procesamiento de fotografías ccd de cuerpos messier capturadas desde el observatorio astronómico de la utp. Scientia et Technica, XV(43):210–215, 2009.
- [51] Nobar Baella Antonioi Pereyra. Medidas de seeing en el obsrvatorio de huancayo. Scientia et Technica, XV(43):210–215, 2009.
- [52] OAUTP. Procedimiento de colimación oautp. In *Procedimientos instrumentales OAUTP*, 2013.
- [53] Lisa A. Wells and David J. Bell. Cleaning images of bad pixels and cosmic rays using iraf, 1994.
- [54] M. Breger P. Lenz. Period04 user guide. Comm. in Asteroseismology, 146:1–82, 2005.
- [55] Santa Barbara Instrument Group. Model ST-8300M/C CCD Camera Operating Manual. 2009.
- [56] Pojmanski. Asas survey. 2000.